### REPUBLIQUE ALGERIENNE DEMOCRATIQUE ET POPULAIRE

MINISTÈRE DE L'ENSEIGNEMENT SUPÉRIEUR et de la Recherche Scientifique

Ecole NAtionale Polytechninque d'Alger

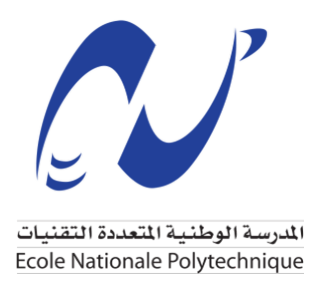

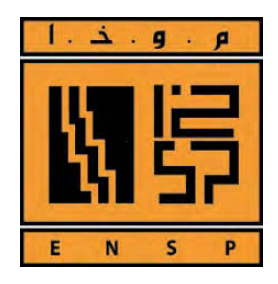

DÉPARTEMENT DE GÉNIE MÉCANIQUE DIRECTION FABRICATION & TRAVAUX – ENSP,  $EX(ALDIM)$ MÉMOIRE DE PROJET FIN D'ÉTUDE POUR L'OBTENTION DU DIPLÔME D'INGÉNIEUR D'ETAT EN GÉNIE MÉCANIQUE

## Elaboration d'une gamme d'usinage pour la ´ fabrication d'une tête de forage avec un centre d'usinage CNC 5 axes.

Réalisé par : BOUCHELAGHEM Smail Islam Sous direction de :

M. O. HAMRI Maître de Conférences -A- ENP, ALGER. M. A. BOURAOUI Ingénieur ENSP, EX(ALDIM). Mme. M. ACHOUR Ingénieur ENSP, EX(ALDIM).

Composition du Jury : Président : M. M.TAZI MAA ENP, ALGER Examinateur : M. H.BELHANACHE MAA ENP, ALGER Promoteur : M. O. HAMRI MCA ENP, ALGER

ENP 2019

## REPUBLIQUE ALGERIENNE DEMOCRATIQUE ET POPULAIRE

MINISTÈRE DE L'ENSEIGNEMENT SUPÉRIEUR ET DE LA RECHERCHE SCIENTIFIQUE

ECOLE NATIONALE POLYTECHNINQUE D'ALGER

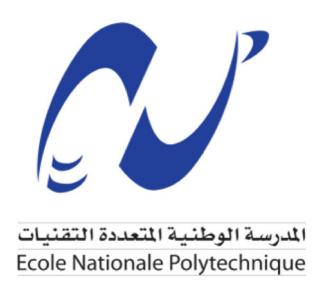

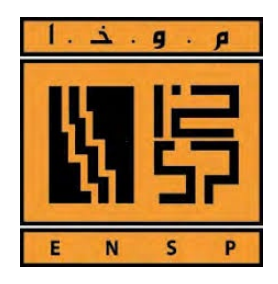

DÉPARTEMENT DE GÉNIE MÉCANIQUE DIRECTION FABRICATION & TRAVAUX - ENSP, EX(ALDIM) MÉMOIRE DE PROJET FIN D'ÉTUDE POUR L'OBTENTION DU DIPLÔME D'INGÉNIEUR D'ETAT EN GÉNIE MÉCANIQUE

## Elaboration d'une gamme d'usinage pour la fabrication d'une tête de forage avec un centre d'usinage CNC 5 axes.

Réalisé par : **BOUCHELAGHEM Smail Islam** Sous direction de :

M. O. HAMRI M. A. BOURAQUI Mme. M. ACHOUR Maître de Conférences - A- ENP, ALGER. Ingénieur ENSP, EX(ALDIM). Ingénieur ENSP, EX(ALDIM).

Composition du Jury: Président : M. M.TAZI Examinateur: M. H.BELHANACHE Promoteur: M. O. HAMRI

MAA ENP, ALGER MAA ENP, ALGER MCA ENP, ALGER

ENP 2019

## Dédicace

## DIEU TOUT PUISSANT MERCI D'EˆTRE TOUJOURS AUPRES DE MOI ;

Je dédie cette thèse  $\lambda$ ...

A ma très chère mère

Affable, honorable, aimable : Tu représentes pour moi le symbole de la bonté par excellence, la source de tendresse et l'exemple du dévouement qui n'a pas cessé de m'encourager et de prier pour moi. Ta prière et ta bénédiction m'ont été d'un grand secours pour mener à bien mes études. Aucune dédicace ne saurait être assez éloquente pour exprimer ce que tu mérites pour tous les sacrifices que tu n'as cessé de me donner depuis ma naissance, durant mon enfance et même à l'âge adulte.

A mon cher père Aissa

Aucune dédicace ne saurait exprimer l'amour, l'estime, le dévouement et le respect que j'ai toujours eu pour vous. Rien au monde ne vaut les efforts fournis jour et nuit pour mon éducation et mon bienêtre. Ce travail est le fruit de tes sacrifices que tu as consentis pour mon éducation et ma formation.

A mon très cher frère Mohammed Amine et ses enfants.

A mes très chères sœurs Farida, Saliha et Naoual et leurs enfants.

A ma très chère fiancée.

A tous les membres de la famille BOUCHELAGHEM et BAALI, petits et grands

A mes chers collègues Nadir, Kamel, Mounir, Smail, et tous les amis que j'ai connu durant ma vie.

En témoignage de l'amitié qui nous uni et des souvenirs de tous les moments que nous avons passé ensemble, je vous dédie ce travail et je vous souhaite une vie pleine de santé et de bonheur.

## Smail Islam BOUCHELAGHEM

## Remerciements

Je tiens à remercier en premier lieu notre créateur Allah, Grand et Miséricordieux, le tout Puissant de nous avoir donné courage et santé pour achever ce travail.

Ce Projet a été effectué au bureau de méthode de la direction de fabrication de l'entreprise nationale de services aux puits (ENSP ex. Aldim) à Reghaia, je tiens tout d'abord à remercier mon directeur de mémoire Mr. Okba HAMRI, maitre de conférences -A- à l'école nationale polytechnique pour son encouragement, son conseil, sa disponibilité et sa patience dans l'encadrement de ce mémoire.

Mes infinis remerciements vont ensuite à M. Ali BOURAOUI et Mme. Meriem ACHOUR mes encadreurs auprès de l'entreprise ENSP, pour leur disponibilité, leur pédagogie et pour leur bonté de cœur.

Je remercie également Mr. M.TAZI Maitre assistant -A- à l'école nationale polytechnique, pour avoir présidé le jury de soutenance. Mr. H.BELHANECHE Maitre assistant -A- à l'école nationale polytechnique, pour avoir accepté d'examiner ce travail.

Je remercie profondément tous les enseignants qui m'ont encouragé et soutenu pendant mon cursus.

Je remercie du fond du cœur, ma famille : mon père, ma mère et mon frère Mohammed amine qui m'ont conseillé et prodigué leurs conseils tout au long de ma formation.

Afin de n'oublier personne, mes vifs remerciements s'adressent `a tous ceux qui m'ont aidé à la réalisation de ce modeste mémoire.

## **ّ ملخص**

تعدّ الآلات ذات الخمسة محاور التي يتم التحكم فيها رقميًا تقنية متقدمة لإنتاج الأسطح المعقدة. تعتمد هذه التقنية على استراتيجيات التصنيع التي تم إنشاؤها من أسطح الشكل الهندسي وكذلك على إمكانيات الجهاز من حيث إمالة الأداة ودرجات الحرية التي توفرها الآلة. الهدف من دراستنا هو تصميم CAO لشكل هندسي معقد مثل شكل أداة الحفر "4 ، ثم اختيار استراتيجية المعالجة األكثر مالءمة باستخدام برنامج FAO لتحسين الجودة ووقت التشغيل الآلي. تمّ التحقق من صحة استراتيجية المعالجة المعتمدة في دراستنا من خلال المحاكاة الرقمية ، لذلك تم إنشاء برنامج code-G من هذه االستراتيجية.

**الكلمات الداللية :** التقطيع بـ 5 محاور، األسطح المعقدة ، CAO، FAO.

#### Abstract

5-axis machining on numerically controlled machine tools is an advanced technology for producing complex surfaces. This technology is based on the machining strategies created from the surfaces of the object as well as on the possibilities of the machine in terms of tilting of the tool and the degrees of freedom offered by the machine. The objective of our study is to model by CAD a complex geometric shape such as the shape of the 4" drill bit, then to choose the most suitable machining strategy using CAM software to optimize the quality and the machining time. The machining strategy adopted in our study was validated by numerical simulation so a G-code program was generated from this strategy.

Key words: 5-axis machining, complex surfaces, CAD, CAM.

#### Résumé

L'usinage 5 axes sur machines-outils à commande numérique est une technologie avancée afin de réaliser des formes complexes. Cette technologie est basée sur les stratégies d'usinages à partir des surfaces de paramétriques type NURBS ainsi sur la cinématique des machines numériques 5 axes. L'objectif de notre étude est de modéliser par la CAO une forme géométrique complexe telle que la forme de la tête de forage 4<sup>'</sup>, ensuite, de choisir la stratégie d'usinage la plus adéquate en utilisant un logiciel de FAO pour d'optimiser la qualité et le temps d'usinage. La stratégie d'usinage adoptée dans notre étude a été valider par la simulation numérique ainsi un programme G-code a été générer à partir de cette stratégie.

Mots clés: Usinage 5 axes, surfaces complexes, FAO, CAO.

# Table des matières

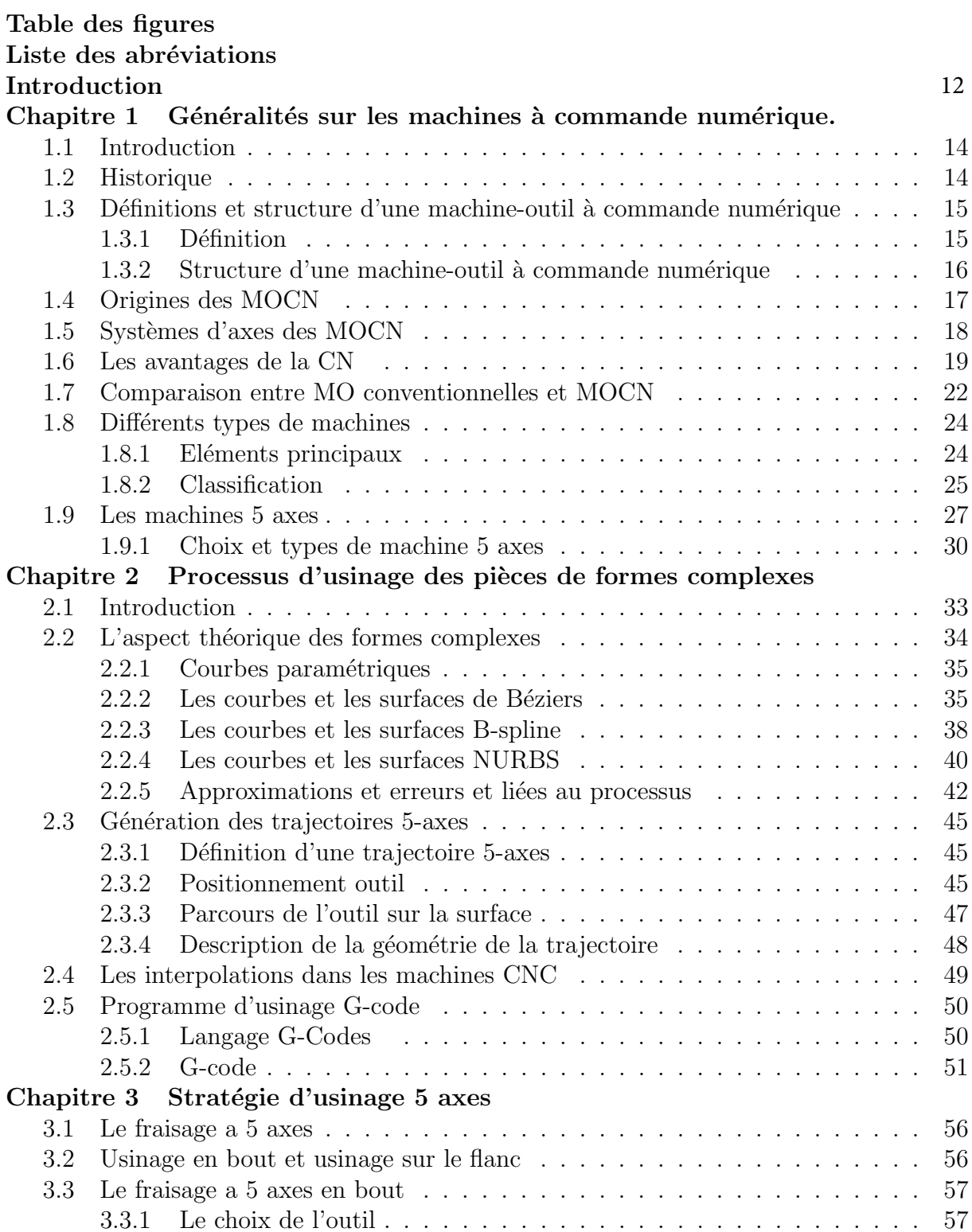

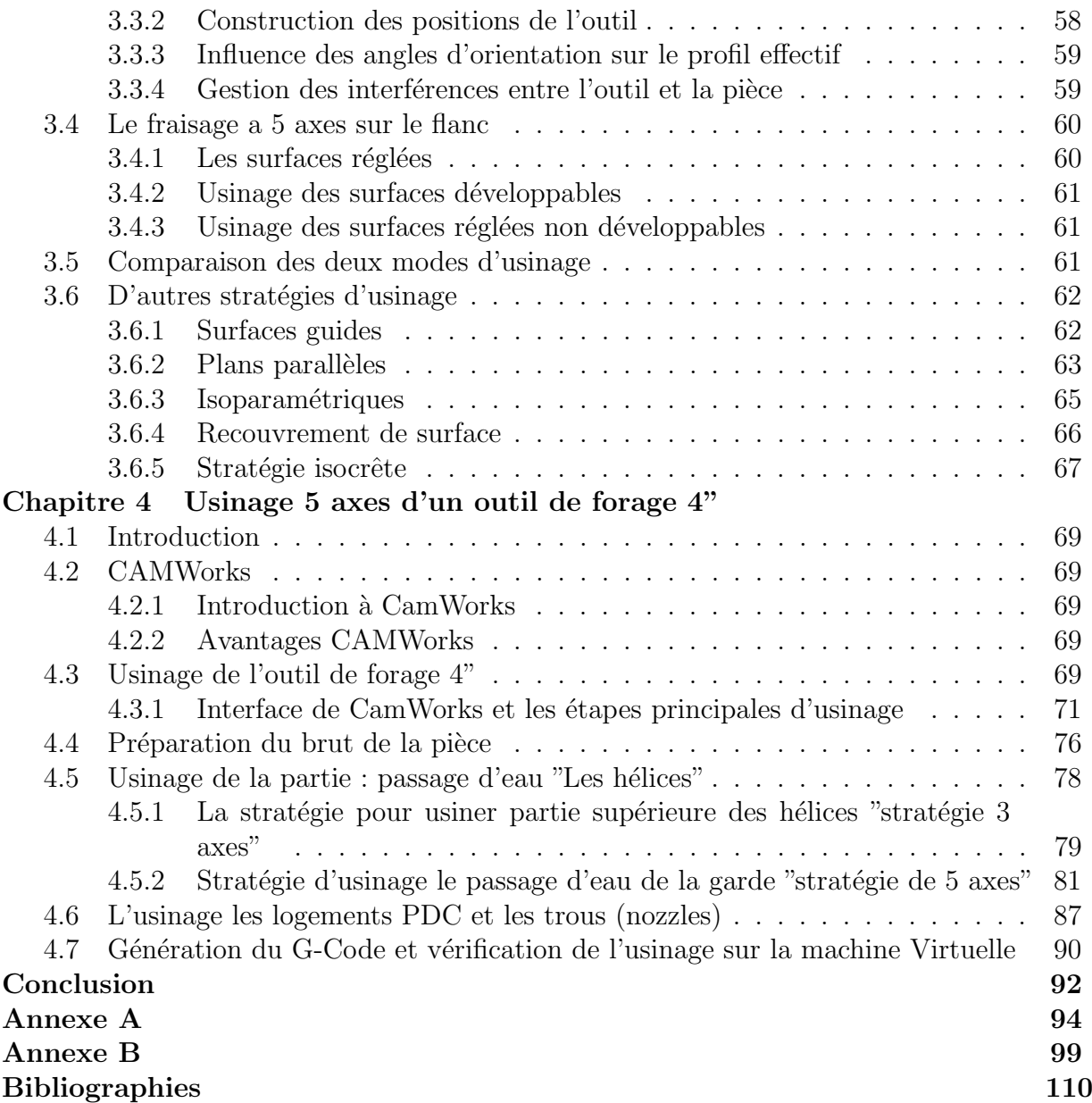

# Table des figures

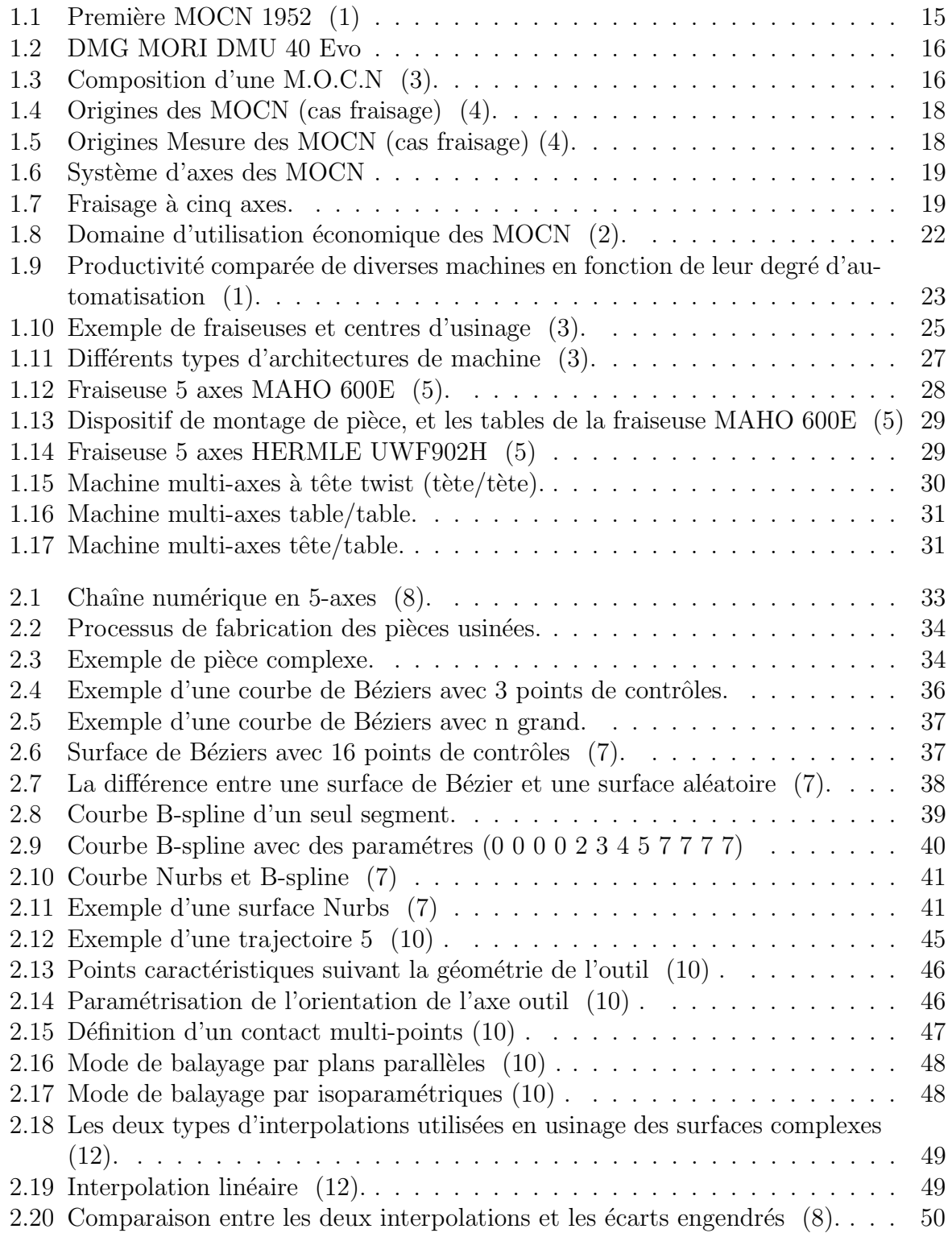

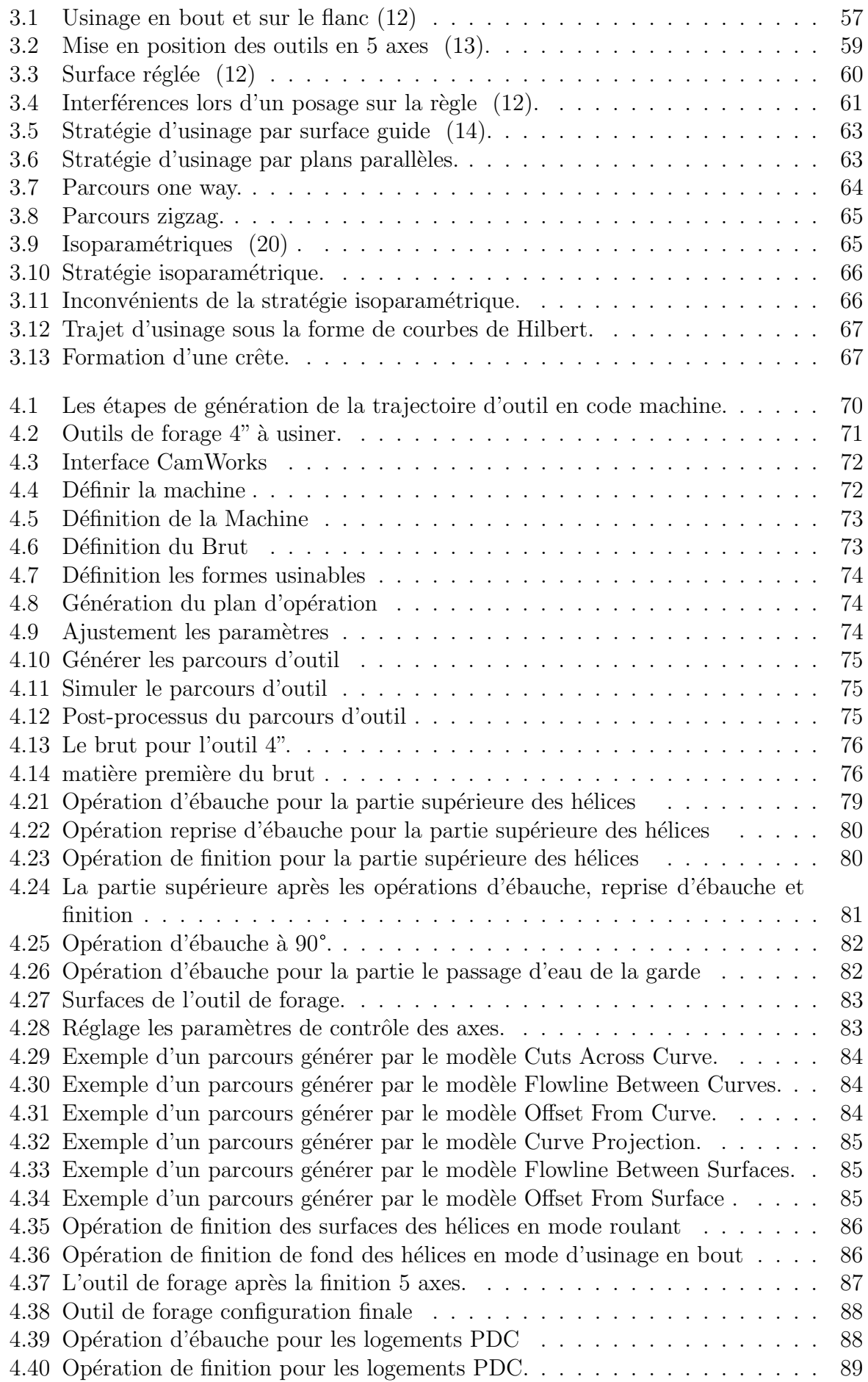

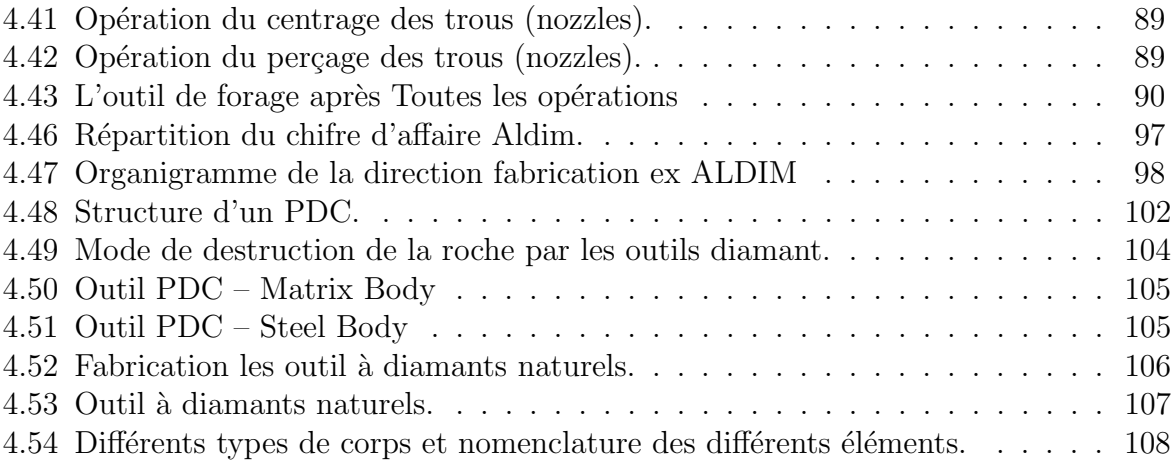

## Liste des abréviations

CFAO : Conception et fabrication assistée par ordinateur.

DF/ENSP : Direction de fabrication/Entreprise Nationale de Services aux Puits

- CN : Commande numérique.
- CNC : Commande numérique par calculateur.
- MOCN : Machine outil à commande numérique .
	- CIM : Computer-Integrated Manufacturing (Fabrication intégrée par ordinateur).
	- CAD : Computer-Aided Design (Conception Assistée par ordinateur) .
	- CAM : Computer-Aided Manufacturing (Fabrication Assistée par ordinateur).
		- OM : Origine machine.
		- OP : Origine pièce.
		- TGI Transformation géométrique inverse.
		- ISO Organisation internationale de normalisation.
		- DCN Directeur de commande numérique.
			- CC Point de contact outil-surface.
			- CL Point centre de l'outil d'usinage .

Introduction

Face à la concurrence et l'accélération du développement technologique, les entreprises doivent continuellement innover pour améliorer la productivité et la qualité des produits fabriqués. Les techniques de conception et de fabrication assistées par ordinateur (CFAO) deviennent indispensables afin d'optimiser le cout, la qualité et les délais de réalisations.

C'est le cas de l'entreprise  $DF/ENSP$ , où nous avons eu la chance de faire notre stage au niveau de bureau de méthode qui utilise la CFAO pour l'étude et la fabrication des outils de forage pétrolier.

On peut trouver dans plusieurs domaines industriels des surfaces complexes comme les pièces d'automobiles, aéronautique... . En effet, les machines numériques à 5 axes permettent d'usiner avec une grande précision des surfaces complexes avec un temps d'usinage réduit. Plusieurs problèmes peuvent survenir lors de l'usinage : qualité de surface, des interférences entre l'outil de coupe et les objets aux alentours. Pour cela, la simulation par la FAO permet de détecter les problèmes de collisions et d'interférences en amont, ainsi de vérifier le choix des stratégies en terme de qualité d'usinage.

Avec le développement des logiciels C.A.O et F.A.O, les programmeurs doivent définir de nouvelles approches lors de la génération des programmes CN. Le résultat de l'usinage dépend essentiellement de la stratégie et les outils choisis.

Actuellement, les logiciels F.A.O sont capables à partir d'un modèle C.A.O de la pièce, de générer les trajectoires de l'outil qui permettent d'usiner la pièce, et éventuellement de transformer ces trajectoires en un programme compréhensible par la commande numérique (CN).

L'objectif du présent mémoire est de mettre en œuvre une démarche de Fabrication assistée par ordinateur basée sur des formes paramétriques complexes ainsi sur le choix des outils et les stratégies d'usinages. la validation de l'approche est faite sur la base des outils de simulations permettant ainsi de vérifier la qualité et le temps d'usinage. Notre mémoire sera organisé comme suit :

- Chapitre 1 : est dédié à une synthèse bibliographique sur les machines à commande numérique.
- Chapitre 2 : est dédié aux fondements théoriques de formes géométriques complexes ainsi les l'usinage .
- Chapitre 3 : explore les différentes Stratégies d'usinages 5-axes utilisés dans l'industrie.
- Chapitre 4 : présente la méthodologie d'Usinage 5 axes adoptée pour l'outil de forage 4".

# Chapitre 1

# Généralités sur les machines à commande numérique.

## 1.1 Introduction

Dans quelques années précédentes, la commande numérique impose sa technologie dans le monde de la fabrication. Conçue Pour piloter le fonctionnement d'une machine à partir des instructions d'un programme CN sans intervention directe de l'opérateur lors de l'exécution, elle a permis de franchir une étape importante dans l'automatisation des machines-outils conventionnelles, Tours, fraiseuses, perceuses et aléseuses sont ainsi devenues capables d'assurer, en quantité comme en qualité, une production à peine imaginable quelques années après.

La commande numérique est une technique d'automatisation qui permet les déplacements des axes de la machine outil, à partir d'informations codées de caractères alphanumériques.

Après une première génération de commande numérique qui utilisent logique câblée, les commandes numériques par calculateur ou par ordinateur sont apparues, qui intègrent un ou plusieurs ordinateurs spécifiques pour réaliser une ou plusieurs fonctions demandées.

Dans la première partie, on se familiarisera avec les points principaux de la MOCN : les principaux organes d'une machine outil à commande numérique (MOCN), les différents types des MOCN, les systèmes d'axes et origines, les avantages des machines à commande numérique....

## 1.2 Historique

Les travaux menés par Falcon et Jacquard à la fin du 18ème siècle ont montré qu'il ´etait possible de commander les axes d'une machine `a partir d'informations transmises par un carton perforé. Leur métier à tisser de 1805 fut la première machine à être doté de cette technique et, de ce point de vue, il peut être considéré comme l'ancêtre de la commande numérique. Il faut cependant lier l'exploitation industrielle de la commande numérique au développement de l'électronique (1).

En 1947, à Michigan, John Parsons réalise pour le compte de l'armé américain des pales d'hélicoptère par reproduction. Pour façonner ses gabarits, pour approcher le profil théorique, il utilise une méthode consistant à percer plusieurs de trous faiblement espacés . Les dimensions de chaque trou sont obtenus avec précision par un ordinateur à cartes perforées.

Mais, lorsque l'US Air Force confie à ce même Parsons la réalisation de pièces de formes encore plus complexes pour ses futurs avions supersoniques, celui-ci réalise que sa m´ethode est trop approximative et que seul un usinage continu en 3 dimensions sera en mesure de donner satisfaction (1).

Au printemps 1949, il confie alors au Massachusetts Institute of Technology (MIT) le soin de d´evelopper des asservissements capables de piloter une machine qui recevra des instructions intermittentes à partir d'un lecteur de cartes (1).

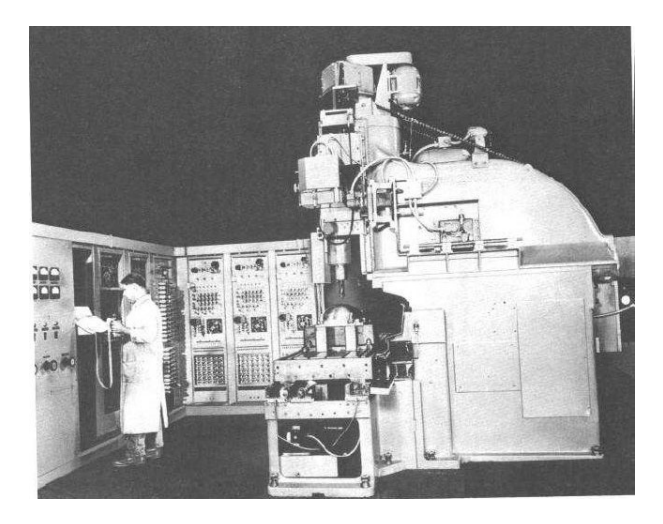

FIGURE  $1.1$  – Première MOCN 1952 (1)

Cette machine, une fraiseuse prototype Cincinnati à broche verticale (Figure 1.1), concue pour exécuter des déplacements simultanés suivant 3 axes, est officiellement présent´ee en septembre 1952 dans le Servomechanisms Laboratory du MIT. L'information mathématique étant la base du concept, on lui donne le nom de *numerical control* (1).

Il faut encore attendre quelques ann´ees de vastes fonds de l'US Air Force et l'appui des chercheurs du MIT pour rendre la première machine outil à commande numérique  $(MOCN)$  réellement opérationnelle  $(1)$ .

Les différentes étapes de développement de la CN sont les suivantes  $(1)$ :

- 1954 : Bendix acquiert le brevet de Parsons et fabrique la première CN industrielle.
- 1955 : à Font du Lac (Wisconsin), le constructeur américain Giddins & Lewis commercialise la première MOCN.
- 1959 : apparition de la CN en Europe (foire de Hanovre).
- 1964 : en France, la Télémécanique Electrique lance la CN NUM 100 conçue à base de relais Téléstatic.
- 1968 : la CN adopte les circuits intégrés ; elle devient plus compacte et plus puissante.
- 1972 : les mini-calculateurs remplacent les logiques câblées ; la CN devient CNC.
- 1976 : développement des CN à microprocesseurs.
- 1984 : apparition de fonctions graphiques évoluées et du mode de programmation conversationnel.
- 1990 : développement des CN à microprocesseurs 32 bits.

## 1.3 Définitions et structure d'une machine-outil à commande numérique

#### 1.3.1 Définition

La MOCN est une machine totalement ou partiellement automatique à laquelle les ordres sont communiqués grâce à des codes dans un programme CN. Lorsque la machine-

outil est équipée d'une commande numérique capable de réaliser les calculs des coordonnées des points définissant une trajectoire (interpolation), on dit qu'elle est à calculateur. Elle est appelée Commande Numérique par Calculateur (CNC). La plupart des MOCN sont des CNC  $(1)$ . (Figure 1.2) ci-dessous montre une machine à commande numérique DMG MORI DMU 40 Evo.

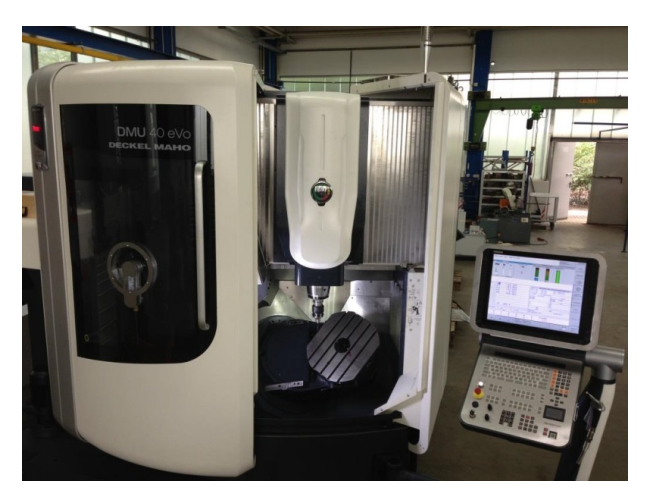

Figure 1.2 – DMG MORI DMU 40 Evo

### 1.3.2 Structure d'une machine-outil à commande numérique

Une machine-outil à commande numérique se compose de deux parties totalement distinctes (Partie opérative et Partie commande) (3).

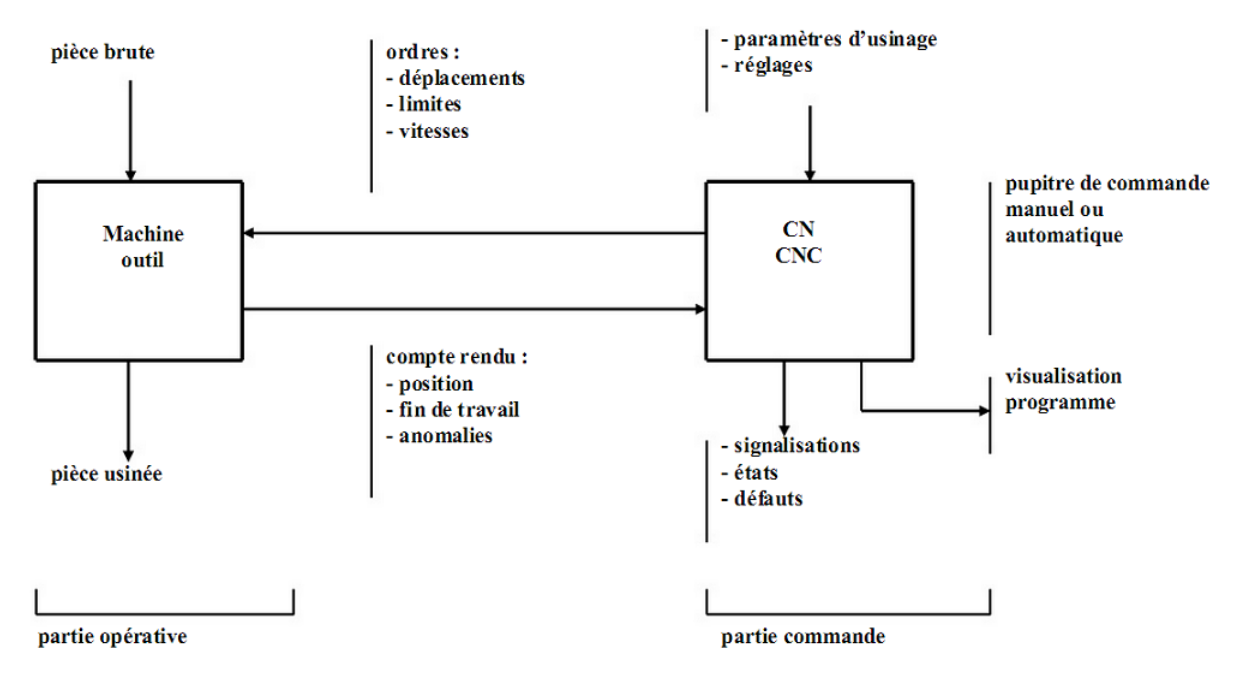

Figure 1.3 – Composition d'une M.O.C.N (3).

#### Partie commande

Différente d'une machine conventionnelle, elle est constituée d'une armoire dans laquelle on trouve :

- $-$  Le pupitre permettant de rentrer les commandes à l'aide d'un clavier,
- Le lecteur de donn´ees (ce lecteur peut ˆetre une option lors de l'achat de la machine),
- $-$  La sortie RS 232 pour les liaisons avec les Périphériques externes,
- $-$  L'écran de visualisation de toutes les données enregistrées,
- Le calculateur,
- Les cartes électroniques (commandes d'axes, mémoire ...).

#### Partie opérative

Les mouvements sont commandés par des moteurs ; presque comparable à une machineoutil classique, et elle comprend :

- Un socle, très souvent en béton hydraulique vibré, assurant l'indépendance de la machine au sol,
- $-$  Un bâti, un banc, dont les larges glissières sont en acier traité,
- Un support outil (broche, torche, laser, jet d'eau ...),
- Une table support pièce, mobile selon  $2$  ou  $3$  axes, équipée de système de commande à vis et écrou à bille. Le granit, ou le granit reconstitué, est utilisé pour la fabrication des tables et des bâtis des machines à mesurer tridimensionnelles des rectifieuses et de certains tours,
- Des moteurs charg´es de l'entraˆınement de la table,
- $-$  Un élément de mesure ou capteur de position renseignant à tout moment sur la position du mobile sur chaque axe,
- $-$  Une dynamo tachymétrique assurant la mesure de la vitesse de rotation

## 1.4 Origines des MOCN

Pour une machine à commande numérique les points d'origine et de référence suivants doivent être définis :

- $-$  Zéro machine ou point de référence OM machine : il est défini par le constructeur comme origine du système de coordonnées de la machine.
- Zéro pièce ou point d'origine pièce  $O_p$ : il est défini pour la programmation des côtes de la pièce et son choix est laissé à l'appréciation du programmeur.

Zéro pièce et zéro programme peuvent être confondus.

- Point de référence : c'est un point défini par le constructeur et servant à la synchronisation du système. En effectuant la recherche du zéro machine les axes se déplacent vers ce point et prennent des valeurs par rapport au zéro machine.
- Origine mesure (Figure 1.5) : C'est le point par rapport auquel se fait la mesure de longueur d'outil, il se situe généralement à la base de la broche.

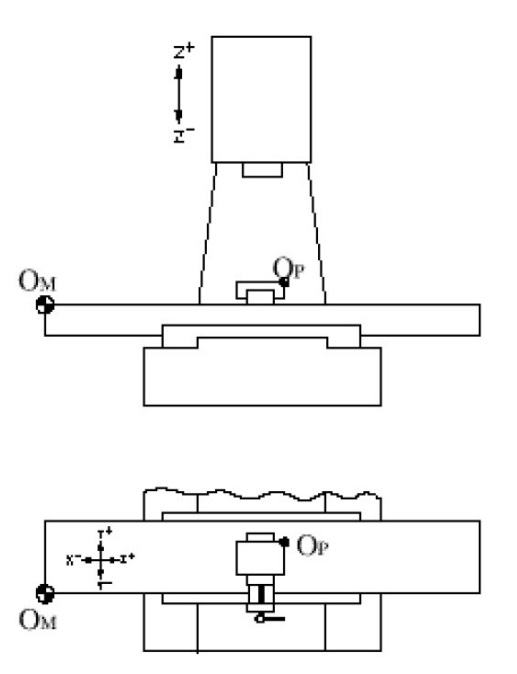

Figure 1.4 – Origines des MOCN (cas fraisage) (4).

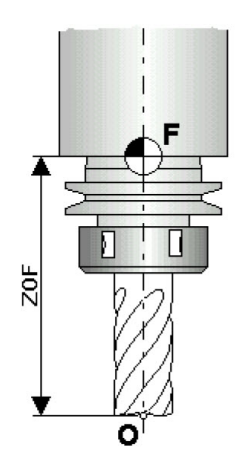

Figure 1.5 – Origines Mesure des MOCN (cas fraisage) (4).

## 1.5 Systèmes d'axes des MOCN

Les déplacements de l'outil ou du porte-pièce s'effectuent par combinaisons de translations et/ou de rotations. Chaque mouvement élémentaire (axe) est repéré par une lettre affectée du signe+ou− indiquant le sens du déplacement.

- Les translations primaires s'effectuent suivant les axes X, Y, Z formant ainsi le trièdre de référence.
- Les rotations primaires sont les trois rotations A, B, C autour de ces trois axes.
- L'axe Z : est celui de la broche.

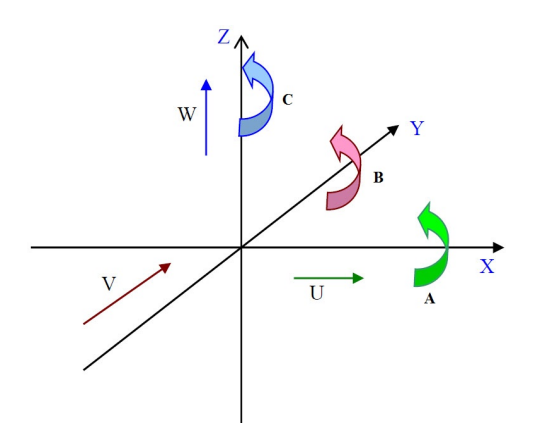

FIGURE  $1.6$  – Système d'axes des MOCN

La figure (Figure 1.7) ci-dessous montre un exemple d'un centre d'usinage à cinq axes.

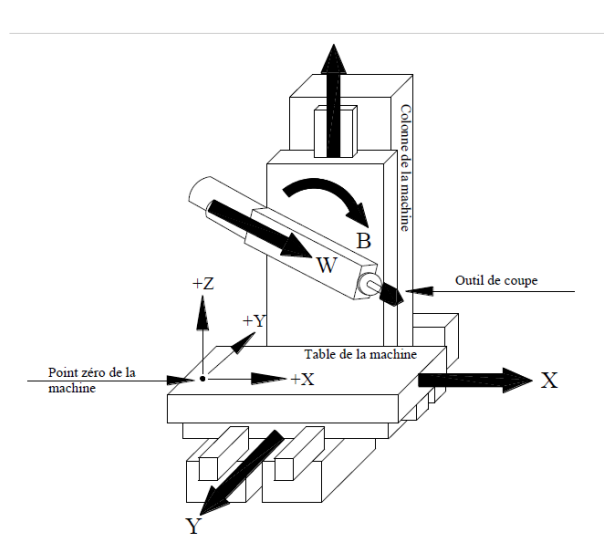

FIGURE  $1.7$  – Fraisage à cinq axes.

## 1.6 Les avantages de la CN

#### Automaticité (2)

Le premier avantage d'une CN est d'offrir aux machines qui en sont équipées un très haut niveau d'automaticité. Sur de telles machines, l'intervention de l'opérateur nécessaire pour assurer la production de pièces peut être considérablement réduite voire supprimée.

De nombreuses MOCN peuvent ainsi fonctionner sans aucune assistance pendant toute la durée de leur cycle d'usinage, laissant l'opérateur libre d'accomplir d'autres tâches en dehors du poste de travail. Cette caractéristique présente un certain nombre d'avantages importants , tels que :

- $-$  une diminution notable de la fatigue de l'opérateur
- moins d'erreurs d'origine humaine
- $-$  un temps d'usinage constant et prévisible pour chaque pièce d'une même série.

#### Flexibilité (2)

Puisqu'elles sont pilotées à partir d'un programme, les MOCN peuvent usiner des pièces différentes aussi facilement que l'on charge un nouveau programme. Une fois vérifié puis exécuté pour la première série, ce programme peut être facilement rappelé lorsque la même série se représente.

Une MOCN se caractérise en outre par des temps de réglage très courts qui répondent parfaitement aux impératifs de la production en flux tendus.

La grande souplesse d'utilisation de la CN entraîne une quantité non négligeable d'autres avantages :

- $-$  changement aisé du programme d'usinage des pièces ;
- $-$  réduction des en-cours de fabrication ;
- $-$  réduction des outillages et suppression des gabarits ;
- $-$  diminution du nombre des outils spéciaux et des outils de forme;
- r´eduction des temps de pr´eparation et de r´eglage du poste de travail (la plupart des réglages, en particulier des outils, étant effectués hors machine) ;
- prise en compte rapide des modifications d'usinage (il est plus facile de modifier une ligne de programme qu'un outillage spécial ou un gabarit);
- $-$  définition plus rapide et plus fiable des conditions optimales d'usinage;
- $-$  réduction du nombre de prises de pièces du fait de l'universalité de la machine ;
- diminution du temps d'attente entre les diverses machines d'usinage d'un atelier ;
- $-$  gain sur les surfaces au sol occupées dans l'atelier ;
- $-$  possibilité de réaliser des pièces complexes en gérant des déplacements simultanés sur plusieurs axes ;
- contrˆole automatique des outils et des dimensions de pi`eces avec prise en compte par la CN des corrections à effectuer.

#### $Sécurité (2)$

La CN a beaucoup contribué à améliorer la sécurité des machines :

- en premier lieu, parce qu'elle connaît très précisément l'enveloppe de travail dans laquelle doivent évoluer les outils (possibilité de mémorisation des courses maximales des organes mobiles) ;
- ensuite, parce qu'elle permet une simulation graphique hors usinage des programmes nouvellement créés pour vérification et détection des risques éventuels de collision ;

 $-$  enfin, parce qu'en exerçant une surveillance permanente de l'usinage en cours, elle peut décider d'en interrompre le déroulement et d'alerter l'opérateur en cas d'incident.

Il est par ailleurs admis que le niveau de performances très élevé atteint par les MOCN conduit les constructeurs à prévoir des dispositifs de protection très élaborés (contre les projections de copeaux ou de liquide d'arrosage) qui ne s'imposent pas n´ecessairement sur une MO conventionnelle.

#### Nécessités économiques et techniques

Symbole de précision, de répétabilité, de fiabilité et de flexibilité, qualités primordiales dans une économie de marché où les produits se caractérisent en termes de prix, de qualité et de délai de mise à disposition, la CN se montre économiquement intéressante pour produire à l'unité ou en série toutes les sortes de pièces, même les plus simples .

Une fois vérifié et validé, un programme assure la réalisation de 2, 10 ou 1 000 pièces identiques avec la même régularité de précision et la même qualité d'usinage, sans que l'habileté de l'opérateur n'intervienne (1).

Il convient, en outre, de souligner que la CN ouvre de nouvelles perspectives en permettant la définition de pièces complexes qu'il est pratiquement impossible de concevoir et de fabriquer sur des MO conventionnelles .

#### Domaine d'utilisation et coût  $(2)$

Le système de fabrication le plus rentable est celui qui engendre le coût de pièce le plus bas. Ce coût est calculé par la formule suivante (équation  $1.1$ ) :

$$
C = C_u + C_r/L + C_p/Z.L
$$
\n(1.1)

Avec :

- $C:$  Coût total de fabrication pour une pièce.
- $C_U$ : Coût d'usinage d'une pièce (matière, main d'œuvre directe, coût machine).
- $C_r$ : Coût de lancement de la série et des réglages des outils et de la machine.
- $L$ : Nombre de pièces d'une série.
- $C_p$ : Coût de préparation (gammes et programmes d'usinage) et des outillages.
- $Z$ : Nombre de séries.
- $Z.L$ : Nombre total de pièces fabriquées.

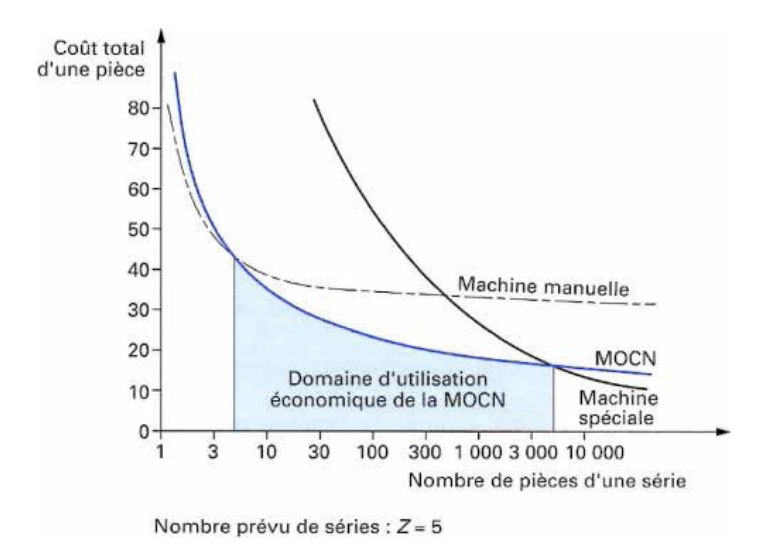

FIGURE  $1.8$  – Domaine d'utilisation économique des MOCN (2).

On constate que le coût total de fabrication par pièce varie en fonction de la quantité  $(Z.L)$  d'une manière hyperbolique. Si l'on considère le nombre de pièces usinées, le domaine d'utilisation ´economique de la MOCN se situe dans la petite et la moyenne séries. Les MO conventionnelles restent rentables pour des opérations simples où elles ont malgré tout tendance à être remplacées par des MOCN d'entrée de gamme.

Pour les grandes séries, le recours à des machines spéciales à automatisation rigide (machines transfert, tours à cames, fraiseuses de copiage) se montre encore très avantageux.

Si l'on représente le coût d'une pièce en fonction du nombre d'exemplaires à fabriquer, on peut déterminer les limites économiques d'utilisation de la CN. Dans l'exemple (Figure  $1.8$ ), au-dessus de 5 pièces par série, l'usinage sur une MO à commande manuelle est plus rentable que sur une MOCN; de la même façon, une machine spéciale le sera au-dessus de  $5\,000$  pièces par série  $(2)$ .

## 1.7 Comparaison entre MO conventionnelles et MOCN

Si l'on compare une MO conventionnelle et une MOCN, on peut considérer que le temps copeau est assez voisin sur les deux types de machines. En revanche, la productivité comparée de diverses catégories de machines de niveaux d'automatisation différents, c'est-à-dire ce même temps copeau ramené au temps effectif de production, est très différent compte tenu de la réduction importante des temps non productifs que l'on enregistre sur les machines `a fort taux d'automatisation (Figure  $1.9)$   $(1).$ 

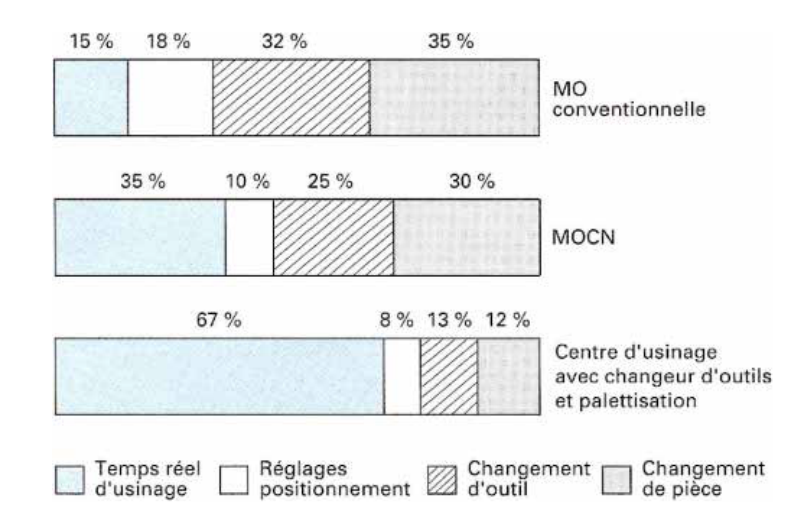

FIGURE 1.9 – Productivité comparée de diverses machines en fonction de leur degré d'automatisation (1).

Les fonctions remplies sont les mêmes que pour une machine conventionnelle :

- $-$  Positionner et maintenir la pièce;
- Positionner et maintenir l'outil ;
- $-$  Assurer un mouvement relatif entre la pièce et l'outil ;

La qualité mécanique générale de ces machines est beaucoup supérieure aux MO conventionnelles :

- Motorisation plus puissante,
- $-$  Chaîne cinématique plus simple et plus robuste à variation continue capable d'encaisser des accélérations et décélérations importantes,
- $-$  Commande des chariots par vis à bille avec système automatique de rattrapage du jeu,
- $-$  Glissière sans frottement, utilisation de glissières à galets, à billes, hydrostatiques, aérostatiques, les garnitures sont rapportées,
- Bˆatis largement dimensionn´es, tr`es rigides avec un excellent amortissement.

Les principales caractéristiques des MOCN découlant de leur structure sont :

- $-$  Puissance et vitesse élevées ;
- $-$  Robuste et bonne résistance à l'usure
- $-$  Déplacement rapide, précis, sans saccade,
- $-$  Accélération et décélération très élevées;
- $-$  Spécifications métrologiques très serrées;
- $-$  Frottement et jeu très faibles :
- Peu de vibration :
- $-$  Faible échauffement.

| Coûts    |                               | <b>MOCN</b>       | <b>MO</b>         | <b>Commentaires</b>                       |
|----------|-------------------------------|-------------------|-------------------|-------------------------------------------|
| Usinage  | Machine                       | ⇑                 | ⇩                 | Coût horaire MOCN supérieur de 50% à 300% |
|          | Matière                       | ⇔                 | $\Leftrightarrow$ |                                           |
|          | Outil                         | ⇑                 | ⇩                 | Généralement meilleur outil sur MOCN      |
|          | Montage démontage pièce       | ⇔                 | ⇔                 |                                           |
|          | Contrôle                      | ⊕                 | ⇧                 | Par échantillonnage en MOCN               |
|          | Autres                        | ⇔                 | ⇔                 |                                           |
| Réglage  | Préparation machine           | ⇩                 | ⇧                 | Presque rien ou par programme sur MOCN    |
|          | Réglage outil                 | ⇔                 | ⇔                 | Peut-être plus simple en MOCN             |
|          | Usinage première pièce        | ⇧                 | ⇩                 | Pas à pas sur MOCN                        |
|          | Contrôle et ajustement        | ⇩                 | 介                 | Ajustement numérique sur MOCN             |
| Méthodes | Analyse du dessin             | ⇔                 | $\Leftrightarrow$ |                                           |
|          | Gamme d'usinage               | ⇔                 | ⇔                 |                                           |
|          | Outils et paramètres de coupe | $\Leftrightarrow$ | $\Leftrightarrow$ |                                           |
|          | Définition des trajectoires   | ⇧                 | ۰                 |                                           |
|          | Rédaction du programme        | ⇧                 | ۰                 |                                           |
|          | Test et vérification          | ⇧                 | ۰                 |                                           |

TABLE  $1.1$  – Quelques différences entre MO et MOCN (1).

## 1.8 Différents types de machines

## 1.8.1 Eléments principaux

La (Figure 1.10) indique les éléments principaux d'une fraiseuse universelle de type à console, d'une fraiseuse à banc à commande numérique et d'un centre d'usinage à plateau tournant et palettes interchangeables (3). Ces machines comportent :

- une table destinée à recevoir la pièce;
- $-$  une broche qui reçoit successivement les différents outils. La broche est logée dans un porte-broche que l'on nomme aussi poupée ou, lorsqu'il est de forme allongée, coulant ou bélier.

La table et la broche se déplacent relativement l'une par rapport à l'autre par au moins trois mouvements perpendiculaires  $(X, Y, Z)$ . La disposition des éléments varie beaucoup en fonction de l'architecture de chaque machine (3).

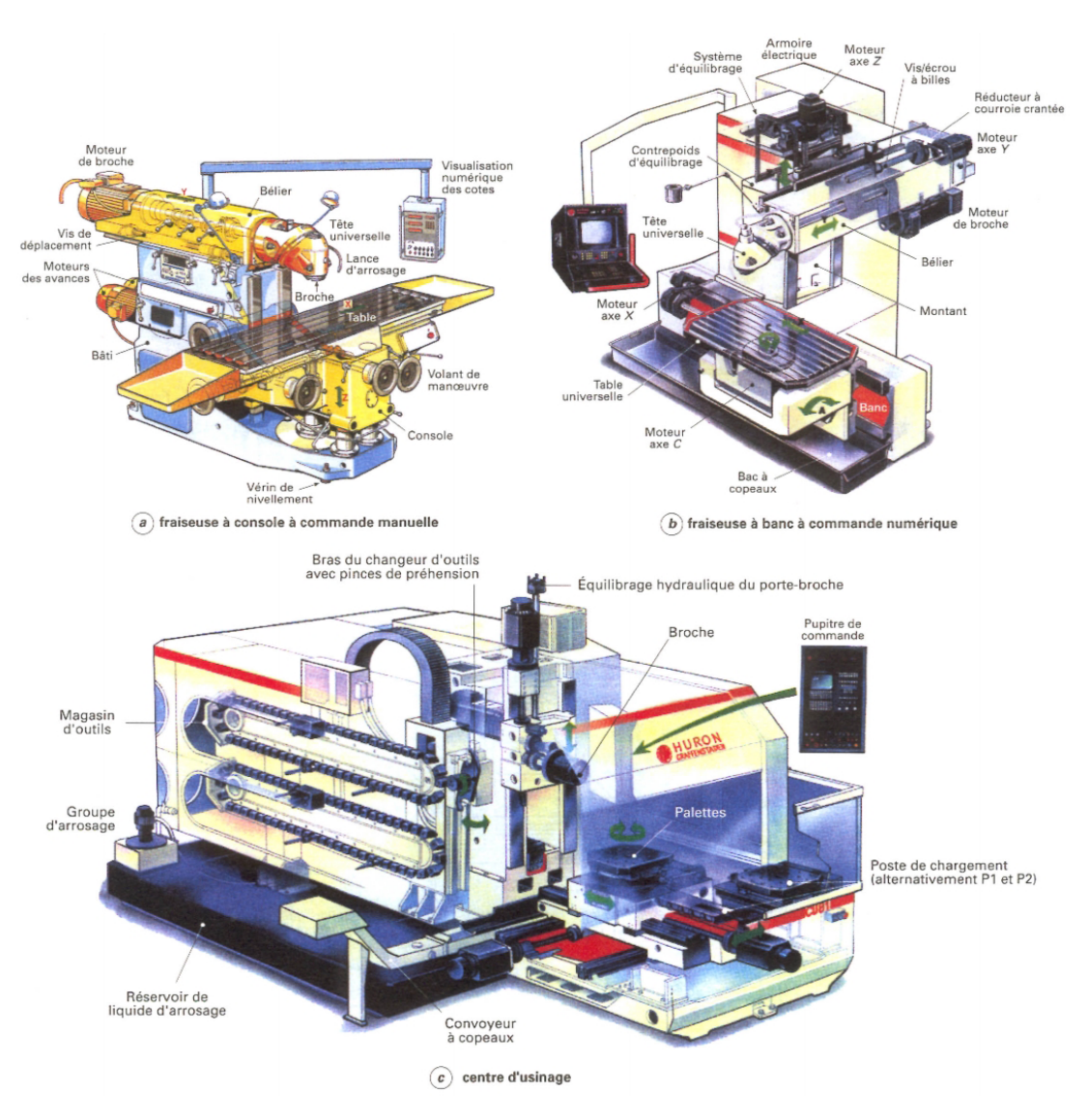

Figure 1.10 – Exemple de fraiseuses et centres d'usinage (3).

## 1.8.2 Classification

En général, la classification normalisée n'est pas respectée dans les dénominations commerciales. Compte tenu de la grande variété de modèles, plusieurs critères sont nécessaires pour caractériser une machine et ceux qui sont le plus souvent utilisés par les constructeurs sont indiqués ci-dessous (Figure 1.11). Nous attirons cependant l'attention sur le manque de rigueur des dénominations commerciales (3).

## Par type d'usinage (ou d'emploi)

- $-$  fraiseuse ou fraiseuse-aléseuse, capable des différents travaux;
- $-$  aléseuse-fraiseuse ou genre aléseuse, possédant par rapport aux précédentes une broche d'alésage coulissante;
- fraiseuse universelle et fraiseuse d'outillage, possédant le plus souvent un moyen d'orientation relative de la pièce et de la broche; ces machines sont en général très maniables pour tous travaux unitaires variés;
- $-$  fraiseuses spécialisées à prédominance de fraisage et vocation particulière : fraisage des rainures, des vilebrequins, des arbres à cames, des panneaux ou des longerons d'aviation, etc. ;
- $-$  centre d'usinage, toujours caractérisé par la CN et le changement automatique d'outils, et éventuellement un dispositif de palettes.

### Par architecture (Figure 1.11)

- $\grave{a}$  console ;
- $\grave{a}$  banc ;
- à table croisée;
- $-$  à table inclinable, à table universelle (inclinable dans trois plans);
- $-$  à montant mobile;
- $-$  à portique fixe;
- $-$  à portique mobile.

### Par dimensions

- par la course de déplacement sur l'axe  $X$ ;
- par la course de déplacement sur les trois axes principaux  $X, Y, Z$ ;

Pour les centres d'usinage à broche horizontale et palettes, par les dimensions de la surface de la palette exprimées en millimètres (exemple :  $500\times500$ ).

### Par position de la broche

- $-$  à broche horizontale ;
- $-$  à broche verticale;
- Par type de commande
	- $-$  à commande manuelle (conventionnelle, classique);
	- $-$  à reproduire;
	- $-$  à commande numérique (la dénomination est souvent suivie du nombre d'axes contrôlés par la CN);
	- $-$  à broche orientable (universelle, multiaxe).

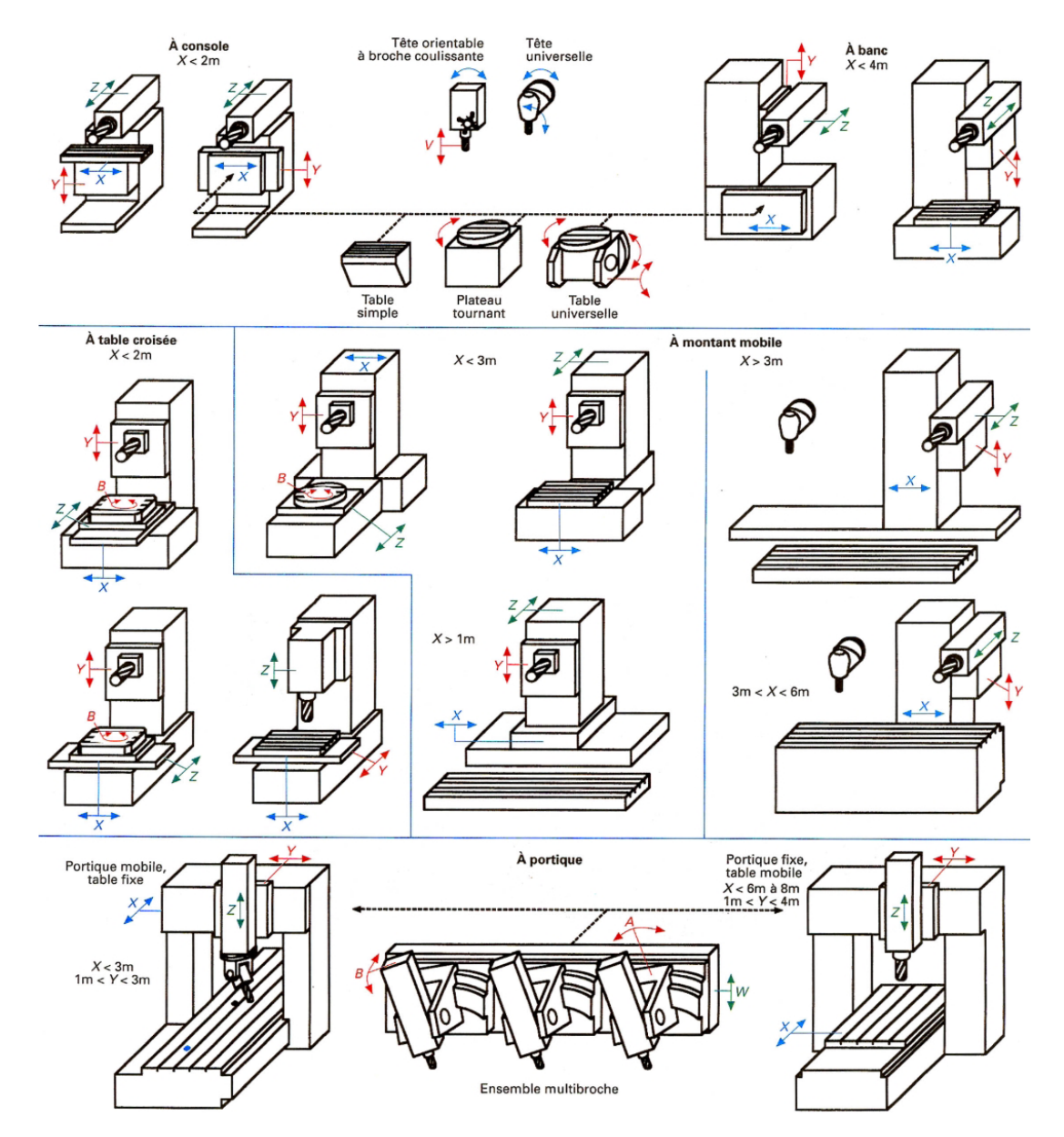

FIGURE  $1.11$  – Différents types d'architectures de machine (3).

## 1.9 Les machines 5 axes

Les machines 5 axes est une technique de pointe utilisée pour la réalisation de surfaces et des formes complexes qui rend leur usinage très difficile voire impossible sur des machines à 3 axes..En finition, cette technique repose généralement sur l'emploi de fraises boules ou de fraises hémisphériques (5).

La mise en oeuvre de ce type d'opération sur fraiseuse 5 axes, offre la possibilité d'incliner l'outil suivant deux angles et permettant d'obtenir une plus grande liberté dans le positionnement de l'outil afin d'éviter les collisions. C'est également le cas pour des pièces prismatiques plus simples lorsque certaines parties d'une pièce ne sont pas accessibles en usinage à 3 axes sans démonter la pièce. La machines 5 axes permet de diminuer le nombre de posages donc de diminuer les erreurs de remise en

position .

Un centre d'usinage à cinq axes avec deux axes de rotation de la table est représenté sur (Figure 1.12). La pièce à fabriquer est fixée à la table de la machine au moyen du dispositif de montage. (Figure 1.13). La pièce est ensuite usinée en utilisant un outil fixé à la broche par l'intermédiaire du porte-outil.

Les machines à commande numérique sont programmées au moyen d'un langage spécifique appel´e code G ou code ISO sous forme d'instructions formant le programme d'usinage.

Le programme pièce est composé de commandes représentées par des lettres, des chiffres et des symboles spéciaux. Le programme se compose d'une partie des instructions pour contrôler les mouvements de la machine suite à une technologie de fabrication liée à la machine, les dispositifs et l'outillage utilisé. Par exemple, le programme sp´ecifie la forme et les dimensions de l'outil, la vitesse de coupe et d'avance, l'orientation relative de la pièce et de l'outil. Le programme prévoit également l'un ensemble des points de positionnement de l'outil, en anglais Cutter Location (CL)  $(5).$ 

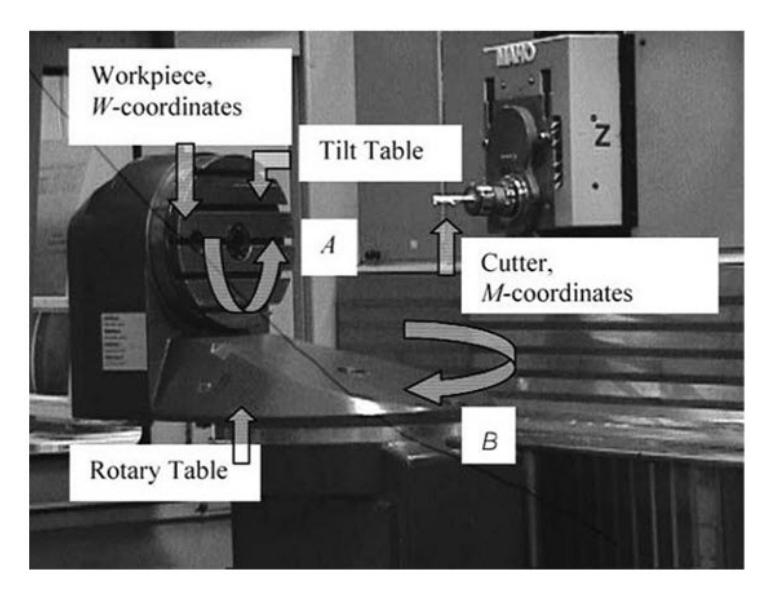

Figure 1.12 – Fraiseuse 5 axes MAHO 600E (5).

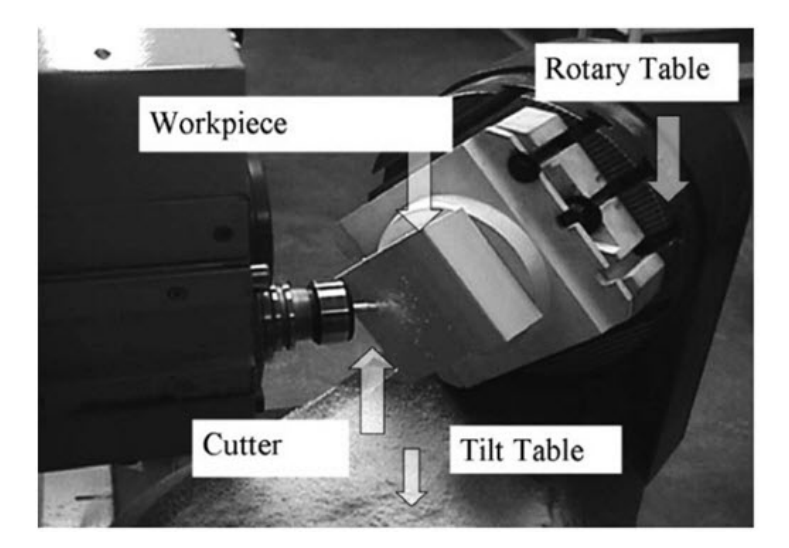

FIGURE  $1.13$  – Dispositif de montage de pièce, et les tables de la fraiseuse MAHO 600E (5)

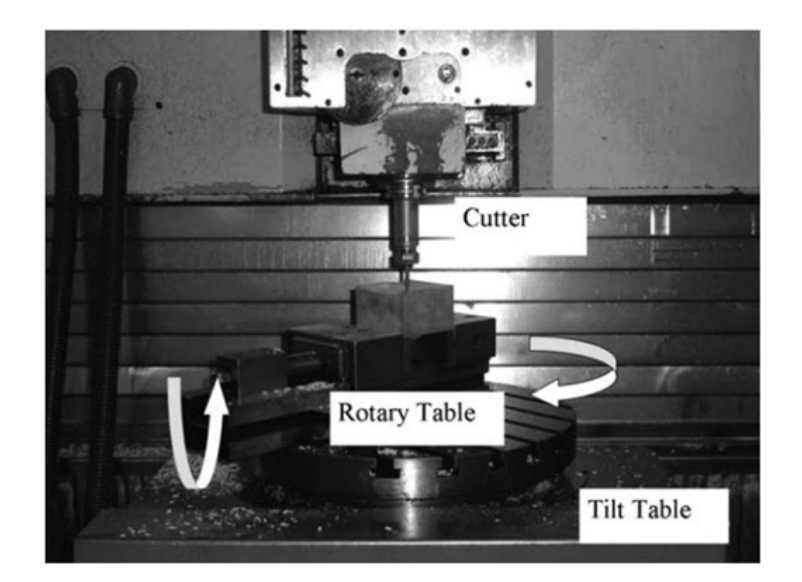

Figure 1.14 – Fraiseuse 5 axes HERMLE UWF902H (5)

L'élaboration du programme d'usinage prend en compte la géométrie spécifique de la pièce, le processus de coupe, les paramètres de la machine et les outils de coupe utilisés.

Le programme est envoyé à la commande de la machine qui actionne les servomoteurs pour d´eplacer la table ou la broche suivant des valeurs de d´eplacement le long des axes X, Y ou Z et d'orienter la coupe par rapport à la pièce dans un ou deux axes de rotation. La pièce est usinée en déplaçant le l'outil le long d'un chemin dans l'espace appelé la trajectoire de l'outil  $(5)$ .

#### 1.9.1 Choix et types de machine 5 axes

Le choix d'une machine 5 axes dépend largement de la configuration des axes. Pour chaque type de machine l'on retrouve un type de pièce. La première considération a prendre en compte dans le choix de la machine est bien entendu la pièce à usiner . Sa taille, sa géométrie, son poids ainsi que le matériaux à usiner sont les premiers critères pour le choix d'une machine. Le nombre de pièces ainsi que les formes à usiner ont aussi leurs importances. Une machine dont les axes rotatifs sont situés sur la tête sera par exemple moins recommandé si l'on veut un gros débit copeau et ce particulièrement si l'on usine des matériaux dures. Dans ce cas l'existence d'un blocage hydraulique des axes aura son importance dans le choix de la machine. De même une machine à plateaux n'est pas souhaitable pour des pièces très lourdes ou très volumineuses  $(6)$ .

#### Type de machine 5 axes

Ou va retrouver trois grands types de machine :

- Les machines à tête twist (2 axes rotatifs à 90 degrés sur la tête).
- $-$  Les machines à plateau tilting (2 axes rotatifs sur la table de la machine)
- Les machines avec un axe sur la tête et un plateau rotatif ( généralement le plateau est un axe C).

• Les machines à tête twist ou tète/tète (Head/Head) : ces machines généralement à portique, sont souvent des machines de grandes dimensions. On les retrouve dans l'aetronautique ou l'automobile elles permettent de fraiser des pièces de grandes dimensions . les mouvements 5 axes sur ce type de machine ne sont pas influencé par le poids de la pièce, car ici seul les outils sont en mouvement. (Figure 1.15).

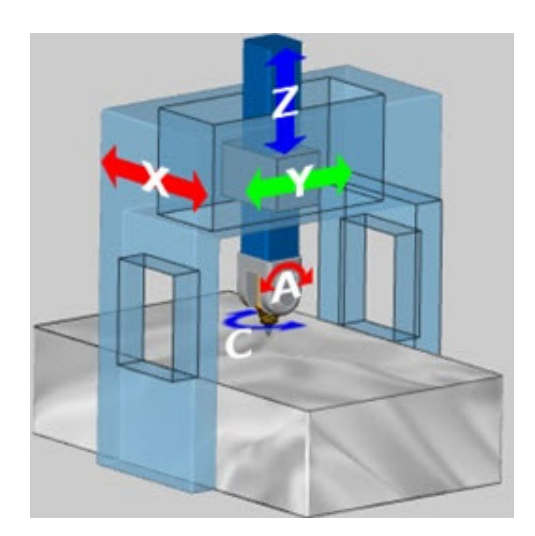

FIGURE  $1.15$  – Machine multi-axes à tête twist (tète/tète).

• Les machines à plateau tilting ou table/table : Cette configuration de machine 5 axes à broche verticale et table bi-rotative AC. Cette cinématique n'a pas d'influence en 5 axes sur la position relative outil/pièce selon les longueurs outils. Seul la position de la pièce par rapport à l'origine machine devra être pris en compte pour le calcul des trajectoires outils. (Figure 1.16).

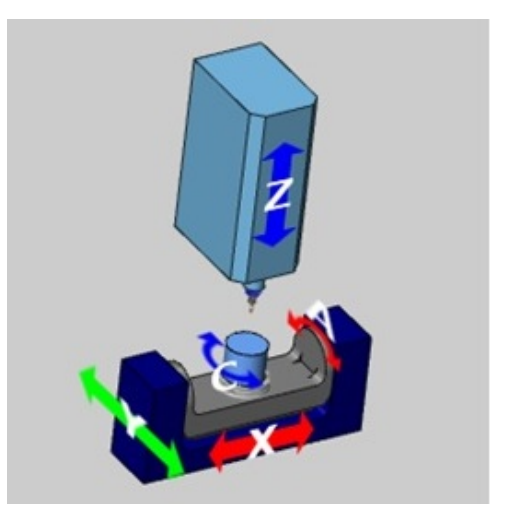

Figure 1.16 – Machine multi-axes table/table.

Les machines avec un axe sur la tête et un plateau rotatif tête/table (head/table) : Une solution souvent adoptée dans la fabrication d'outils et de formes ainsi que pour la fabrication de pièces unitaires et de pièces fabriquées en petites séries. La gestion des trajectoires est plus difficile en effet par rapport à un parcours calculé en FAO, sur la machine la position pièce machine, ainsi que les longueurs d'outils ont une influence sur le résultat finale (Figure 1.17).

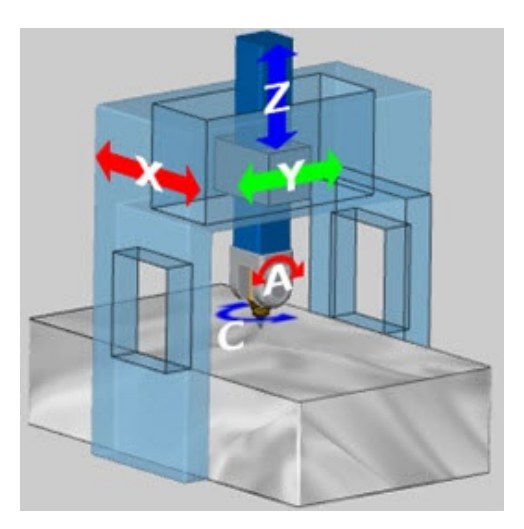

FIGURE  $1.17$  – Machine multi-axes tête/table.

# Chapitre 2

# Processus d'usinage des pièces de formes complexes

## 2.1 Introduction

L'élaboration de pièces de formes complexes par usinage 5 axes est un processus complexe, constitué principalement des étapes suivantes (Figure 2.2) :

- $-$  la Conception Assistée par Ordinateur (CAO) à pour but de définir la forme géométrique de l'objet selon les spécifications désirées en utilisant un modeleur géométrique 3D. Des données technologiques peuvent être associées à la représentation géométrique 3D pour former un modèle de CAO.
- $-$  la Fabrication Assistée par Ordinateur (FAO) à pour but de générer des trajectoires d'usinage pour des formes géométriques complexes. Ensuite, les trajectoires d'usinage seront traduites en un langage compréhensible par la machine MOCN en utilisant un post-processeur approprier.
- $-$  la Commande Numérique  $(CN)$ : les trajectoires d'usinages qui sont programmés par la FAO seront transmisent au directeur de la commande numérique afin de donner des consignes aux mouvements des axes de la machine. Les consignes des positions des axes sont calculées en fonction de la cinématique de la MO. (Figure 2.1).

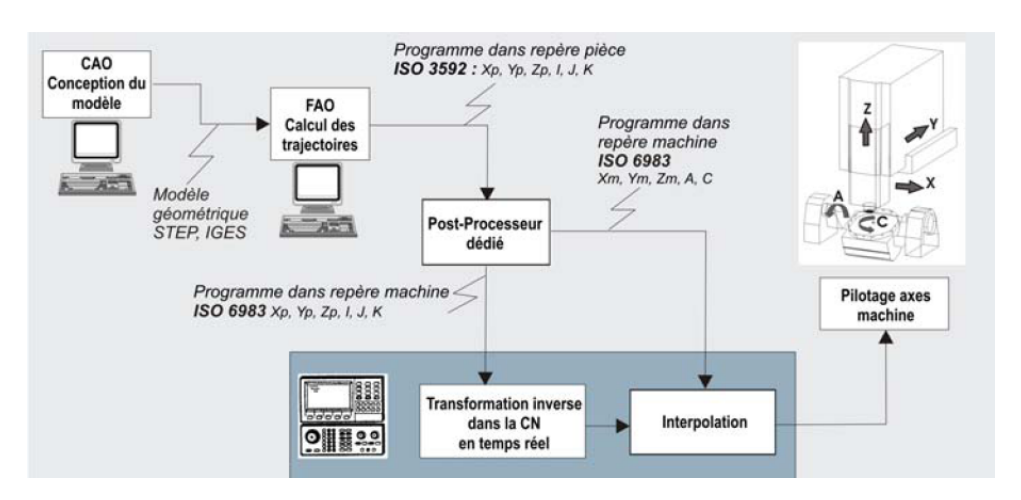

FIGURE  $2.1$  – Chaîne numérique en 5-axes (8).

- $-$  la machine-outil à commande numérique permet d'obtenir une pièce à partir d'un programme CN en combinant les mouvements de coupe et d'avance,
- $-$  l'usinage permet de faire les enlèvements de matière nécessaires à l'obtention de la pièce usinée.

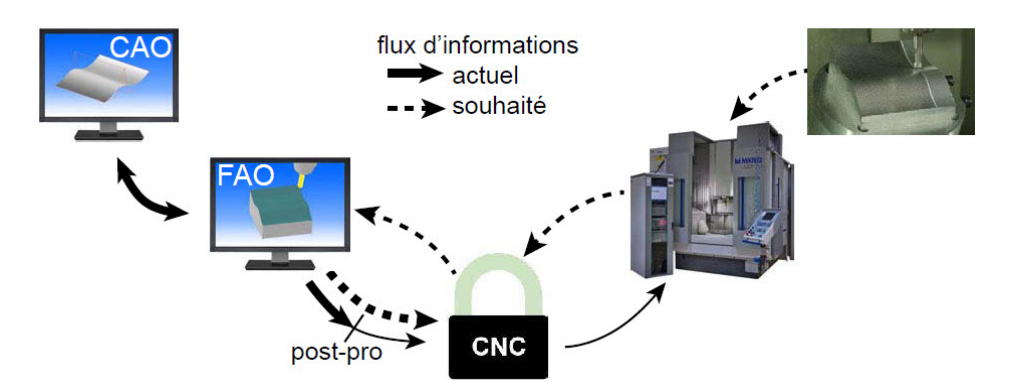

FIGURE  $2.2$  – Processus de fabrication des pièces usinées.

Le choix de l'usinage 5-axes est justifié par la complexité géométrique de des pièces. En effet, les surfaces paramétriques de type NURBS sont difficiles à réaliser sur les machines 3 axes.(Figure 2.3).

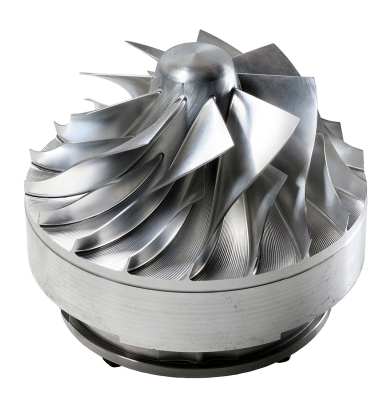

FIGURE  $2.3$  – Exemple de pièce complexe.

En comparaison avec l'usinage 3-axes, les deux degrés de libertés supplémentaires apportés par la libre orientation de l'axe de l'outil permettant ainsi l'accessibilité de l'outil afin d'atteindre des trajectoires complexes.

## 2.2 L'aspect théorique des formes complexes

Les courbes et les surfaces paramétriques sont utilisées dans la majorité des applications industrielles permettant de modéliser des formes complexes et variées. La plupart des logiciels de CAO intègrent un modeleur géométrique basées sur des courbes et des surfaces paramétriques. Dans notre cas, on a utilisé le modeleur géométrique paramétrique intégrée dans Solidworks afin de modéliser l'outil de forage 4".
#### 2.2.1 Courbes paramétriques

Les approximations polygonales sont des approximations linéaires par morceaux (1er degré). Elles nécessitent un nombre de points importants pour obtenir une bonne précision. Une autre approche consiste donc à utiliser des modèles d'ordre supérieurs pour représenter les courbes et surfaces. Les représentations paramétriques répondent a ce besoin et apportent un gain en espace mémoire ainsi qu'en possibilité de manipulations  $(7)$ .

Les courbes paramétriques :

$$
\begin{cases}\nx = x(t) \\
y = y(t) \\
z = z(t)\n\end{cases}
$$

On utilise en général des courbes de degré 3 (cubiques). Dans le contexte du traitement ou de la synthèse d'images, nous cherchons à interpoler ou approximer une courbe `a partir d'un nombre fini de points. On utilise pour cela les courbes de la forme :

$$
P(t) = (x(t), y(t), z(t)) = \sum_{i=0}^{n} f_i(t) P_i
$$

où  $f_i(t)$  sont des fonctions de pondérations,  $Pi = (x_i; y_i; z_i)$  sont les points de données.

## 2.2.2 Les courbes et les surfaces de Béziers

C'est un nom d'un ingénieur de Renault (Pierre Bézier) qui a développé ce modèle de courbes et de surfaces pour la conception de carrosseries de voitures.

#### Les courbes de Béziers

Les courbes sont définies par la formule suivantes  $(7)$ :

$$
P(t) = \sum_{i=0}^{n} B_{i,n}(t) P_i
$$

Avec :

$$
B_{i,n} = C_i^n t^i (1-t)^{n-i}, \quad C_i^n = \frac{n!}{i!(n-i)!}
$$

- $B_{i,n}$  sont les polynômes de Bernstein,
- $P_i$  sont les points contrôle,
- n est le nombre de points de contrôle utilisés (degré de la courbe  $+ 1$ ).
- $-$  le paramètre t varie de 0 à 1.

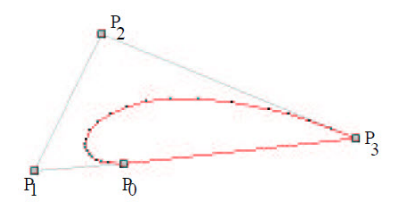

FIGURE  $2.4$  – Exemple d'une courbe de Béziers avec 3 points de contrôles.

- la courbe ne passe pas, en général, par les points de contrôle à l'exception du premier et du dernier.
- $-$  la courbe est toujours contenue dans l'enveloppe convexe des points de contrôle.
- une courbe ferm´ee peut-ˆetre g´en´er´ee en prenant le mˆeme point comme premier et dernier point de contrôle.
- $-$  pour deux points de contrôle , l'approximation correspond à une interpolation linéaire.

$$
P(t) = (1 - t)P_0 + tP_1
$$

 $-$  pour trois points de contrôle :

$$
P(t) = (1 - t)^2 P_0 + 2t(1 - t)P_1 + t^2 P_2
$$

 $-$  pour quatre points de contrôle (Bézier cubiques) :

$$
P(t) = (1-t)^{3}P_{0} + 3t(1-t)^{2}P_{1} + 3t^{2}(1-t)P_{2} + t^{3}P_{3}
$$

soit sous forme matricielle :

$$
P(t) = (t^3, t^2, t, 1) \cdot \begin{pmatrix} -1 & 3 & -3 & 1 \\ 3 & -6 & 3 & 0 \\ -3 & 3 & 0 & 0 \\ 1 & 0 & 0 & 0 \end{pmatrix} \cdot \begin{pmatrix} P_0 \\ P_1 \\ P_2 \\ P_3 \end{pmatrix}
$$

$$
P(t) = T^t \cdot M_{bezier} \cdot P
$$

Pour n points de contrôle, n grand Pour tracer des courbes avec beaucoup de points de contrôle, on utilise en général des Béziers cubiques que l'on colle bout à bout. Le problème est alors de vérifier la continuité aux extrémités des segments de courbes collés.

Tangente en  $P_3$  d'une Bézier cubique :

$$
P'(1) = 3 (P_3 - P_2)
$$

Donc pour assurer une continuité  $C<sup>1</sup>$  entre deux segments de courbes de Bézier, il faut que :

$$
(P_3 - P_2) = (P_4 - P_3)
$$

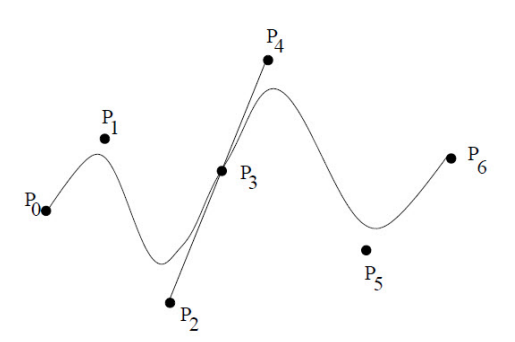

FIGURE 2.5 – Exemple d'une courbe de Béziers avec n grand.

#### Les surfaces de Béziers

Le raisonnement développé sur les courbes peut s'appliquer aux surfaces. Cette foisci deux paramètres interviennent pour la définition d'une surface et les surfaces sont déterminées à partir de grilles (patchs) de points de contrôle (7).

Soient  $(n + 1)(m + 1)$  points de contrôle  $P_{i,j}$  avec  $0 \le i \le n$  et  $0 \le j \le m$  Les surfaces de Béziers sont définies par la formule suivantes :

$$
P(s,t) = \sum_{i=0}^{n} \sum_{j=0}^{m} P_{ij} B_{i,n}(s) B_{j,m}(t)
$$

Avec :

–  $(m + 1)(n + 1)$  points de contrôle  $P_{ij}$  $- s, t \in [0, 1]$ 

Une courbe peut être perçue comme une valeur particulière de la surface dans laquelle un paramètre est fixé. Ainsi  $C(u)$  est une valeur de la surface  $S(u, v)$  où v est fixé

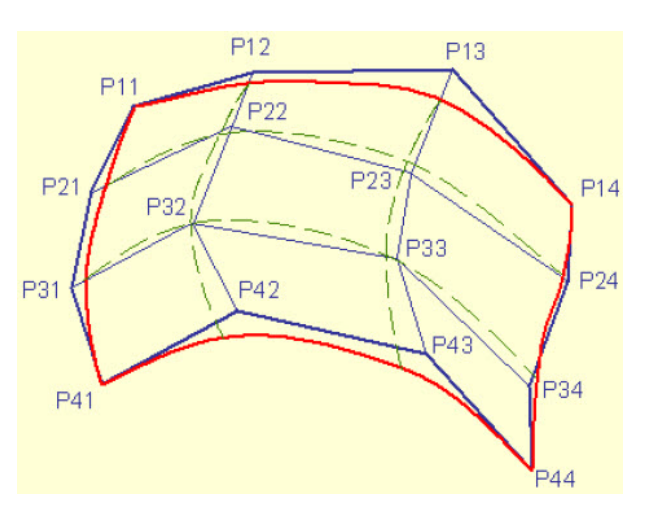

FIGURE  $2.6$  – Surface de Béziers avec 16 points de contrôles (7).

- **En bleu :** le maillage de contrôle formé par les 16 points  $P_{ij}$
- En rouge : les bords du carreau de surface de Bézier

 $-$  En pointillés verts les courbes de Bézier en u (resp. en v) qui sont définies par 4 points de contrôle intermédiaires, pour v (resp. u) fixé. Ces courbes appartiennent au carreau de surface

Dans le cas de surface de Bézier cubiques, les grilles sont formées de 16 points de contrôle et la détermination de la surface peut se faire à l'aide de l'expression :

$$
P(s,t) = (s^3, s^2, s, 1) \cdot \begin{pmatrix} -1 & 3 & -3 & 1 \\ 3 & -6 & 3 & 0 \\ -3 & 3 & 0 & 0 \\ 1 & 0 & 0 & 0 \end{pmatrix} \cdot \begin{pmatrix} P_0 & P_1 & P_2 & P_3 \\ P_4 & P_5 & P_6 & P_7 \\ P_8 & P_9 & P_{10} & P_{11} \\ P_{12} & P_{13} & P_{14} & P_{15} \end{pmatrix} \cdot \begin{pmatrix} -1 & 3 & -3 & 1 \\ 3 & -6 & 3 & 0 \\ -3 & 3 & 0 & 0 \\ 1 & 0 & 0 & 0 \end{pmatrix}.
$$
  

$$
\begin{pmatrix} t^3 \\ t^2 \\ t \\ 1 \end{pmatrix}
$$
  

$$
P(s,t) = (s^3, s^2, s, 1) \cdot M_{bezier} \cdot P \cdot M_{bezier}^t \cdot \begin{pmatrix} t^3 \\ t^2 \\ t \\ 1 \end{pmatrix}
$$

On peut envisager un patch comme un ensemble de courbes de Bézier (en  $u$ ) dont les points de contrôles  $P_i(v)$  parcourent des courbes de Bézier (en v).

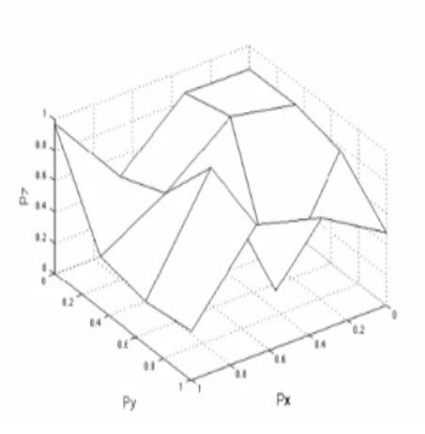

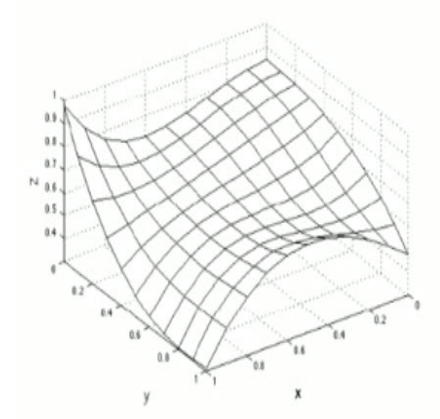

(a) Surface aléatoire avec 16 points de contrôles. (b) Surface de Béziers avec 16 points de contrôles.

FIGURE 2.7 – La différence entre une surface de Bézier et une surface aléatoire (7).

#### 2.2.3 Les courbes et les surfaces B-spline

Les B-splines cubiques (Basis Spline) sont des courbes polynomiales cubiques. Elles approximent un ensemble de points de contrôle  $P_i$ ,  $i \in [0; m]$  avec une courbe constituée de  $m-2$  segments de courbes polynomiaux  $Q_i, i \in [3; m]$ . Chaque segment de courbes est fonction d'un paramètre t variant de  $t_i$  a  $t_{i+1}$  et de 4 points de contrôle. Le segment  $Q_i$  est donc défini par :

$$
P_{i-3}, P_{i-2}, P_{i-1}, P_i
$$

pour t variant de  $t_i$  a  $t_{i+1}$ . On distingue deux types de courbes B-splines :

- Les B-splines uniformes.
- Les B-splines non-uniformes

#### Les B-splines cubiques uniformes :

Les paramètres  $t_i$  sont uniformément répartis sur l'ensemble des points de contrôle,  $\grave{\text{a}}$  savoir :

$$
t_i = t_{i-1} + 1
$$

donc t varie de 1 pour un segment de courbe et on effectue le changement de variable  $t = t - t_i$ . La position d'un point P est alors définie par :

$$
P(t) = \frac{1}{6} \left[ (1-t)^3 P_{i-3} + (3t^3 - 6t^2 + 4) P_{i-2} + (-3t^3 + 3t^2 + 3t + 1) P_{i-1} + t^3 P_i \right]
$$

pour :  $0 \le t < 1$ 

Soit sous forme matricielle :

$$
P(t) = (t^3, t^2, t, 1) \cdot \frac{1}{6} \begin{pmatrix} -1 & 3 & -3 & 1 \\ 3 & -6 & 3 & 0 \\ -3 & 0 & 3 & 0 \\ 1 & 4 & 1 & 0 \end{pmatrix} \cdot \begin{pmatrix} P_{i-3} \\ P_{i-2} \\ P_{i-1} \\ P_i \end{pmatrix}
$$

$$
P(t) = T^t \cdot M_{bspline} \cdot P
$$

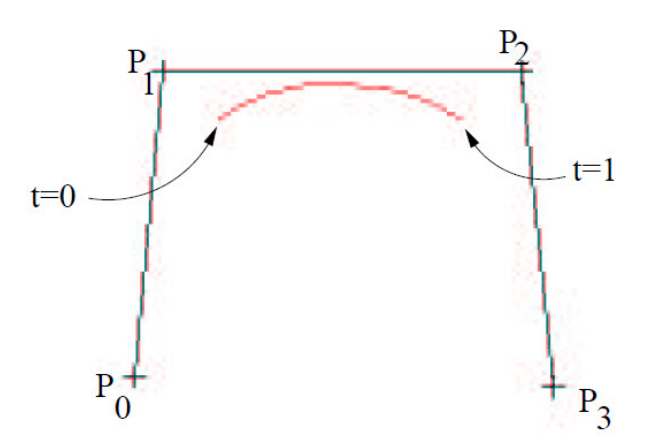

Figure 2.8 – Courbe B-spline d'un seul segment.

#### Propriétés des B-splines uniformes :

- $-$  Contrôle local : chaque segment est défini par quatre points de contrôle,
- $-$  La courbe est contenue dans l'enveloppe convexe des points de contrôle.
- La courbe est invariante par transformation affine.

Les B-splines cubiques non-uniformes : Les paramètres  $t_i$  ne sont pas nécessairement répartis de manière uniforme.

La position d'un point  $P$  de la courbe est définie par :

$$
P(t) = N_{i-3,4}(t)P_{i-3} + N_{i-2,4}(t)P_{i-2} + N_{i-1,4}(t)P_{i-1} + N_{i,4}(t)P_i
$$
  

$$
3 \le i \le m, \quad t_i \le t < t_{i+1}
$$

Avec :

$$
N_{i,0} = \begin{cases} 1, & t_i \le t < t_{i+1} \\ 0, & \text{ sinon} \end{cases}
$$

$$
N_{i,k} = \frac{t - t_i}{t_{i+k-1} - t_i} N_{i,k-1}(t) + \frac{t_{i+k} - t}{t_{i+k} - t_{i+1}} N_{i+1,k-1}(t)
$$

Propriétés des B-splines cubiques non-uniformes :

- Nécessite 4 paramètres  $t_i$  de plus que le nombre m de points de contrôle :  $t_0$ ;  $t_{m+4}$ .
- Pour la suite de paramètres :  $[0; 0; 0; 1; 2; 3; 4; 4; 4]$ , on retrouve les segments de courbes de B-splines uniformes.
- Pour la suite de paramètres :  $[0; 0; 0; 0; 1; 1; 1; 1]$ , on retrouve les segments de courbes de Bézier.

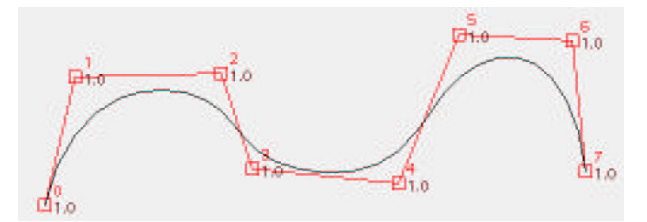

FIGURE 2.9 – Courbe B-spline avec des paramétres  $(0\ 0\ 0\ 0\ 2\ 3\ 4\ 5\ 7\ 7\ 7\ 7)$ 

#### Les surfaces B-spline

Si en remplace dans l'expression qui définie la surface Bézier la matrice de Bézier par la matrice B-spline qu'on a déja définie, on obtient une surface B-spline cubique uniforme.

#### 2.2.4 Les courbes et les surfaces NURBS

Les B-splines rationnelles figurent parmi les outils les plus complets et les plus utilisés en modélisation géométrique. Ayant à la fois les avantages des courbes de Bézier mais aussi celles des B-splines, elles peuvent représenter un large éventail de formes (7).

#### Les courbes NURBS

On peut définir Une courbe nurbs (Non Uniform Rational B-Splines) de degré k par :

- Un vecteur de noeuds  $T = (t_0, t_1, \ldots)$
- $n + 1$  points de contrôle Pi
- $n + 1$  fonctions de pondération  $R_{i,k}$  déduites des fonctions de pondération des B-splines  $N_{i,k}$  au moyen de  $n+1$  poids  $w_i$  (généralement choisis positifs stricts) :

$$
R_{i,k} = \frac{\sum_{i=0}^{n} w_i P_i N_{i,k}(t)}{\sum_{i=0}^{n} w_i N_{i,k}(t)}
$$

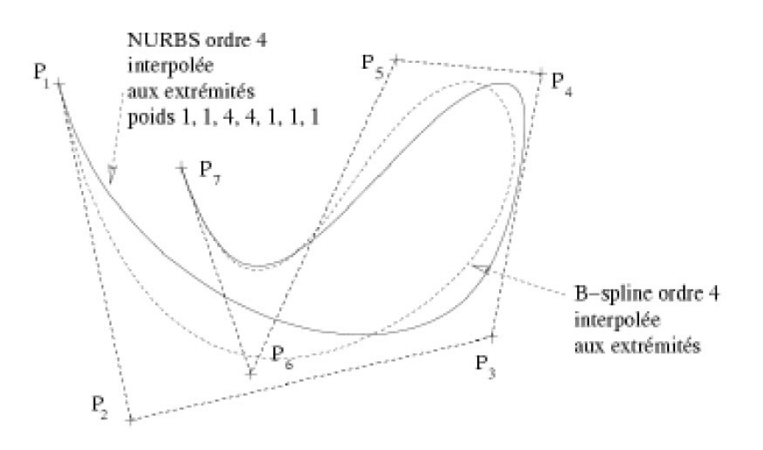

Figure 2.10 – Courbe Nurbs et B-spline (7)

#### Les surfaces NURBS

Les surfaces nurbs s'obtiennent par extension de la définition des courbes nurbs  $\text{avec}(m+1)(n+1)$  points de contrôle  $P_{i,j}$ ,  $(m+1)x(n+1)$  fonctions de pondération  $R_{i,j,k}$  déduites des fonctions de pondération des B-splines N au moyen de  $(m +$  $1)x(n+1)$  poids  $w_{i,j}$ :

$$
R_{i,j,k} = \frac{\sum_{i=0}^{n} \sum_{j=0}^{m} w_{i,j} P_{i,j} N_{i,n}(t) N_{j,m}(s)}{\sum_{i=0}^{n} \sum_{j=0}^{m} w_{i,k} N_{i,n}(t) N_{j,m}(s)}
$$

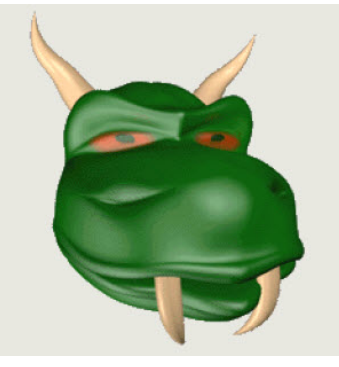

Figure 2.11 – Exemple d'une surface Nurbs (7)

## 2.2.5 Approximations et erreurs et liées au processus

Les activités de processus d'élaboration une pièce complexe en usinage 5 axes ne doivent pas ˆetre ind´ependantes. Elles doivent en particulier favoriser le dialogue et les ´echanges d'informations pour faciliter la r´ealisation du produit. En effet, diverses erreurs ou approximations présentes dans le processus de réalisation sont sources d'écarts entre les contraintes fonctionnelles associées au produit et le produit réalisé  $(10).$ 

Les erreurs associées au processus peuvent être classées selon deux catégories : les erreurs générées au sein de chaque activité et les erreurs dues aux difficultés de communication entre activités, ces dernières étant essentiellement liées à l'utilisation de modèles géométriques différents au niveau de chacune des activités.

En conception, certaines limites sont imposées par les modeleurs géométriques actuels qui ne donnent pas une grande souplesse pour la définition des formes gauches. L'utilisateur est limité par les fonctionnalités qui sont à sa disposition, il ne peut donc pas toujours modéliser de manière précise l'idée du concepteur. Cependant, quelles que soient les difficultés de modélisation, le modèle issu de l'étape de conception, généralement constitué d'un agencement de surfaces ou d'éléments géométriques, est le modèle de référence. Il n'est jamais remis en cause.

En génération de trajectoires, il est important de noter que le modèle FAO ou trajectoire est défini par un ensemble de points caractéristiques. Ces points sont des points de passage ou points de contrôle, calculés par le positionnement de l'outil sur la surface de référence. Des erreurs peuvent apparaître lors du calcul du positionnement de l'outil sur la surface. Elles résultent soit d'un positionnement peu précis de l'outil sur la surface à usiner, soit de collisions entre l'outil et la surface. A l'issue de cette activit´e, l'enveloppe de la trajectoire de l'outil constitue une approximation de la surface à usiner.

En ce qui concerne l'activité de réalisation de la pièce sur la machine outil, les erreurs engendrées sont de diverses natures, et l'identification des écarts est ici plus complexe. Il est ainsi nécessaire de séparer l'activité principale en sous activités. Pour la partie exécution des trajectoires réalisée par la CN, les phases de préparation, d'interpolation ou encore la r´esolution de la TGI sont sources d'erreurs pour la génération des consignes de position des axes, et donc de défauts pour le suivi. Le pilotage des axes, (performances cinématiques, qualité des asservissements) et les phénomènes dynamiques en usinage (vibrations des composants mécaniques, efforts de coupe, déformations de l'outil et de la pièce) influent également sur le déplacement relatif de l'outil par rapport à la pièce. La géométrie de la forme usinée résulte alors du mouvement de l'outil calculé en FAO, altéré par les erreurs d'exécution et par le comportement dynamique en cours d'usinage; ces difficultés de planification et de suivi des trajectoires entraînent des pertes de productivité par le non respect des vitesses d'avance (10).

A chaque activité correspond un modèle de représentation du produit : des contraintes géométriques à l'étape initiale de conception, une géométrie surfacique pour la

conception et une séquence de points et de paramètres pour la génération de trajectoires et enfin un ensemble de consignes pour l'exécution.

Ainsi, chaque activité possède un modèle différent qui ne comprend pas la même quantité et le même niveau d'informations sur le produit. Ceci explique les difficultés de communication et d'échange entre activités, les erreurs ou encore les manques d'information qui apparaissent. Pour que la pièce soit conforme au cahier des charges d'un point de vue géométrique les écarts au modèle nominal doivent être contenus. Ainsi, les diverses erreurs du processus interviennent dans ce critère d'acceptation de la pièce. Cependant, toutes les erreurs n'influent pas de la même façon, ou avec la même importance sur la géométrie de la pièce usinée (10).

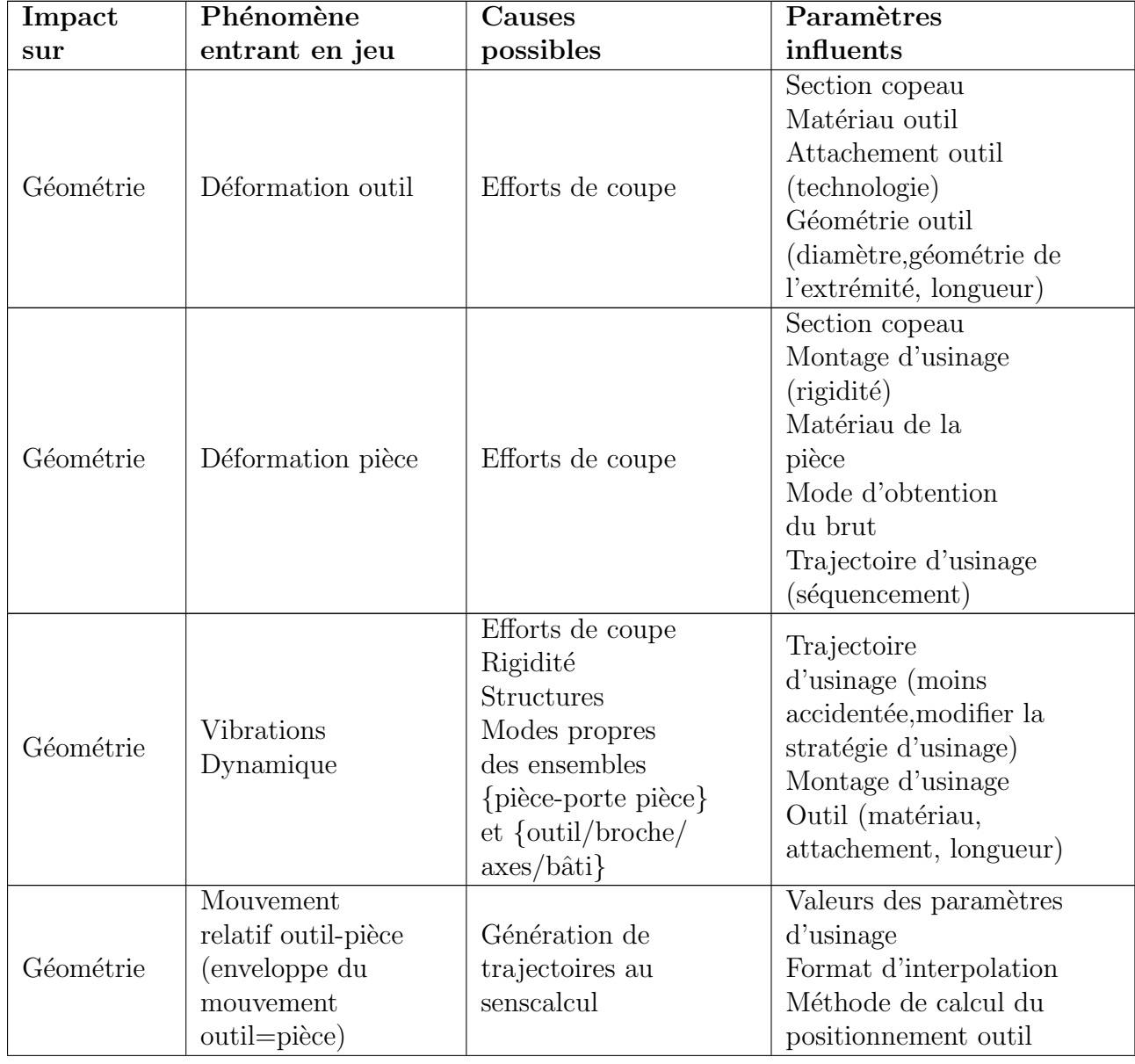

TABLE  $2.1$  – Défauts influents sur la qualité géométrique et la productivité (10).

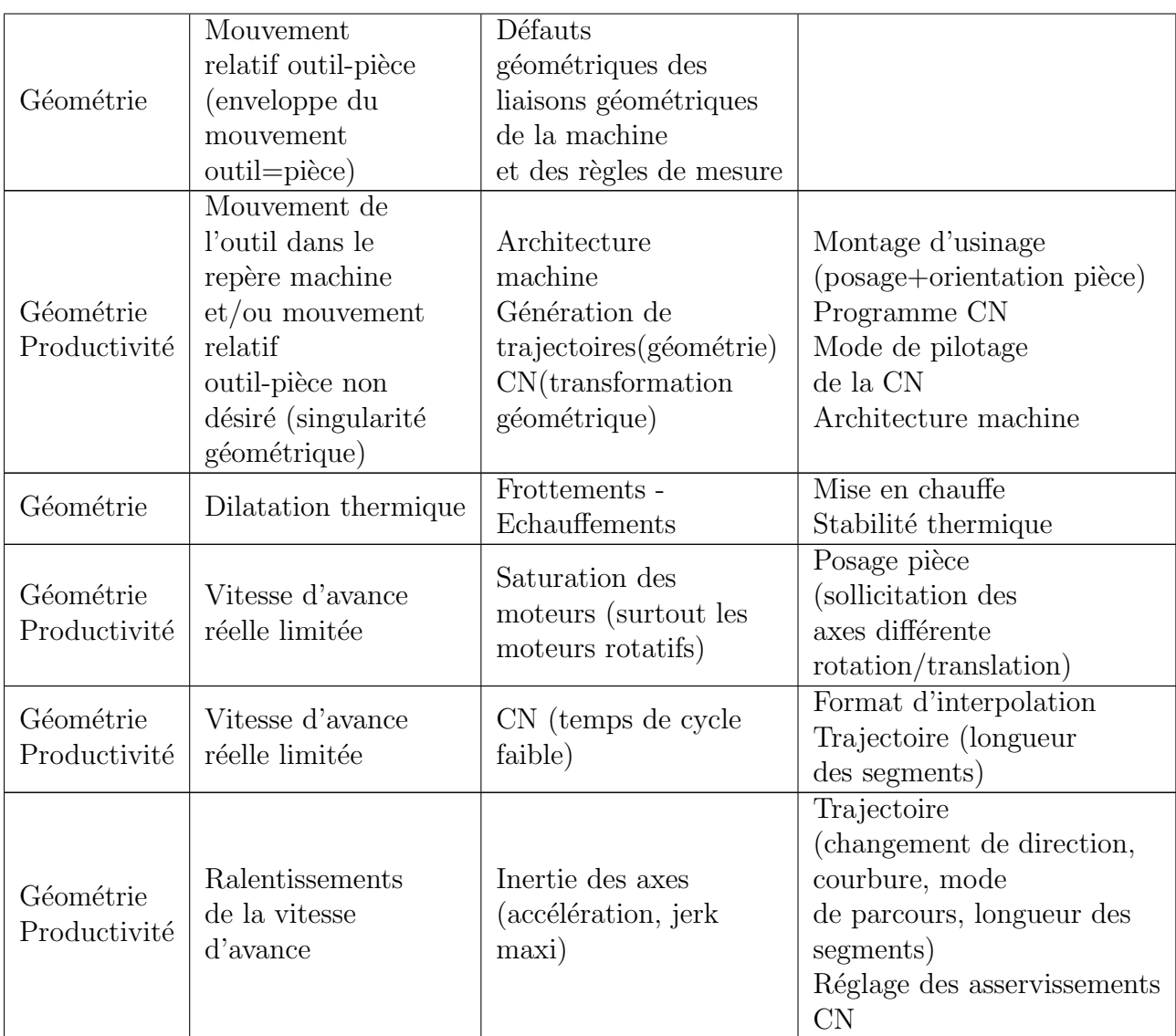

Ce tableau permet de montrer les défauts influents vis-à-vis de l'objectif de réalisation d'une pièce géométriquement conforme tout en respectant des critères de productivité. Pour chaque défaut, le phénomène physique entrant en jeu et les causes potentielles sont cités. Enfin, les paramètres influents et modifiables sont également recensés.

Parmi ces éléments, nous retiendrons plus particulièrement ceux qui sont spécifiques à l'usinage 5-axes, c'est à dire les points liés :

- $-$  à la géométrie de la trajectoire : la gestion de la position de l'outil et celle de l'orientation de son axe, le format de description ;
- $-$  à l'architecture des machines  $5$ -axes : la TGI, la multiplicité éventuelle de ses solutions, les points singuliers ;
- $-$  à l'exécution et à la réalisation des trajets : les performances associées au directeur de commande numérique (DCN) (temps de cycle et look ahead) et les celles associées aux axes (performances cinématiques maximales);
- $-$  à l'enlèvement de matière : procédé de coupe spécifique.

## 2.3 Génération des trajectoires 5-axes

La génération des trajectoires d'usinages dans un logiciel de FAO est basées sur la représentation géométrique du modèle CAO ainsi sur les stratégies d'usinages existantes.

#### 2.3.1 Définition d'une trajectoire 5-axes

Considérons une surface ou face à usiner pouvant être décrite sous une forme biparamétrée  $S(u, v)$ , une trajectoire 5-axes peut être définie par les trois points suivants (10) (Figure 2.12) :

- le positionnement outil, ou comment d´efinir la position et l'orientation de l'outil par rapport à la pièce;
- le parcours de l'outil sur la surface, ou comment enchaˆıner les positionnements outils sur la surface pour l'usiner ;
- $-$  la description de la géométrie de la trajectoire

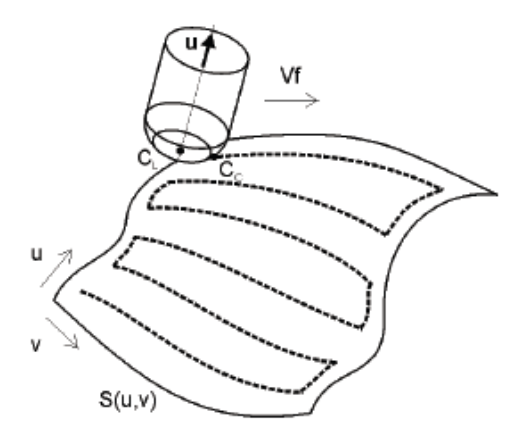

Figure 2.12 – Exemple d'une trajectoire 5 (10) .

#### 2.3.2 Positionnement outil

Le positionnement de l'outil sur la surface consiste à déterminer un couple  $(C<sub>L</sub>, u)$ , où  $C_L$  représente le point piloté (point extrémité), caractéristique de la géométrie de l'outil, et  $u$  le vecteur directeur de l'axe de l'outil. Ce couple est défini localement par rapport à la surface à usiner, au niveau du point de contact outil-pièce  $C<sub>C</sub>$ . Le repère local associé  $(C_C, f, n, t)$  avec f est tel que représente le vecteur tangent à la courbe suivie,  $n$  le vecteur normal à la surface, et  $t$  le vecteur issu du produit vectoriel de f par  $n(10)$ .

 $(Figure 2.13)$  positionne les points caractéristiques de l'outil suivant sa géométrie par rapport à la base locale; représente le centre de l'outil, le rayon principal de l'outil et le rayon de coin.

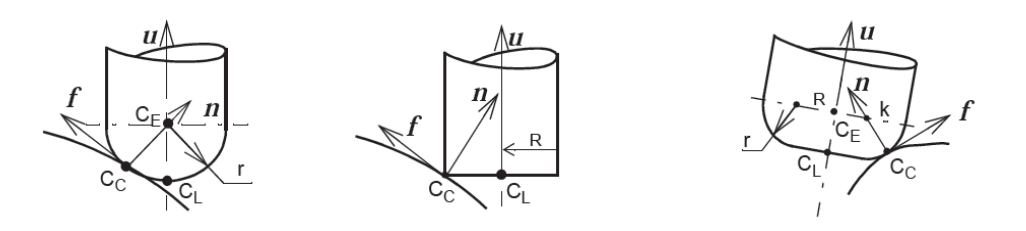

FIGURE  $2.13$  – Points caractéristiques suivant la géométrie de l'outil (10).

Une fois la position de l'extrémité de l'outil déterminée, il reste à définir l'orientation de son axe. Elle est donnée dans le repère local par deux angles de rotation. (Figure 2.14) présente les deux méthodes utilisées pour définir l'orientation de l'axe de l'outil.

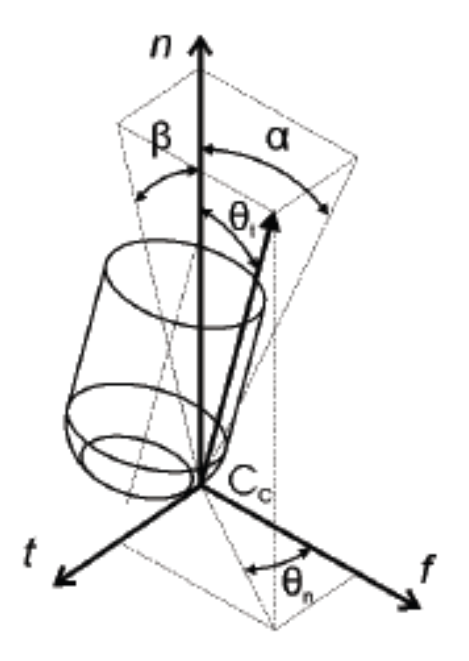

FIGURE  $2.14$  – Paramétrisation de l'orientation de l'axe outil (10).

- $-$  La notation la plus communément utilisée dans la littérature, consiste à définir le couple d'angles  $(\theta_t, \theta_n)$  où  $\theta_t$  représente l'angle d'inclinaison (inclination angle), angle entre u et n,  $\theta_n$  l'angle de pivotement (screw angle) autour de n; l'orientation de l'axe de l'outil est obtenue par une première rotation  $\theta_t$  de autour de t puis une seconde rotation de  $\theta_n$  autour de n.
- La seconde notation, utilis´ee notamment dans les logiciels de FAO, est d´efinie par le couple  $(\theta_{\alpha}, \theta_{\beta})$ , où  $\theta_{\alpha}$  est l'angle de détalonnage (« lead angle »), défini dans le plan contenant la direction d'avance, autour de t, et  $\theta_{\beta}$  est l'angle d'inclinaison latérale (« tilt angle »), défini dans le plan perpendiculaire à la direction d'avance autour de f .

Ce positionnement basé sur un point de contact est celui qui est le plus commun´ement utilis´e aujourd'hui. Nous pouvons noter un positionnement plus atypique consiste à mettre deux points  $C_{C1}$  et  $C_{C2}$  en contact entre l'outil et la pièce (Figure 2.15). L'orientation de l'axe de l'outil est définie par un seul angle représentant l'inclinaison de l'outil autour de la droite  $(C_{C1}, C_{C2})$  (10).

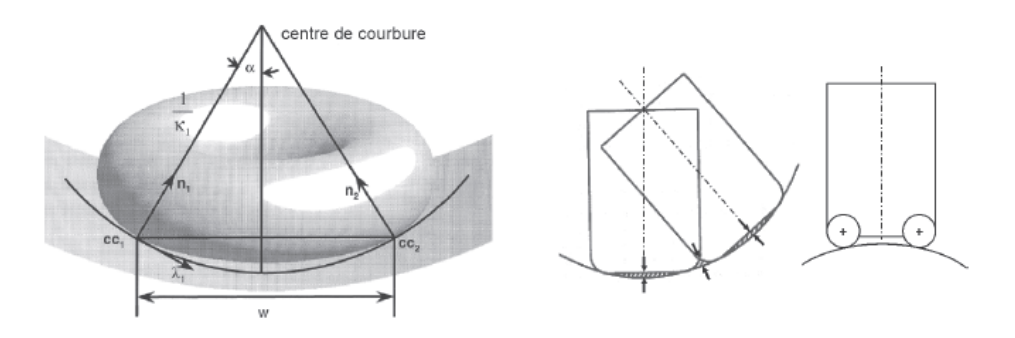

FIGURE  $2.15$  – Définition d'un contact multi-points (10).

On peut dire dans cette partie que le positionnement de l'outil sur la surface à usiner est donné par le couple $(C_L, u)$  définissant la position de l'outil et l'orientation de son axe. Ces deux éléments sont calculés à partir du point de contact outil-pièce  $C_C$ et de deux angles  $(\theta_{t,n})$  définis dans la base locale  $(f, n, t)$ . La trajectoire est donc localement définie par le choix de ces trois paramètres. Le parcours de l'outil sur la surface permet ensuite d'enchaîner et de situer de manière relative ces positions discrètes.

## 2.3.3 Parcours de l'outil sur la surface

Le parcours de l'outil est déterminé par la donnée d'un mode de balayage permettant d'usiner la totalité de la surface tout en évitant les collisions et par la donnée  $d'$ un ensemble de paramètres opératoires  $(10)$ .

Parmi le grand nombre de modes de balayage existants, nous ne présentons ici que les deux plus classiques associés à l'usinage 5-axes des surfaces complexes : les plans parallèles et les iso-paramétriques de surface.

La méthode par plans parallèles consiste à déterminer sur la surface  $S(u, v)$  des passes  $C_s$  pour lesquelles les points de contacts outil-pièce  $C_c$  ou les points  $C_L$ sont contenus dans des plans parallèles  $P_i$  de la surface. Au sein de chaque passe, les positionnements outils sont déterminés par cheminement le long des plans de guidage  $P_i$  (Figure 2.16); les paramètres de discrétisation associés sont la variation entre deux positions successives  $(\delta_u, \delta_v)$  dans l'espace paramétrique (sens longitudinal) et la distance entre deux plans successifs  $P_i$  (sens transversal).

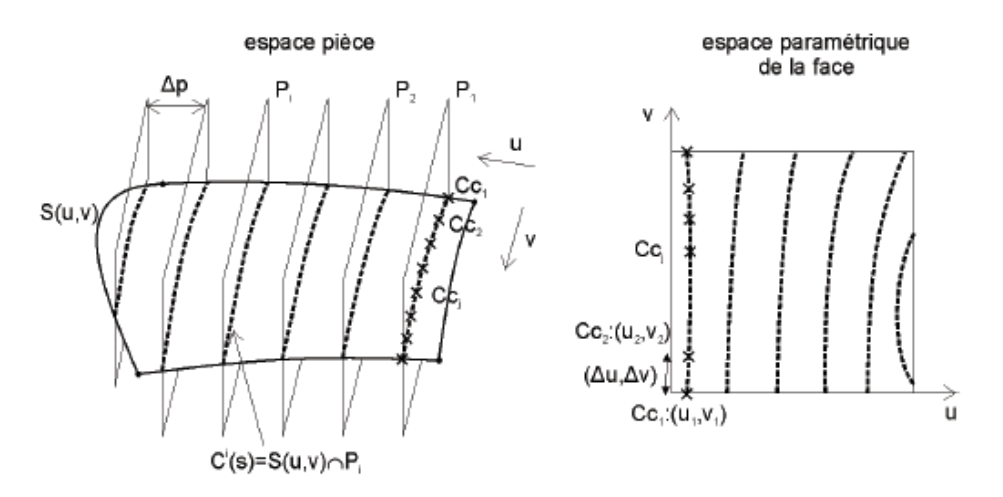

FIGURE  $2.16$  – Mode de balayage par plans parallèles (10).

La méthode par isoparamétriques de surface consiste à balayer la surface  $S(u, v)$ selon une succession de courbes isoparamétriques  $C * (v) = S(u*, v)$  obtenues en fixant l'un des paramètres  $u$  ou  $v$ . Dans ce cas, les paramètres de discrétisation de la trajectoire dans les deux directions sont directement les variations  $(\delta_u, \delta_v)$  définies dans l'espace paramétrique (Figure 2.9).

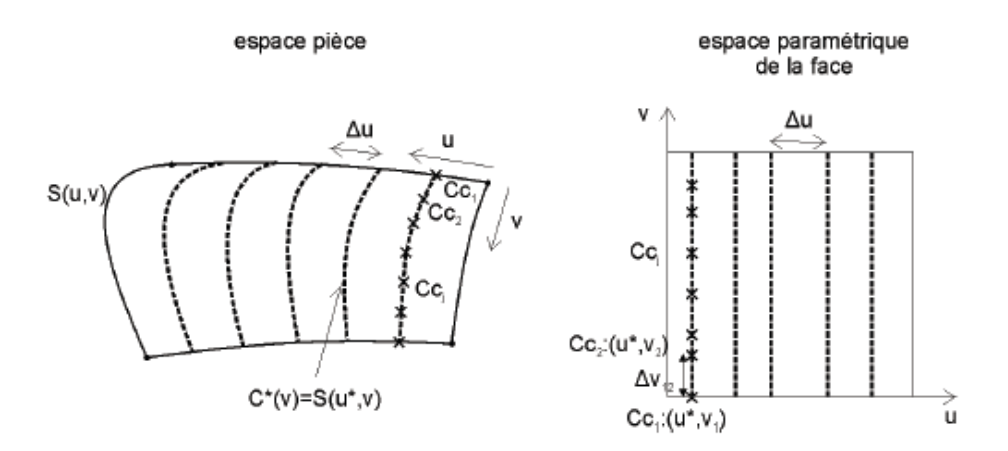

FIGURE  $2.17$  – Mode de balayage par isoparamétriques (10).

#### 2.3.4 Description de la géométrie de la trajectoire

Une trajectoire 5-axes est définie par un ensemble de positionnements outils permettant le balayage d'une surface et par son format de description dans le programme d'usinage. Les positionnements sont déterminés à partir d'un point de contact outilpi`ece, et de deux angles d'orientation de l'outil dans une base locale bas´ee sur la normale `a la surface et la direction d'avance. Le choix de ces param`etres et le parcours de l'outil sont calculés lors de la génération de la trajectoire en faisant intervenir des critères géométriques pour assurer la conformité de la pièce. Une fois la trajectoire calculée, elle est décrite dans le programme CN.

## 2.4 Les interpolations dans les machines CNC

Une fois les trajectoires générées, elles doivent être communiquées au directeur de commande numérique sous un format d'interpolation compréhensible par ce dernier. Pour l'usinage des surfaces complexes, les trajectoires sont actuellement programmables en interpolation linéaire (Figure 2.18a) ou polynomiale (Figure 2.18b)  $(12)$ .

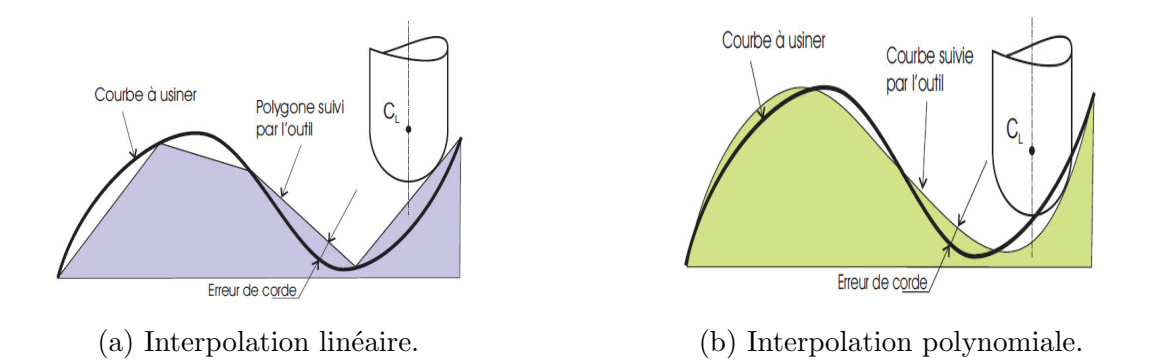

FIGURE 2.18 – Les deux types d'interpolations utilisées en usinage des surfaces complexes (12).

L'interpolation linéaire permet de décrire une trajectoire comme une succession de positionnements outils. Les points pilotés  $C_L$  sont reliés par des segments et les orientations de l'axe outil  $u_i$  sont interpolés dans le repère de la pièce (Figure 2.19).

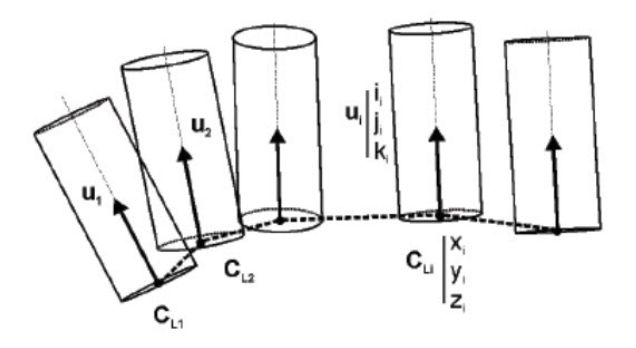

FIGURE  $2.19$  – Interpolation linéaire (12).

Cette méthode est source de facettisation parce qu'elle génère des discontinuités en tangence au niveau de la trajectoire du point piloté et des discontinuités sur le mouvement de l'axe outil qui sollicitent fortement les axes et la structure de la machine outil et engendrent de grands ralentissements de la vitesse d'avance. Mais elle est la plus communément utilisée pour son avantage d'être très simple car elle est directement définie par la liste les positionnements outils calculés.

En interpolation polynomiale, la trajectoire de l'outil généré est plus précise que l'interpolation linéaire. il s'agit de faire passer une courbe au plus près des positions de l'outil posé sur la pièce. Auparavant, les portions de trajectoires sans discontinuités sont détectées. En effet, il n'est pas concevable qu'un angle vif soit au milieu d'une courbe, il doit être à la jonction de deux courbes (8).

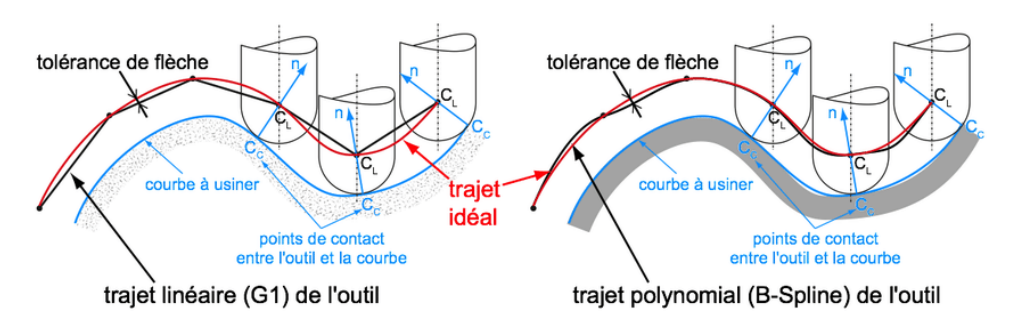

FIGURE  $2.20$  – Comparaison entre les deux interpolations et les écarts engendrés (8).

#### Résumé

il existe aujourd'hui deux formats de description des trajectoires 5-axes qui sont adaptés respectivement à l'interpolation linéaire et polynomiale. Pour le premier, les positionnements outils sont décrits de manière discrète (position + vecteur directeur unitaire); pour le second le positionnement est défini de manière continu par deux courbes polynomiales. Ce second format reste peu utilisé en 5-axes, car peu de CN industrielles actuelles possèdent les algorithmes adéquats pour réaliser l'interpolation.

## 2.5 Programme d'usinage G-code

La programmation  $(CN)$  permet de piloter des machine-outils à commande numérique. C'est le directeur de commande numérique (DCN) qui interprète les instructions, reçoit les informations des capteurs et agit (par l'intermédiaire d'un variateur ´electronique) sur les moteurs. Il existe plusieurs fabricants de DCN : Fanuc, NUM, Siemens Heidenhain, Philips, Makino, Fagor, Selca, Fidia, Real Meca, MAZAK, BR Automation.

## 2.5.1 Langage G-Codes

La programmation actuelle des machines outils se fait par l'intermédiaire du langage G ou G-code dont les principes sont regroupés dans la norme Iso 6983 et annexes.

#### La norme Iso 6983

A l'origine, le code G est basé sur un principe de programmation qui remonte à la période des cartes perforées, au début des années 60. Il a tout d'abord été développé par l'EIA (Electronic Industries Alliances) et a été normalisé sous la référence RS274D ou ISO 6983 en février 1980.

Cette programmation s'appuie sur des fonctions préparatoires de type G. Elle est complétée par des fonctions auxiliaires (de type M) et technologiques  $(F, S, etc... )$ . Par l'intermédiaire de ce code, l'utilisateur communique à la machine un ensemble d'instructions explicites. Un programme en G-code est donc la traduction d'une suite

d'actions et de déplacements élémentaires (ligne droite ou arc de cercle par exemple) qui permettent de générer des conditions d'usinage ainsi qu'une trajectoire plus ou moins approxim´ee, ce qu'il en est aujourd'hui du respect de la norme ISO dans la programmation des MOCN.

Depuis l'établissement de la norme ISO 6983, et avec l'évolution rapide des technologies, de nombreuses extensions ont été ajoutées pour tenir compte des nouveautés et des nouvelles capacités des machines-outils. Ces extensions, bien que souvent utiles chez des constructeurs différents de Directeur de Commande Numérique, n'entrent pas dans la norme et compliquent la tâche des logiciels de FAO, qui doivent créer les lignes de ce langage pour un DCN particulier. A côté de l'ISO, de nouveaux codes sont apparus, différents selon le Directeur de Commande Numérique. Ils intègrent de plus en plus dans ISO, des langages propres aux constructeurs de DCN (symbolique, C, etc.) ainsi que des interfaces de programmation conversationnelle destinées `a simplifier la programmation (CN Mazak, Heidenhain, Selca, Siemens, etc.).

## 2.5.2 G-code

- **Fonctions préparatoires (G)** fonctions d'appel de mode d'interpolation (G) 0), cycles machine ;
- Coordonnées de points  $(X, Y, Z, I, J, K)$ ;
- Vitesses, avances...  $(S, F)$ :
- Fonctions auxiliaires (M) qui permettent d'enclencher la lubrification, de changer d'outil, ou de déclencher des accessoires.

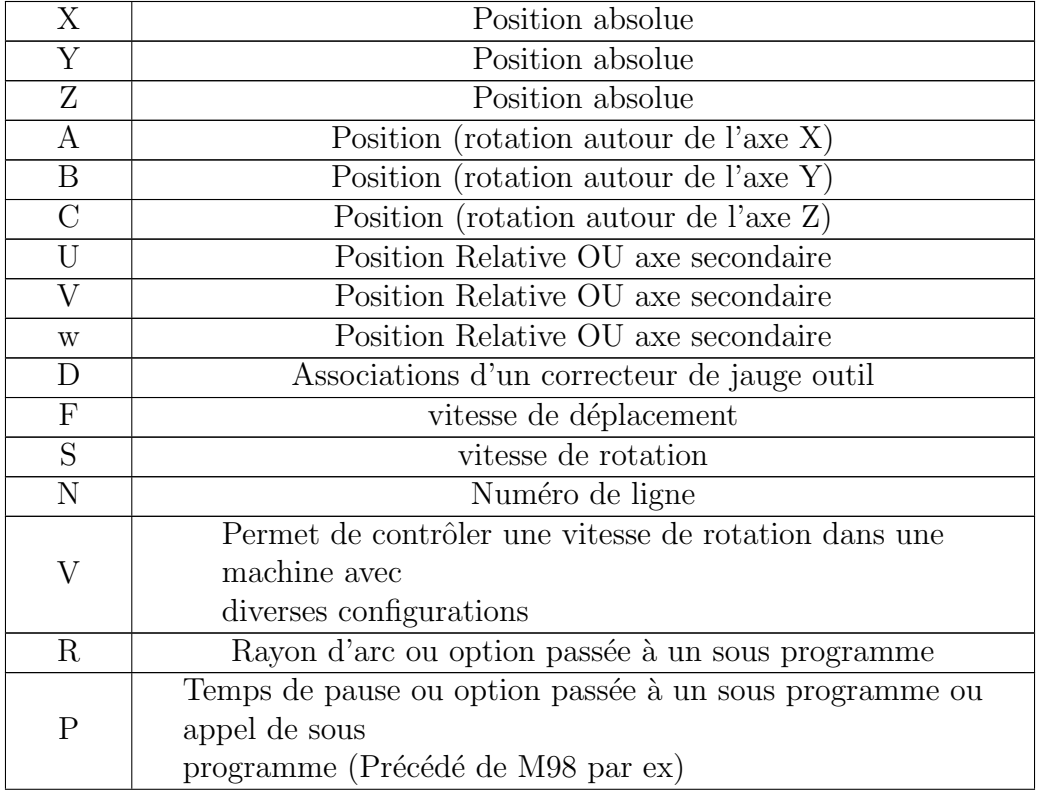

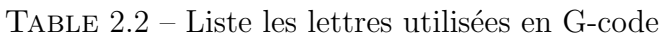

|   | Sélection d'outil                                   |  |
|---|-----------------------------------------------------|--|
|   | Axe X des données d'un arc                          |  |
|   | Axe Y des données d'un arc                          |  |
|   | Axe Z des données d'un arc                          |  |
|   | Diamètre de coupe/décalage pour l'épaisseur d'outil |  |
| Н | Décalage pour la hauteur de l'outil                 |  |

Table 2.3 – Liste de G- codes

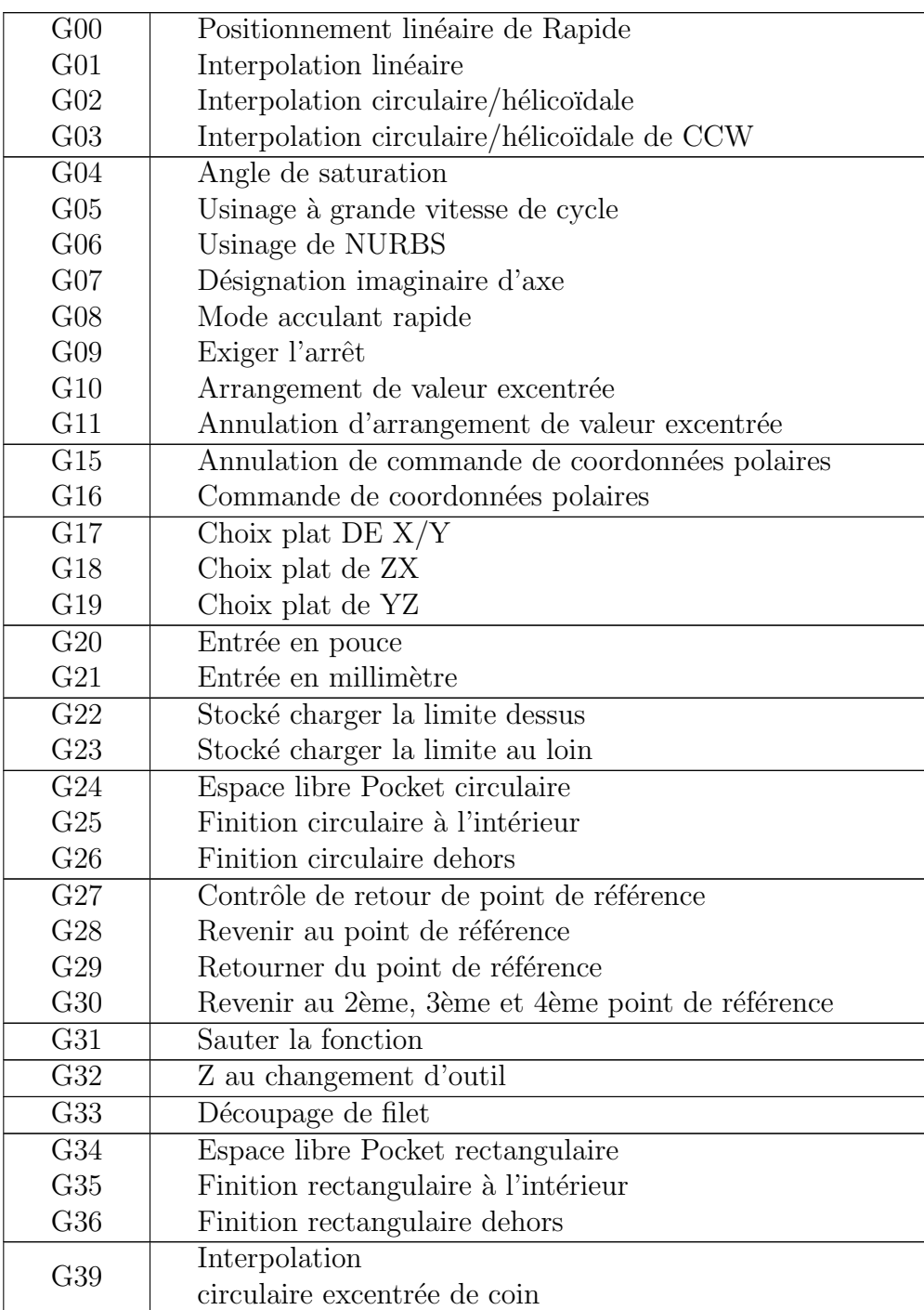

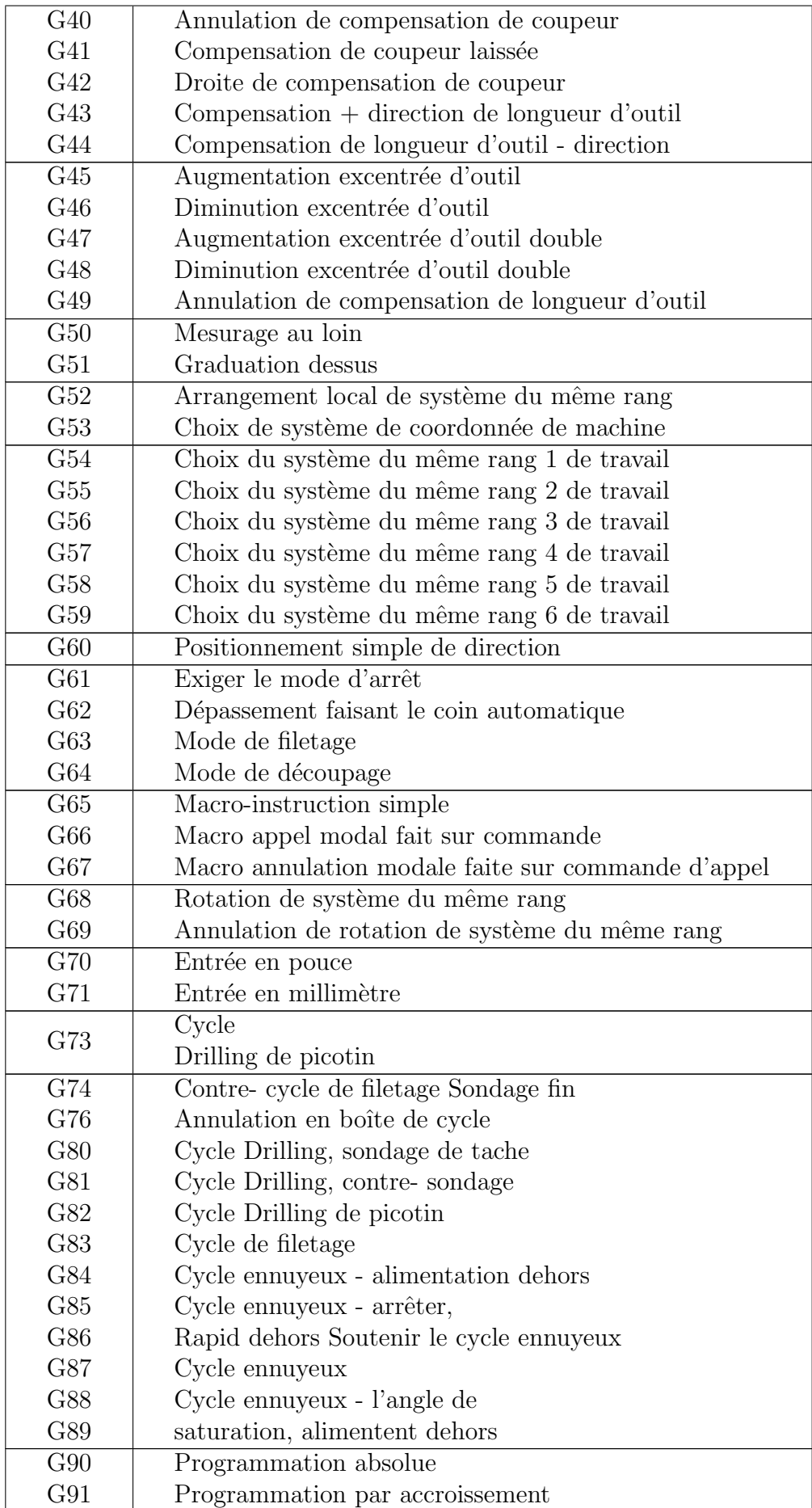

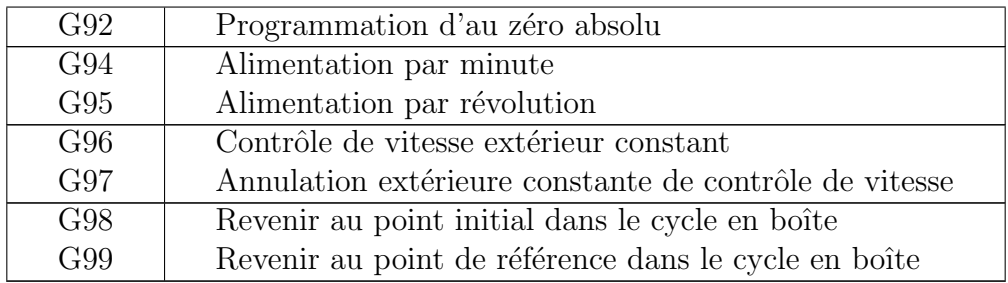

Chapitre 3

# Stratégie d'usinage 5 axes

## 3.1 Le fraisage a 5 axes

Le développement de l'usinage 5 axes permet aux industriels de réaliser des pièces de plus en plus compliquées Le triptyque  $\text{Co\^at}/\text{Qualit\^e}/\text{D\^e}$ lai étant primordial

Le fraisage sur une machines 5 axes permet de diminuer le nombre de posages donc diminuer les erreurs de remise en position. Cependant, lorsque l'on souhaite améliorer la qualité et la productivité du fraisage des pièces de formes complexes, l'usinage à 5 axes peut être très avantageux. Les principaux avantages de l'usinage `a 5 axes sont de pouvoir :

- $-$  Usiner des surfaces présentant des contres dépouilles,
- imposer et maintenir des conditions de coupe en modifiant l'orientation de l'outil,
- obtenir un meilleur ´etat de surface ce qui permet de r´eduire le temps de polissage,
- $-$  usiner sur le flanc de l'outil ce qui permet d'enlever plus de matière à chaque passe,
- minimiser le nombre de posage sur la machine.

Il existe un grand nombre de stratégies d'usinage possibles pour une même forme. Ce choix reste pour l'instant du domaine de l'expert. Effectivement il n'existe pas actuellement de règles précises permettant un choix automatique d'une stratégie d'usinage à partir de l'analyse des spécifications de la pièce et du modèle numérique. L'objectif des travaux présentés est de fournir un outil d'aide au choix des stratégies d'usinage pour la réalisation de pièces de formes complexes. L'influence de la trajectoire de l'outil sur la qualité finale de la surface en fonction des caractéristiques intrinsèques de la pièce a été étudiée  $(15)$ .

## 3.2 Usinage en bout et usinage sur le flanc

Avec l'usinage en bout, le contact entre l'outil et la pièce est ponctuelle et la surface de la pièce est obtenue par balayage comme en usinage à 3 axes. Il apparaît alors des crêtes dont la hauteur dépend de la distance entre les passes (Figure 3.1). Il existe alors un compromis à faire entre qualité et temps d'usinage (12).

En usinage sur le flanc de l'outil (encore appelé usinage en roulant), l'outil touche tangentiellement la surface de la pièce (contact linéique) perpendiculairement à la direction d'avance. Il permet d'augmenter le taux d'enlèvement de matière et d'obtenir de meilleurs états de surface comparé à l'usinage en bout.

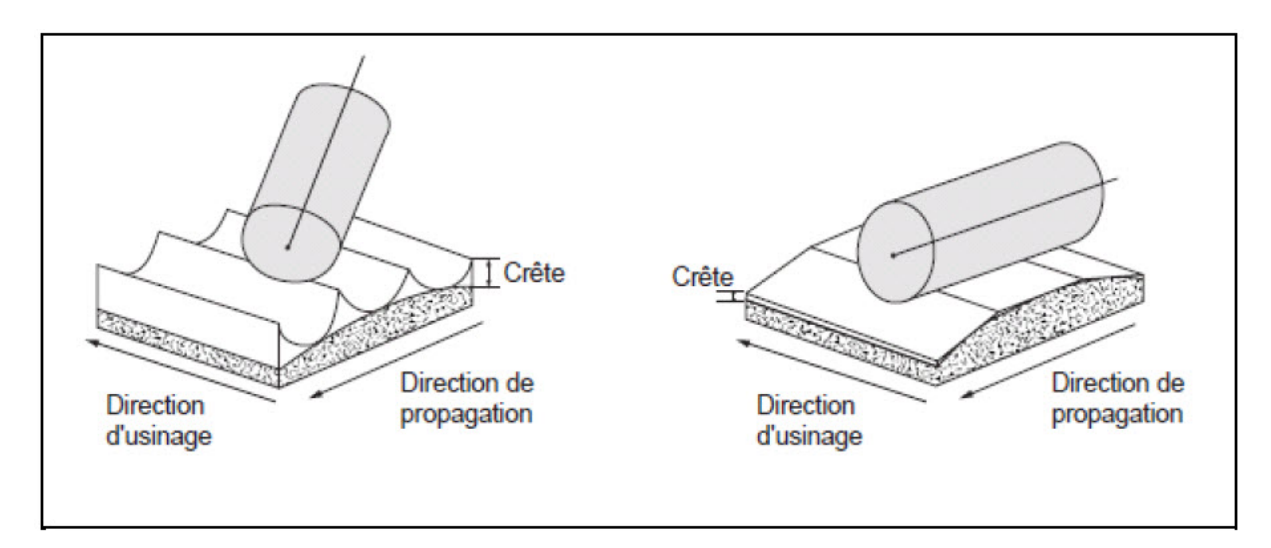

FIGURE  $3.1$  – Usinage en bout et sur le flanc  $(12)$ 

## 3.3 Le fraisage a 5 axes en bout

## 3.3.1 Le choix de l'outil

## L'outil hémisphérique

C'est l'outil le plus utilisé de part la simplicité de sa géométrie qui le rend mathématiquement plus facile à positionner pour l'usinage. De plus, il génère des sillons réguliers qui conviennent parfaitement pour les opérations de polissage. Le changement d'orientation est utilisé pour éviter de couper la matière avec l'extrémité de l'outil afin d'améliorer la qualité de l'état de surface de la pièce usinée. L'inconvénient est que la valeur de la vitesse de coupe n'est pas constante le long du profil de l'outil, et qui s'annulant en son extrémité (13).

## Les outils toriques et cylindriques

Présentent l'avantage d'enlever plus de matière qu'un outil hémisphérique de diamètre égal. Plus l'angle entre l'axe de l'outil et la normale à la surface est petit et plus la largeur coup´ee est grande. C'est les outils assurent une vitesse de coupe constante ou peu variable sur la périphérie (13).

La génération de trajectoires en 5 axes se décompose en plusieurs étapes :

- $-$  Construction d'une position outil optimale sans interférence,
- Agencement des positions le long d'une passe,
- $-$  Distribution des passes pour couvrir la pièce et test d'interférence global entre l'outil et la pièce.

On distingue les interférences dites :

- Interférences locales entre l'extrémité de l'outil et la pièce.
- Interf´erences globales qui mettent en jeux l'outil en entier, le porte outil ainsi que la pièce et son montage d'usinage.

Par rapport à l'usinage à 3 axes, la différence réside dans une gestion des interférences entre l'outil et la pièce, qui est plus délicate en 5-axes du fait du plus grand nombre de degrés de liberté et de la volonté de couper le plus de matière possible à tout instant.

## 3.3.2 Construction des positions de l'outil

La génération de trajectoires en fraisage en bout consiste à déterminer le couple  $(CL, u)$ 

Avec : CC : point de contact outil surface ; CL : point centre de l'outil ; U : vecteur directeur de l'axe de l'outil pour chaque point de contact outil surface CC usiné le long du trajet d'usinage. (13)

En usinage à 3 axes il est possible de piloter le point centre outil CL et d'en déduire ensuite le point CC associé, comme dans les méthodes d'offset de forme ou de plongée. Cependant cette approche n'est pas appliquée en usinage à 5 axes à cause de sa complexité.

Ainsi dans les méthodes de génération de trajectoires en 5 axes on utilise toujours un guidage du point de contact CC. En ce qui concerne les directions d'usinage, on retrouve celles employées dans le cadre de l'usinage à 3 axes, c'est-à dire l'usinage selon des plans parallèles ou selon les courbes iso-paramétriques des surfaces.

A chaque position de l'outil est associé un repère local CC  $(f, n, t)$ . Avec : f : vecteur tangent à la courbe suivie par le point piloté; n : vecteur normal à la surface; t : vecteur tangent à la surface tel que t= f  $\wedge$  n

Le vecteur f est tangent à la courbe de guidage sur la surface nominale, il est donc dans le plan tangent à la surface au point CC et orthogonal à n.

Initialement, l'outil est positionné tel que son axe u soit colinéaire à n. On applique ensuite deux rotations pour orienter l'axe de l'outil dans la direction choisie. Les axes de rotation ne sont pas imposés et ceux-ci peuvent être différents d'une méthode à l'autre. Ainsi les deux rotations utilisées sont d'abord  $\theta$ t autour du vecteur t puis θn autour du vecteur n (Figure 3.2). C'est cette configuration que l'on retrouve le plus souvent. Cependant dans, la première rotation est  $\theta$ t autour du vecteur t et la deuxième rotation est  $\theta$ f autour du vecteur f (13).

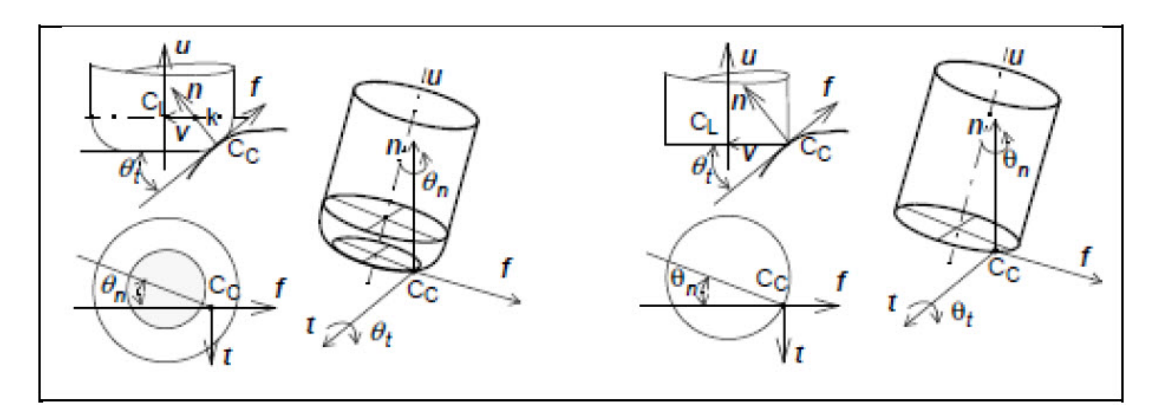

Figure 3.2 – Mise en position des outils en 5 axes (13).

Ensuite, toute la difficulté consiste à déterminer la valeur des angles de rotation. Nous verrons qu'en règle générale, la valeur de l'angle de rotation  $\theta$ t est choisie la plus petite possible pour maximiser la largeur de coupe tout en restant compatible avec le rayon de courbure de la surface pour éviter les interférences. De même, l'angle  $\theta$ n est nul par défaut afin d'augmenter la surface coupée et sera modifié éventuellement en cas d'interférence.

## 3.3.3 Influence des angles d'orientation sur le profil effectif

Nous rappelons tout d'abord que l'usinage `a 5 axes avec un outil torique permet d'obtenir des largeurs coupées différentes selon l'orientation de l'axe de l'outil choisi. En effet, le rayon du profil effectif de coupe est une ellipse dont les caractéristiques ´evoluent avec les angles d'inclinaison et de pivotement.

Afin d'être le plus productif possible, les angles d'orientation de l'axe de l'outil doivent être minimum. Ainsi la largeur de matière coupée est maximum.

## 3.3.4 Gestion des interférences entre l'outil et la pièce

Pour un point de contact CC le long du trajet, les paramètres d'orientation de l'outil choisis ne garantissent pas un usinage sans interférences. En effet, à ce stade du calcul on ne prend pas en compte la géométrie locale de la surface et l'encombrement de l'outil. Aussi il est n´ecessaire de v´erifier la position relative de l'outil et de la surface en chaque position calculée. On distingue deux types d'interférence, les interférences causées par la courbure concave de la surface dans le plan perpendiculaire à la direction d'avance et les interférences vers l'arrière de l'outil dans la direction d'usinage. Parmi les méthodes de détection d'interférences existantes, il y a celles qui utilisent les caractéristiques locales de la surface à usiner telles que la courbure, et celles qui optent pour une représentation approchée par des points ou des modèles polyédriques. De plus, la plupart de ces méthodes tentent d'optimiser la position de l'outil hors interf´erences en termes de temps d'usinage, de comportement dynamique ou d'état de surface (hauteur de crête) (13).

## 3.4 Le fraisage a 5 axes sur le flanc

## 3.4.1 Les surfaces réglées

Une surface est réglée si et seulement si par tout point de la surface il passe au moins une droite entièrement contenue dans la surface. On définit une surface réglée par deux courbes directrices c1(u) et c2(u) sur lesquelles s'appuient les droites de la surface :

$$
Q(u, v) = (1 - v).c1(u) + v.c2(u)
$$

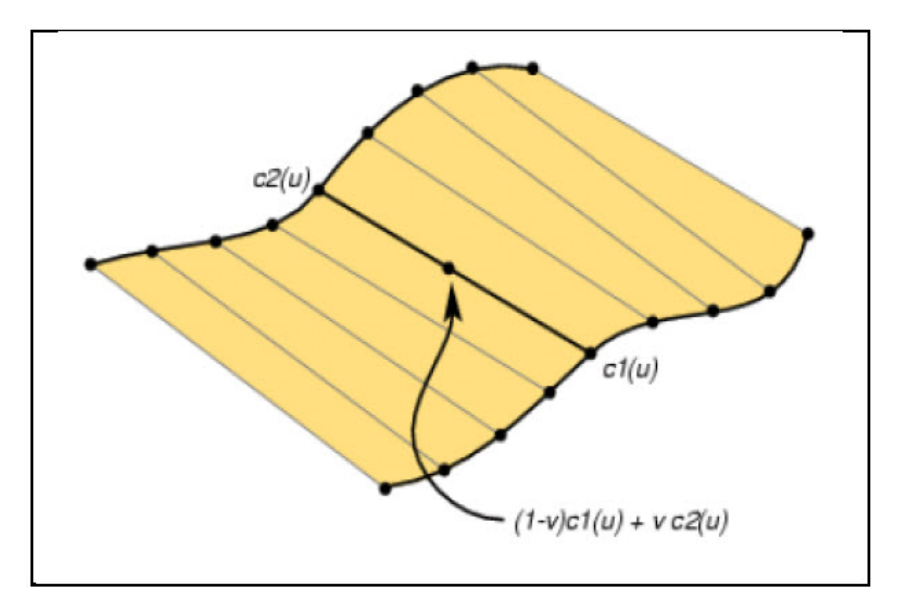

FIGURE  $3.3$  – Surface réglée (12)

#### Surfaces réglées remarquables

La surface cylindrique est un cas particulier des surfaces réglées. Le cylindre de révolution est une surface réglée dont toutes les droites sont parallèles à l'axe. Le cône est une surface réglée dont toutes les droites (appelées directrices) sont concourantes au sommet. Les directrices s'appuient sur le sommet et sur un cercle non coplanaire avec le sommet. Le paraboloïde hyperbolique (selle de cheval) est également une surface réglée.

#### Surfaces réglées développables

Une surface réglée est dite développable si les normales à la surface aux deux extrémités d'une règle sont colinéaires. Les surfaces cylindriques, le cylindre de révolution et le cône sont des surfaces développables. Le qualificatif développable vient de la propriété de ces surfaces de pouvoir être développé sur un plan sans être étirées ou tordues.

## 3.4.2 Usinage des surfaces développables

L'outil est positionné tangent à une des deux courbes directrices et son axe est orient´e parall`element `a la r`egle consid´er´ee. L'usinage de surfaces d´eveloppables sur le flanc s'effectue sans interférences si le rayon de l'outil est plus petit que le plus petit rayon concave de la surface à usiner. La trajectoire de l'outil est calculée par interpolation linéaire des deux directrices en fonction d'un paramètre de tolérance d'usinage.

## 3.4.3 Usinage des surfaces réglées non développables

Considérons l'usinage d'une surface réglée SR dont P1 et P2 sont les directrices et g la règle roulant sur la surface SR. On positionne l'axe de l'outil parallèle à la règle g considérée. Cette solution génère des collisions entre l'outil et la pièce aux extrémités de la règle car l'angle entre les deux projections P'1 et P'2 dans le plan E perpendiculaire à g des directrices P1 et P2 n'est pas nul.

Dans le cas des surfaces réglées non développables, il est donc impossible d'usiner la pi`ece sans interf´erences si le diam`etre de l'outil est non nul. Ces surface ne peuvent donc être usinées parfaitement selon les règles qu'en électro-érosion à fil.

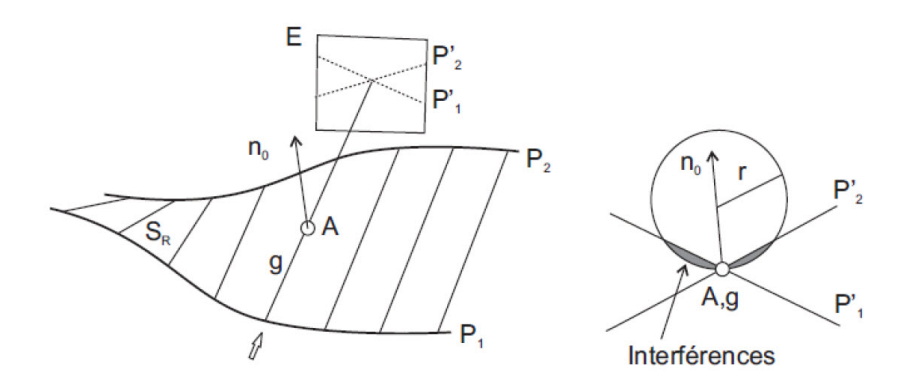

FIGURE  $3.4$  – Interférences lors d'un posage sur la règle (12).

## 3.5 Comparaison des deux modes d'usinage

Les deux modes d'usinage peuvent être utilisés : l'usinage en bout et l'usinage par flanc. Des travaux réalisés dans le but de comparer ces deux modes montrent que le mode d'usinage par flanc d'outil augmente le taux d'enlèvement de matière (Tableau 3.1). En effet le mode d'usinage en bout est consommateur de temps car il impose de faire un grand nombre de passes, générant une surface festonnée nécessitant des opérations de parachèvement longues et difficilement reproductibles car souvent effectu´ees manuellement. En comparaison, l'utilisation de l'usinage par flanc d'outil apporte une réduction des coûts de production de la pièce pour une hauteur de crête identique.

|                   | Usinage en bout                                                                          | Usinage par flanc                                                                      |
|-------------------|------------------------------------------------------------------------------------------|----------------------------------------------------------------------------------------|
| Mode<br>d'usinage | Crête<br>Direction <sup>®</sup><br>d'usinage<br>Direction de propagation                 | Crête<br><b>Direction</b><br>d'usinage<br>Direction de propagation                     |
| <b>Temps</b>      | Explosion du temps d'usinage $\Rightarrow$<br>grand nombre de passes                     | Réduction du nombre de passes<br>$\Rightarrow$ du temps d'usinage                      |
| Coût              | Coûteux car temps de<br>production très long et nécessite<br>des opérations de polissage | Réduction des coûts                                                                    |
| Qualité           | Surface festonnée à cause du<br>rayon de bout d'outil                                    | Qualité de surface améliorée $\Rightarrow$<br>réduction des opérations de<br>polissage |

Table 3.1 – Comparaison des deux modes d'usinage (13)

## 3.6 D'autres stratégies d'usinage

Une stratégie d'usinage est une méthodologie utilisée pour générer une série d'opérations, dans le but de réaliser une forme donnée (11). Elle permet d'associer un processus d'usinage à une entité d'usinage, c'est-à-dire un ensemble d'opérations comprenant la définition des outils, des conditions de coupe et des trajectoires d'usinage. Les stratégies d'usinage permettent de calculer l'ensemble des trajectoires de l'outil lors de l'usinage d'une pièce sur MOCN. Les stratégies les plus utilisées pour les op´erations de fraisage des surfaces gauches sont l'usinage par plans d'intersections et l'usinage par isoparamétriques.

Les stratégies d'usinage présentées dans cette section résultent de l'usinage en 3axes, bien qu'elles puissent être adaptées en usinage à 5-axes.

## 3.6.1 Surfaces guides

Cette stratégie définit la trajectoire de l'outil à partir d'une surface intermédiaire appelée surface guide. L'outil se déplace suivant une direction donnée en restant en contact avec la surface à usiner et la surface guide. Pour déterminer la position de l'outil un calcul itératif numérique doit être effectué à chaque itération. Ceci peut requérir un temps de calcul important (14).

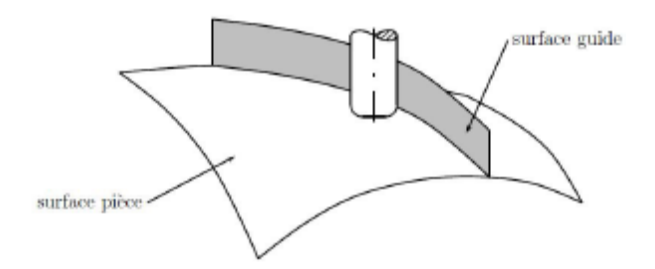

FIGURE  $3.5$  – Stratégie d'usinage par surface guide (14).

Le choix des surfaces guides se base sur plusieurs critères tels que la facilité de construction ou la compatibilité avec la surface à usiner  $(16)$ .

#### 3.6.2 Plans parallèles

La stratégie par plans parallèles est la stratégie la plus utilisée et maîtrisée en industrie. Elle s'appuie sur des trajectoires d'outil résultantes des intersections entre la surface à usiner et un ensemble de plans parallèles. Ces plans parallèles sont caractérisés par une normale commune dans une direction donnée. Sur chaque point d'interpolation de la courbe d'intersection, l'outil est positionné d'une manière à  $\hat{\text{et}}$ re tangente à la surface  $(17)$ .

Pour déterminer une trajectoire, l'intersection entre un plan et la surface à usiner est calculée. Cela se traduit par la détermination des couples  $(u, v)$  appartenant au plan. Ces couples sont utilisés pour calculer les points centre-outil correspondant à la trajectoire.

La stratégie par plans parallèles surface centre-outil consiste à calculer l'intersection entre un plan et la surface  $S<sub>C</sub>O(u, v)$ . Le résultat du calcul de cette intersection donne directement les points centre-outil servant `a piloter l'outil dans l'espace de la machine.

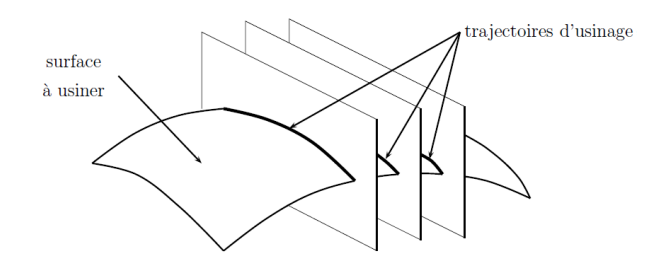

FIGURE  $3.6$  – Stratégie d'usinage par plans parallèles.

Les avantages des stratégies par plans parallèles sont :

– elles ne g´en`erent pas de trajectoires d'outil redondantes ce qui peut occasionner un gain de temps notable (18).

- $-$  Elles évitent l'apparition de zones non usinées lors de la planification de trajectoires.
- $-$  La planification des trajectoires est faite sur l'espace 3D. Très bonne maîtrise de la planification de trajectoire et du pas transversal.
- Meilleure r´eponse de la machine, usinage avec 2 axes et demi : blocage d'un des axes de la machine dans la direction des plans parallèles sur la surface centre- outil.

La stratégie par plans parallèles n'est pas forcément optimale. La mise en œuvre de la stratégie par plans parallèles nécessite la détermination de la distance entre deux passes appelée pas transversal Pt (Figure 3.8). Certains modèles ont été développés pour adapter le pas transversal au fur et `a mesure de la construction des trajectoires.

Huang et al. (19) proposent une méthode basée sur les points d'interpolation de la trajectoire de l'outil. En fonction d'une hauteur de crête fixée et de la géométrie d'une pièce donnée, un pas transversal est calculé pour chaque point interpolation, par rapport au point adjacent sur la trajectoire précédente. La distance entre deux plans parall`eles est alors donn´ee par la valeur minimale des pas ainsi calcul´es.

Pour les surfaces où l'aspect visuel est important, la stratégie par plans parallèles est très intéressante car les trajectoires laissées par l'outil sur la surface sont homogènes.

Les trajectoires définies par les plans parallèles sur la surface peuvent être parcourues dans un seul sens (type one way) ou en zigzag.

## Parcours de type one way

L'outil est toujours sollicité de la même manière d'une passe à l'autre, les trajectoires usinées sont homogènes. Ce type de parcours améliore l'état de surface par rapport au parcours de type zigzag.

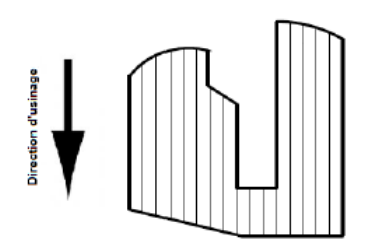

Figure 3.7 – Parcours one way.

#### Parcours de type zigzag

l'avantage de cette méthode est la diminution du temps d'usinage en évitant les retraits hors matière.

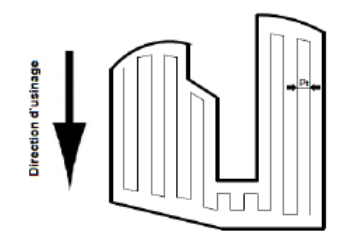

Figure 3.8 – Parcours zigzag.

## 3.6.3 Isoparamétriques

Définition. Une courbe isoparamétrique est une courbe dont l'un des paramètres  $u$ ou v de la surface  $S(u, v)$  à une valeur fixe.

Soit une surface paramétrique  $S(u, v), (u, v) \in [0, 1]^2$  si le paramètre u est fixé à une valeur par exemple  $u = 0, 1$ , et le paramètre v varie entre 0et1, cela génère une courbe isoparamétrique sur la surface dont la coordonnée  $u$  est constante. Pour couvrir toute la surface avec les isoparamétriques les deux paramètres  $u$  et  $v$  doivent varier de 0 à 1 en permanence (Figure 3.9).

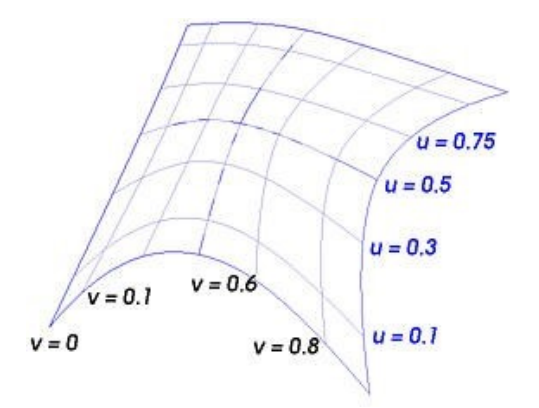

FIGURE  $3.9$  – Isoparamétriques (20).

La stratégie par isoparamétriques est plus facile à mettre en œuvre, car elle ne nécessite pas le calcul des courbes d'intersection contrairement `a l'usinage par plans parallèles. Avec la stratégie par isoparamétriques, la qualité de surface obtenue diffère suivant le choix effectué au niveau des isoparamétriques  $(20)$  : suivant l'isoparamétrique  $u$  et suivant l'isoparamétrique  $v$ .

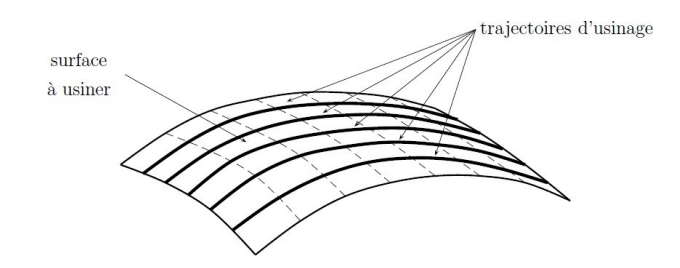

FIGURE  $3.10$  – Stratégie isoparamétrique.

Cette stratégie est difficile à mettre en œuvre sur des surfaces composées de plusieurs carreaux définis dans des espaces paramétriques différents (Figure 3.11). L'inconvénient de cette stratégie est l'apparition de trajectoires redondantes dans le cas de d'usinage de carreaux triangulaires, à cause de la génération automatique de trajectoires (Figure 3.11).

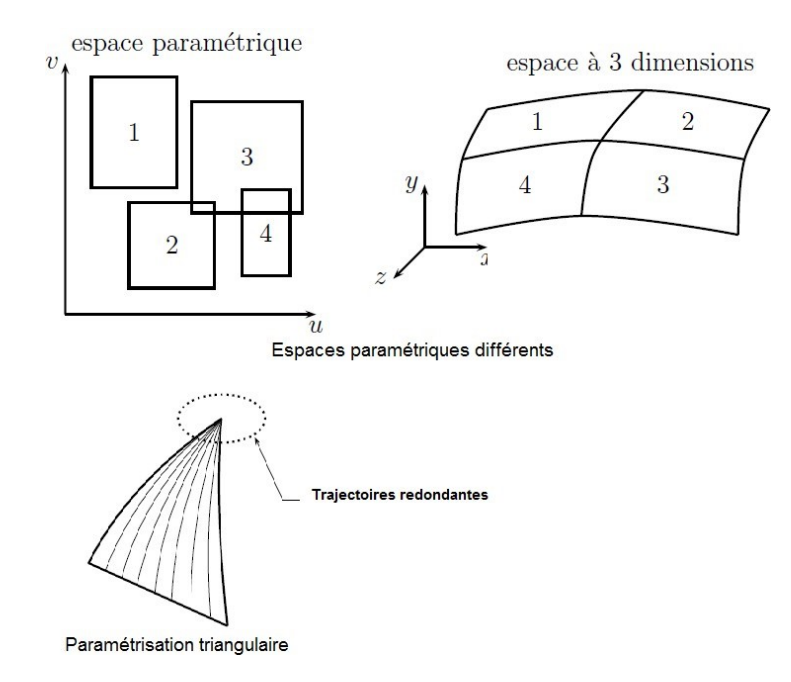

FIGURE 3.11 – Inconvénients de la stratégie isoparamétrique.

## 3.6.4 Recouvrement de surface

L'usinage par recouvrement de surface est défini par Elber et Cohen (21). Cette méthode consiste à usiner une surface en respectant le critère de hauteur de crête constante et de trajectoires non redondantes à longueur minimale. L'usinage par recouvrement de surface est développé pour l'usinage en 3-axes.

Cette méthode donne de meilleurs résultats que les méthodes d'usinage par plans parall`eles ou par isoparam´etriques. Cependant, sa mise en œuvre d'un point de vue usinage est largement discutable du fait de temps des changements nombreux de directions au niveau des trajectoires.

Le recouvrement de surface proposé par Griffiths  $(22)$  se base sur les courbes fractales continues remplissant le plan appelées courbes de Hilbert.

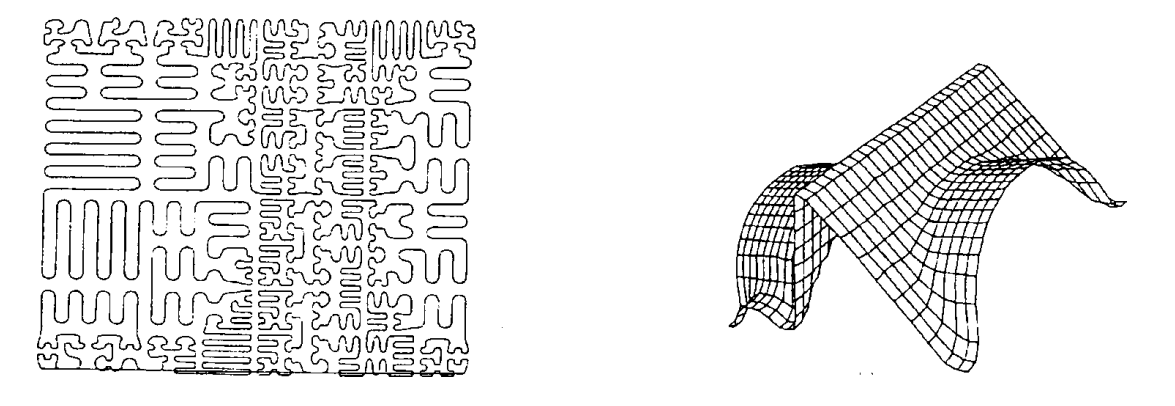

Figure 3.12 – Trajet d'usinage sous la forme de courbes de Hilbert.

## 3.6.5 Stratégie isocrête

L'usinage des pièces de forme gauche est réalisé par une succession de passes adjacentes. Entre deux passes successives apparaît une crête dont la hauteur dépend des pas transversal et longitudinal (23) (figure 3.13).

Avec des stratégies de guidage de l'outil selon des plans parallèles ou selon les courbes isoparamétriques des surfaces, nous sommes seulement capables de maîtriser la hauteur de crête maximum engendrée par chaque trajet. Afin d'augmenter la qualité et la rapidité de l'usinage, il est préférable de générer des trajets dits isocrètes, c'est-à-dire à hauteur de crête constante entre deux passes consécutives. A partir d'un trajet initial, le trajet isocrête suivant est celui qui engendre une ligne de crête dont la distance à la surface nominale est constante. (figure 3.13).

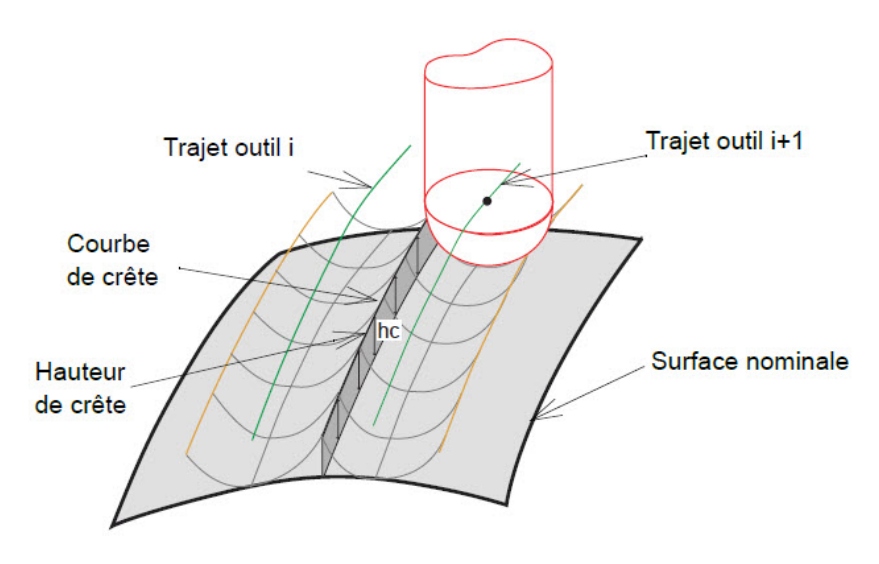

FIGURE  $3.13$  – Formation d'une crête.

## Chapitre 4

## Usinage 5 axes d'un outil de forage  $4"$

## 4.1 Introduction

Dans ce chapitre on va s'intéresser à l'usinage de notre pièce de forage en passant par des strat´egies 3 axes et 5 axes en fonction de ce qui convient le mieux, selon la surface qu'on veut usiner. Donc depuis notre modèle de CAO nous allons créer et générer le parcours d'outil puis vérifier les problèmes de collisions tout en simulant par la machine virtuelle et à la fin nous arrivons à générer le G-code qu'il va être utiliser dans des machines réelles.

## 4.2 CAMWorks

## 4.2.1 Introduction à CamWorks

CAMWorks est un logiciel de FAO intégré dans SolidWorks capable de générer des stratégies d'usinages à partir des modèles de CAO. Les stratégies d'usinages sont validées par la simulation en introduisant des outils et des paramètres de coupes appropriés.

## 4.2.2 Avantages CAMWorks

CAMWorks est totalement intégré dans SolidWorks avec les avantages suivants :

- Tr`es grande rapidit´e de programmation grˆace aux automatismes bas´es sur la reconnaissance de formes caractéristiques (trous, filets,...),
- $-$  Gain de temps et diminution du risque d'erreurs en éliminant les transferts et les reprises grâce au lien entre le modèle de CAO et le modèle de FAO,
- $-$  Grande qualité des parcours d'usinages pour tirer le meilleur parti des performances des machines,
- Un seul et mˆeme fichier SolidWorks pour enregistrer les donn´ees CAO et FAO.
- $-$  Générer des trajectoires d'usinages en préservant le lien avec le modèle de CAO. Cela signifie que si le modèle CAO est modifié, les parcours sont modifiés automatiquement dans la FAO, ce qui permet l'élimination du temps perdu pour remettre à jour les opérations d'usinage.
- $-$  Une large variété de stratégies d'usinages offertes.

## 4.3 Usinage de l'outil de forage 4"

Avant de commencer notre usinage, on définit les étapes de génération de la trajectoire d'outil en programme machine. (Figure 4.1).

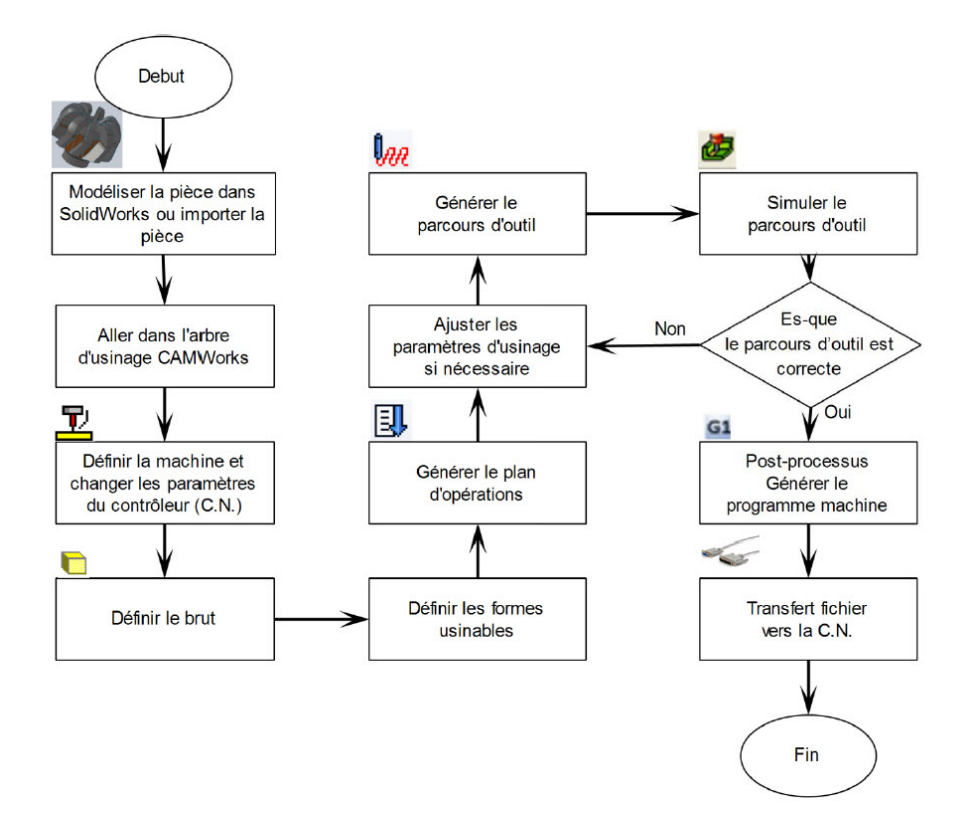

FIGURE  $4.1$  – Les étapes de génération de la trajectoire d'outil en code machine.

(Figure 4.2) représente le modèle CAO de l'outil de forage 4" utilisé dans notre étude pour générer un modèle de FAO et les stratégies d'usinages associées.

Passage d'eau : C'est une zone pour le passage du fluide de forage ainsi que ces déchets qui remontent pendant l'opération de forage, elle contribue également à refroidir l'outil pendant cette opération.

Logement PDC : c'est la partie où les éléments de coupes PDC (Polycristalline Diamonds Compact) sont placées. Trous (Nozzles) : ce sont des canales où le fluide de forage (la boue) est injecté.

Les hélices : elles sont appelées aussi les lames qui représente un support pour les PDC.

Pour plus de détails sur l'outil de forage 4" voir l'Annexe B.
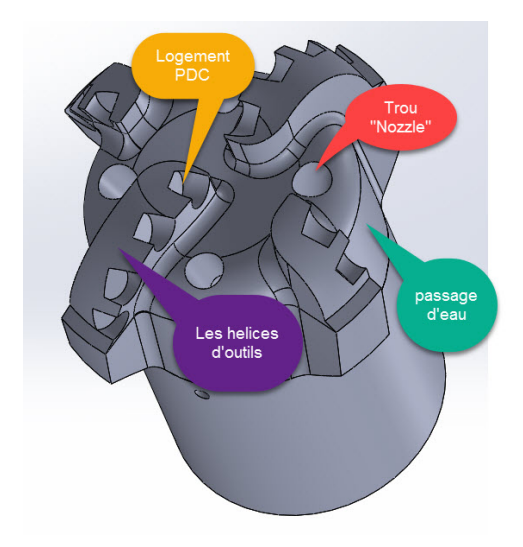

FIGURE  $4.2$  – Outils de forage  $4"$  à usiner.

Pour usiner cette pièce on pose quelques questions sur la machine qu'on va choisir et comment utiliser Camworks pour l'usinage? et quelles sont les stratégies adéquates pour cette pièce ?

Pour répondre à ces questions on propose une étude d'usinage basée sur les trois points suivants :

- Définition du brut avant de passer à l'usinage  $5$  axes.
- $-$  L'usinage de la partie passage d'eau "les hélices".
- L'usinage des logements PDC et les trous (nozzles).

 $\overline{A}$  la fin de chaque étape nous allons simuler pour détecter les collisions locales entre la pièce et l'outil et les collisions globales entre la pièce et l'ensemble (porte-outil , outil ...).

Sachant aussi pour chaque étape on représente que les paramètres plus importants parce qu'il y'a énormément de paramètres pour chaque stratégie choisie. On juge les stratégies employées par le résultat final d'usinage.

## 4.3.1 Interface de CamWorks et les étapes principales d'usinage

Interface utilisateur de CAMWorks est composée par : zone graphique, barre d'outil, onglet des formes usinables, onglet des opérations, arbre des formes usinables, barre d'outils... .

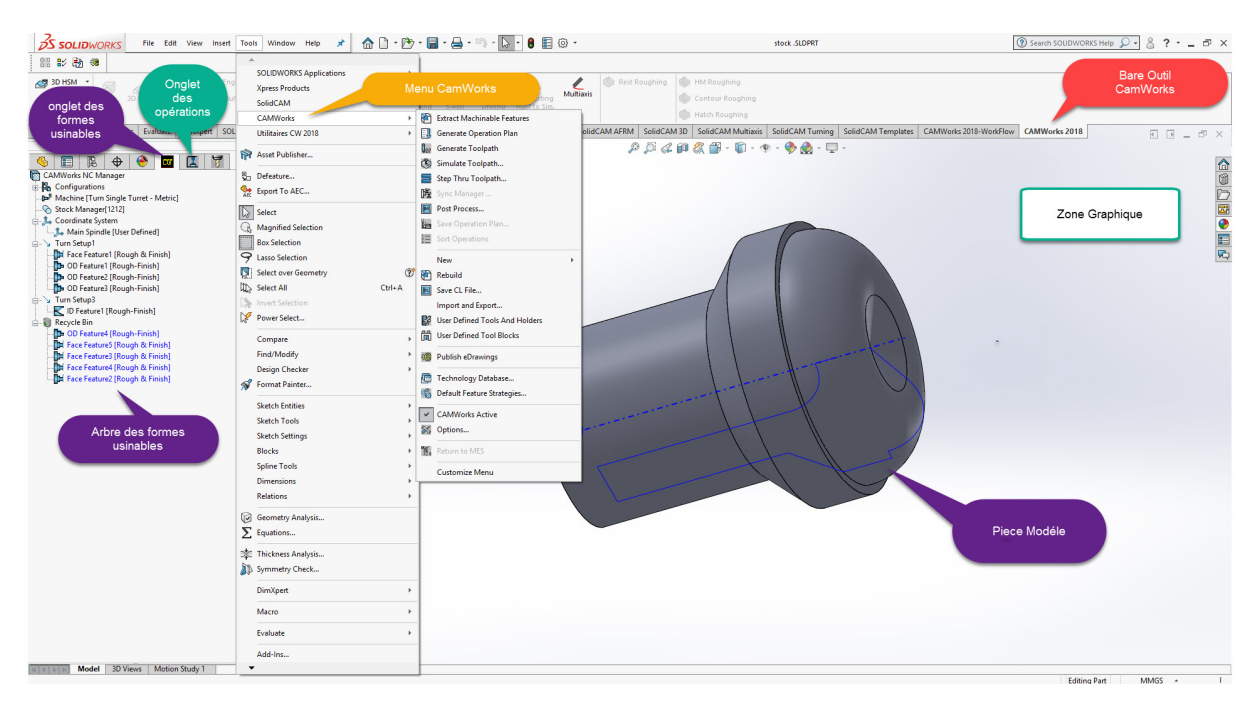

Figure 4.3 – Interface CamWorks

Les étapes nécessaires afin de générer un fichier en code G exécutable sur la machineoutil à commande numérique sont :

- $-$  Définition la machine et la CN
- $-$  Définition du brut
- $-$  Définition des formes géométriques usinables.
- $-$  Génération des plans d'opérations
- $-$  Définition des paramètres d'usinage
- $-$  génération des parcours d'outils
- Simulation le parcours d'outil
- Ex´ecution du post-processeur associ´e a notre machine afin de transformer les parcours d'outils en un fichier en code G exécutable sur la MOCN.

#### Définition de la Machine

La machine incluse les informations qui identifient l'objet à usiner, comment l'usiner, et le format de sortie du code C.N, et pour définir la machine (Figure 4.4).

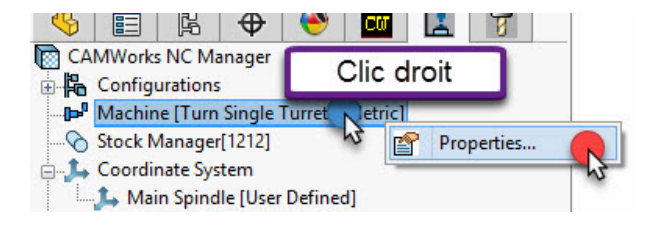

FIGURE  $4.4$  – Définir la machine

Les paramètres importants de la définition de la machine comprennent :

Le type de machine : (Figure 4.5a) tour, fraiseuse ou fraiseuse-tour, 2.5 axes, 3 axes ou 5 axes.

Chargeur d'outil : (Figure 4.5b) Un groupe d'outil de la bibliothèque d'outil qui sera chargé ou utilisé avec la machine actuelle.

**Contrôleur :** (Figure 4.5c) Aussi appelé post-processeur. Ce post-processeur identifie le format de sortie du code C.N.

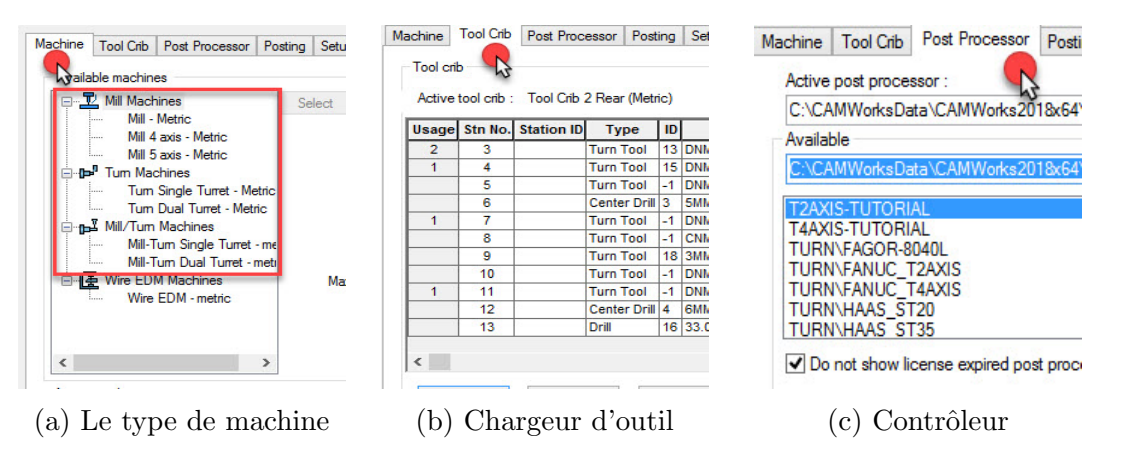

FIGURE  $4.5$  – Définition de la Machine

#### Définition du Brut

Le brut représente l'enveloppe géométrique de l'objet à usiner. La dimension et la forme du brut peuvent être définies comme une boîte englobante, un modèle poly- $\acute{e}d$ rique (triangulation), un modèle de CAO, ...

Le brut peut prendre plusieurs formes géométriques (cube, cylindre, ..) et peut être paramétrés selon les trois directions x,y,z.

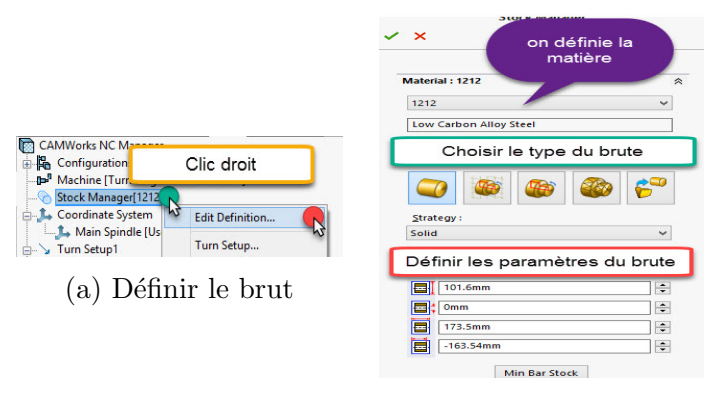

(b) Les paramètres du brut

FIGURE  $4.6$  – Définition du Brut

#### Définition les Formes Usinables

CAMWorks fournit trois méthodes pour définir des formes usinables pour le fraisage 2D et 3D.

- $-$  La Reconnaissance automatique des formes caractéristiques (RAF) telles que les poches, les trous et les bossages.
- $-$  Formes 2D créées interactivement La RAF ne peut pas reconnaître toutes les formes géométriques, tels que le profil supérieur ou extérieur d'une pièce. Pour usiner ces zones, on doit définir des formes manuellement.
- $-$  Formes 3D créées interactivement avec les formes complexe qu'ils sont usinées avec 4 ou 5 axes on doit définir Les formes interactivement selon les faces spécifiques à usiner et les faces à éviter.

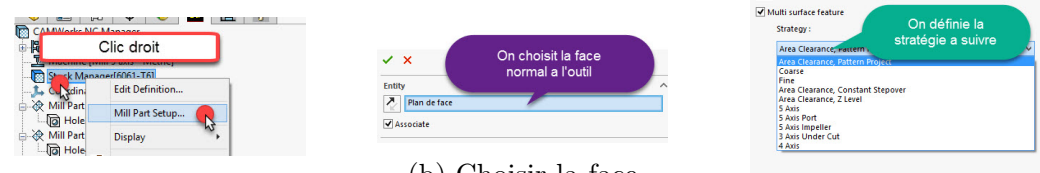

(a) Définir la forme usinable  $\qquad$  (b) Choisir la face

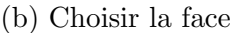

 $(c)$  Définir la stratégie

FIGURE  $4.7$  – Définition les formes usinables

#### Génération du plan d'opération

Un Plan d'Opération contient les informations d'usinage de chaque forme, et comment le code CN sera généré. Quand la génération du plan d'Opération est activée, les opérations d'usinage pour chaque forme sont créées automatiquement en basant sur les informations de la base de données technologiques.

|                                                      | Clic droit sur la forme usinable                             |
|------------------------------------------------------|--------------------------------------------------------------|
| A Mill Part<br>이 Hole3                               | <b>Edit Definition</b>                                       |
| A Mill Part Se<br><b>जि</b> Hole4 [1<br>Mill Part Se | <b>Recognize Features</b><br><b>Recognize Local Features</b> |
| <b>िति Hole5</b> [[                                  | Sort features                                                |
| ) ※ Mill Part Se                                     | <b>Generate Operation Plan</b>                               |

FIGURE  $4.8$  – Génération du plan d'opération

#### A justement les paramètres

Après avoir générer les plans d'opérations, nous passons vers l'onglet des Opérations pour ajuster les param`etres d'usinage

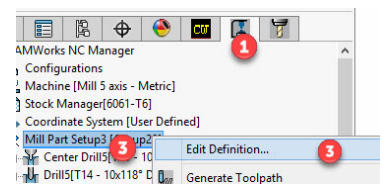

FIGURE  $4.9 -$  Ajustement les paramètres

Les opérations générées par cette commande sont basées sur des informations enregistrées dans la Base de données Technologique. Les paramètres pour chaque opération affectent la création du parcours d'outil et la sortie du code machine. Ces paramètres incluent le contrôle pour le diamètre de l'outil, les directions de coupe, les valeurs avance/vitesse, etc. Comme avec la plupart des fonctions CAMWorks, les paramètres sont établis automatiquement. Toutefois, ces paramètres sont prévus comme point de départ et nous pouvons effacer ces configurations et éditer les paramètres d'opération avant la création du parcours d'outil.

#### Génération des parcours d'outil

CAMWorks utilise l'information d'opération et la figure de la forme pour calculer les parcours d'outils.

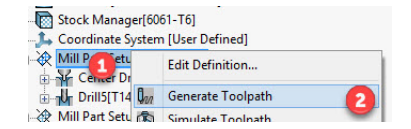

FIGURE 4.10 – Générer les parcours d'outil

#### Simulation du parcours d'outil

La commande Simuler parcours d'outil fournit une représentation graphique de la matière à éliminer pour les opérations de vérification d'usinage et les détectons les collisions locales et globales.

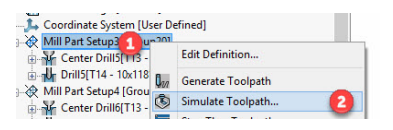

Figure 4.11 – Simuler le parcours d'outil

#### Postprocesseur du parcours d'outil

L'exécution du post-processeur de la machine est l'étape finale pour générer le fichier de programme en langage G-Code compréhensible par la machine CN. Cette démarche convertit les parcours d'outils générés précédemment en G-Code.

| <b>Mill Part Setu</b><br>V Center Driftson        | <b>SAY</b><br><b>Edit Definition</b> |
|---------------------------------------------------|--------------------------------------|
| - U <sub>T</sub> Drill5[T14 - 10 <sub>2</sub> Ban | <b>Generate Toolpath</b>             |
| Mill Part Setup4 [C]<br>- Y Center Drill6[T]      | Simulate Toolpath                    |
| $-10$ <sub>r</sub> Drill6[T14 - 10                | Step Thru Toolpath                   |
| Mill Part Setup5 [C                               | Post Process                         |
| $\nabla$ Contra D-11717                           |                                      |

(a) Lancer le post-processor

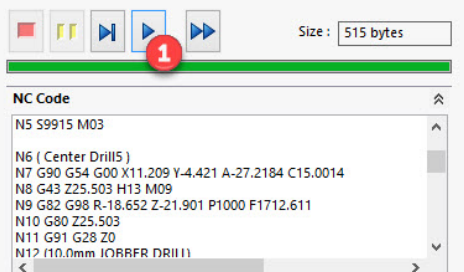

(b) Générer le g-code

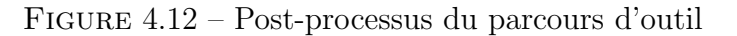

# 4.4 Préparation du brut de la pièce

La Figure 4.13 suivante représente le brut qui convient mieux à notre outil de forage pour minimiser le temps et faciliter l'usinage en 5 axes.

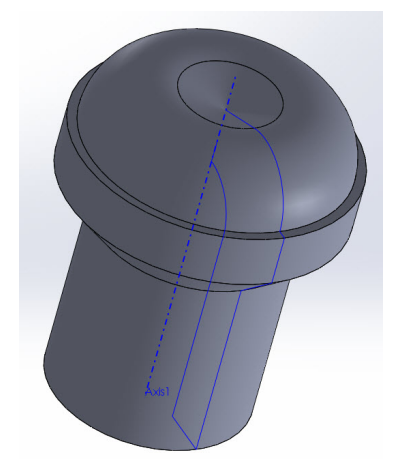

Figure 4.13 – Le brut pour l'outil 4".

L'usinage du brut de la pièce à usiner se fait sur tour numérique ou conventionnel. Pour l'usinage sur un tour numérique nous allons suivre les étapes présentées cidessus jusqu'à la génération du G-code.

Nous utilisons une forme cylindrique simple comme matière première pour l'ébauche  $(Figure 4.14)$  et on applique les opérations suivantes :

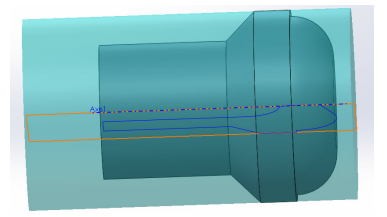

FIGURE 4.14 – matière première du brut

La représentation de la gamme d'usinage du brut avec tout le détail et l'outil utilisé

Cycle d'ébauche en chariotage 01 :

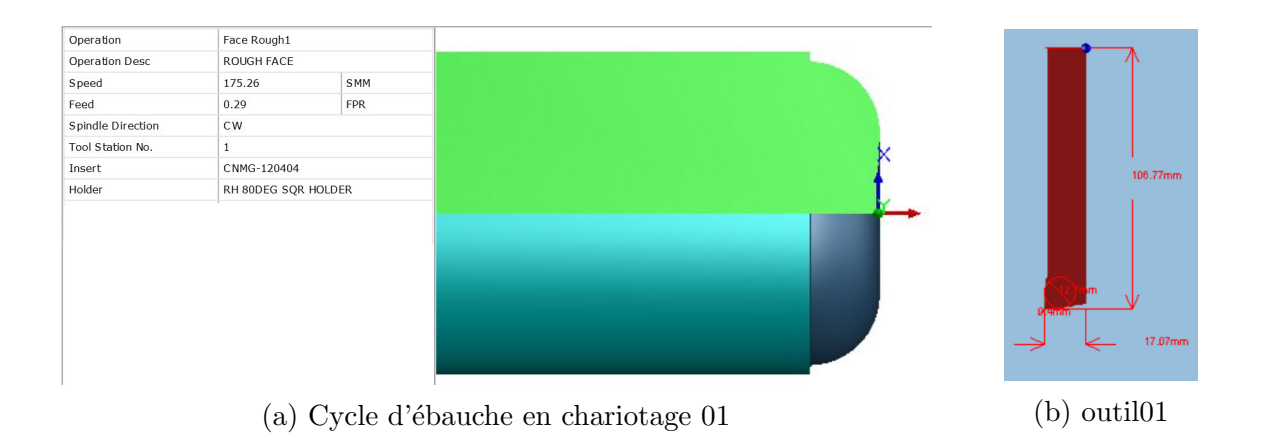

#### Cycle de finition en chariotage 01 :

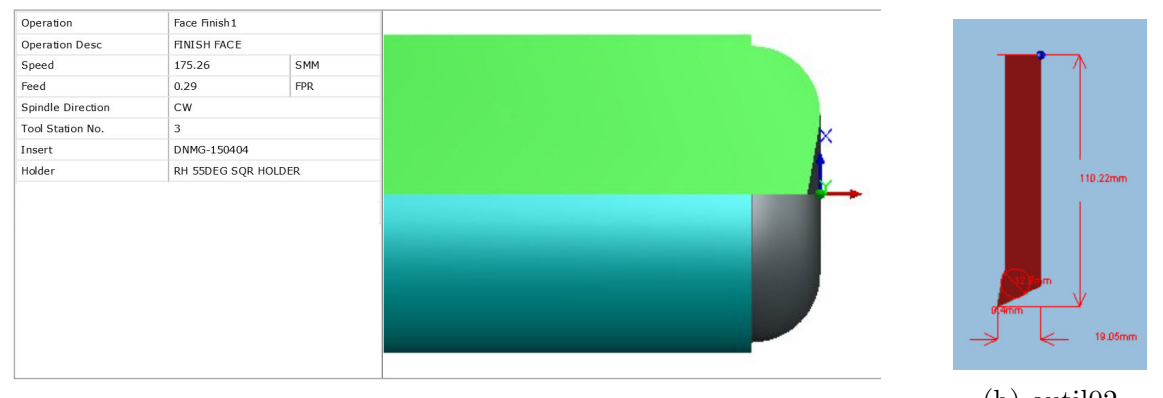

(a) Cycle de finition en chariotage 01 (b) outil02

#### Cycle d'ébauche en chariotage 02 :

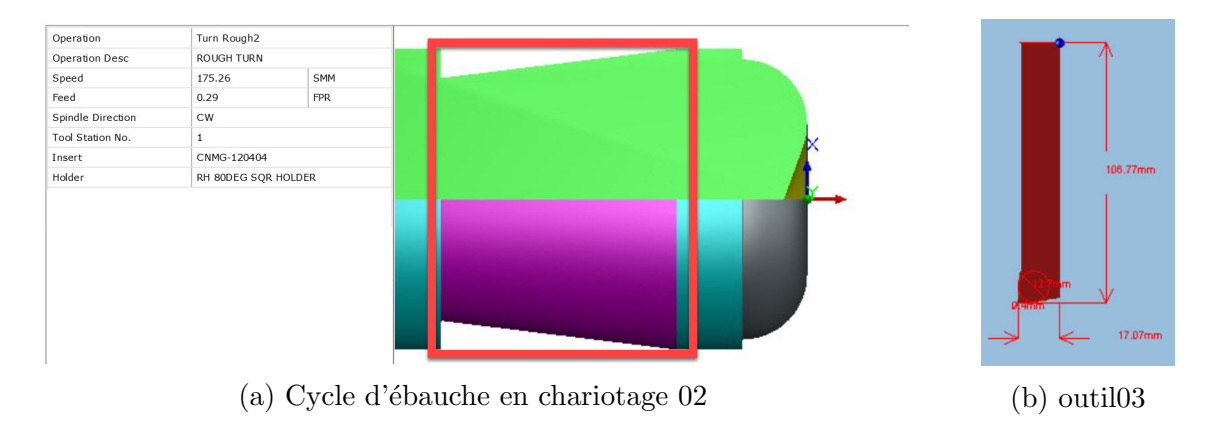

Cycle de finition en chariotage 02 :

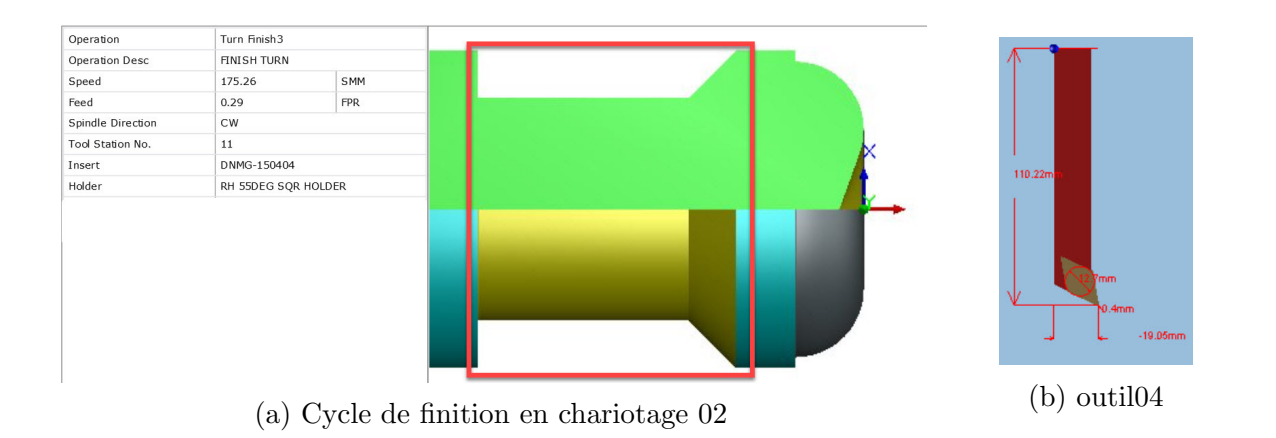

#### Cycle d'ébauche en perçage :

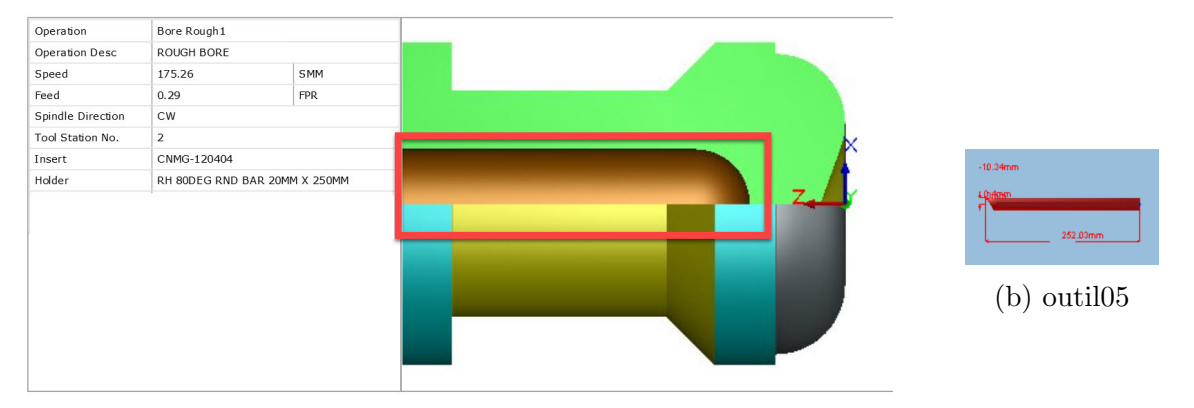

(a) Cycle d'ébauche en perçage

#### Cycle de finition en perçage :

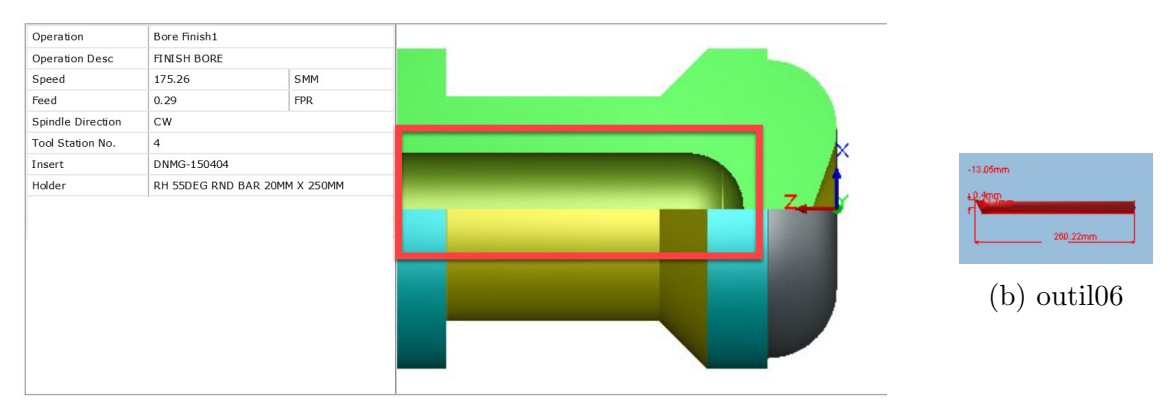

 $(a)$  Cycle de finition en perçage

# 4.5 Usinage de la partie : passage d'eau "Les hélices"

Nous utilisons 3 types de stratégies dans cette partie parce que si on remarque bien la géométrie de l'outil, on trouve que la partie principale et la plus complexe est le passage d'eau donc il faut choisir les stratégies les plus performantes et les plus rapides pour gagner du temps et avoir un bon état de surfaces, en ce qui suit les stratégies utilisées :

## 4.5.1 La stratégie pour usiner partie supérieure des hélices "stratégie 3 axes"

Cette stratégie consiste à usiner la partie supérieure de l'outil vu que dans cette partie on a un profil droit sans aucune inclinaison.

Dans ce qui suit nous allons suivre les mêmes étapes que nous avons utilisées dans l'usinage du brut avec les modifications nécessaires.

#### Opération d'ébauche

Dans cette stratégie on utilise une opération d'usinage par **niveau Z**, cela permet de lier les passes niveau par niveau, cette opération permet d'enlever un maximum de brut. Sachant que l'axe de l'outil soit perpendiculaire aux plans d'usinage. Et pour gagner un peu de temps on active l'option d'usinage par région pour éviter les allers-retours de l'outil.

#### L'outil utilisé (Figure 4.21c) : fraise plate 2 tailles,  $\varnothing = 16$  mm.

#### Surépaisseur : 2 mm.

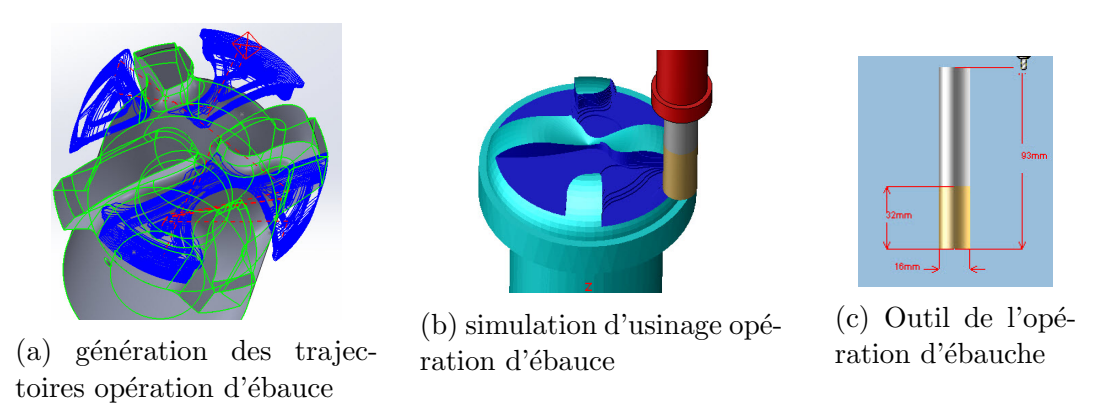

FIGURE  $4.21$  – Opération d'ébauche pour la partie supérieure des hélices

Avant de passer à l'opération de finition il faut qu'on passe par l'opération de reprise d'ébauche pour passer sur les zones qui n'ont pas été usinés.

#### Opération reprise d'ébauche

On utilise le même programme que l'opération précédente avec un outil plus petit et surépaisseur moins

L'outil utilisé (Figure 4.22c) : fraise plate 2 tailles,  $\beta = 6$  mm.

#### Surépaisseur : 1 mm.

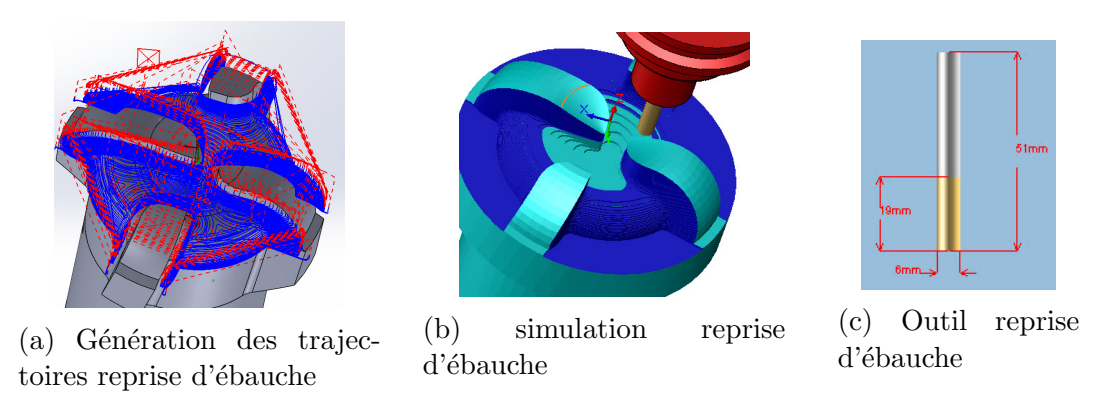

FIGURE  $4.22$  – Opération reprise d'ébauche pour la partie supérieure des hélices

#### Opération de finition

On adopte la même stratégie (niveau  $Z$ ) avec un surépaisseur et un outil plus petit. L'outil utilisé (Figure 4.23c) : fraise hémisphérique 2 tailles,  $\beta = 3$  mm.

Surépaisseur :  $0.5$  mm.

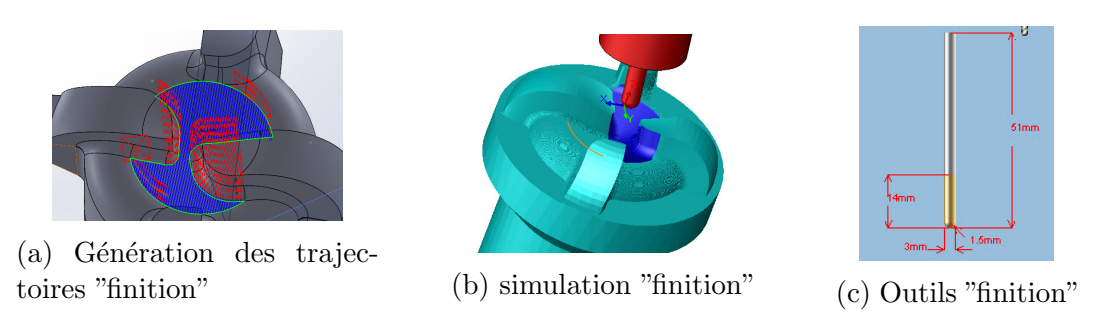

FIGURE  $4.23$  – Opération de finition pour la partie supérieure des hélices

Après avoir effectué les trois opérations précédentes sur la partie supérieure des hélices on peut bien visualiser la partie qui a été bien usinée et la partie qui reste à usiner.

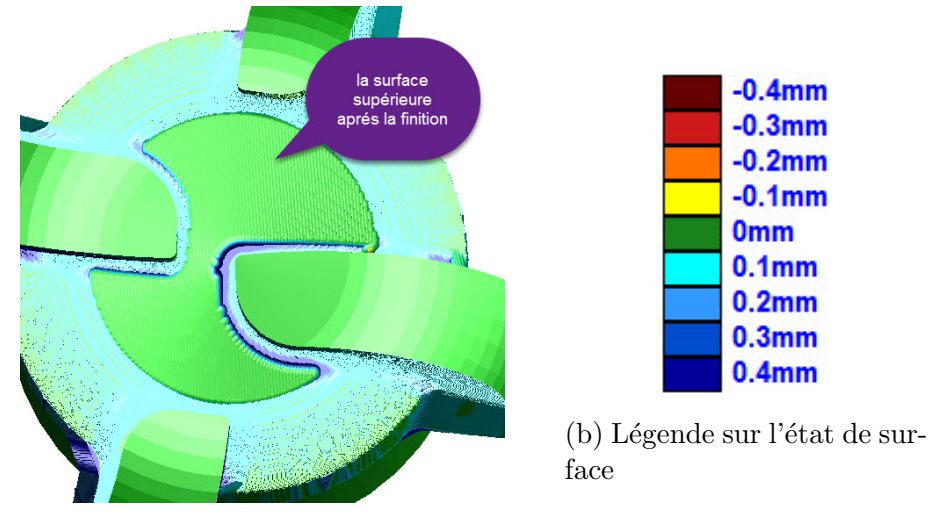

 $(a)$  La partie supérieure après la finition

FIGURE  $4.24$  – La partie supérieure après les opérations d'ébauche, reprise d'ébauche et finition

Remarque : on peut constater que les 3 trois opérations sont suffisantes pour avoir un bon ´etat de surface, tout en essayant de minimiser le temps d'usinage qui est de : (85 min) et le nombre d'outils utilisés qui est de 3 outils.

Le logiciel CamWorks propose juste quelques stratégies 3 axes, après les avoir essayé on a pu constater que la meilleure strat´egie est celle de par niveau Z, car elle est rapide et nous donne une bonne qualité de surface.

Maintenant nous passons à l'usinage des autres parties qui restent en entamant l'usinage 5 axes .

# 4.5.2 Stratégie d'usinage le passage d'eau de la garde "stratégie de 5 axes"

Nous allons adopter des opérations d'ébauche pour usiner les surfaces de fond entre les hélices. Sachant que les parties usinables ne sont pas toujours accessibles en une seule pose pour cela on propose la stratégie 3 axes par niveau Z mais avec des orientations différentes ce qui veut dire usinage 5 axes indexé.

#### Opération d'ébauche par plan parallèle "5 axes indexé"

Dans cette stratégie on va générer des plans parallèles à la surface qu'on veut usiner pour notre cas nous allons faire des orientations de 90° (Figure 4.25) pour qu'on puisse générer la trajectoire sans collision avec les autres surfaces. Et vu qu'on a une surface de fond entre 2 hélices on doit choisir le mode d'usinage en bout.

L'outil utilisé (Figure 4.26c) : fraise plate 2 tailles,  $\beta = 10$  mm.

#### Surépaisseur : 2 mm.

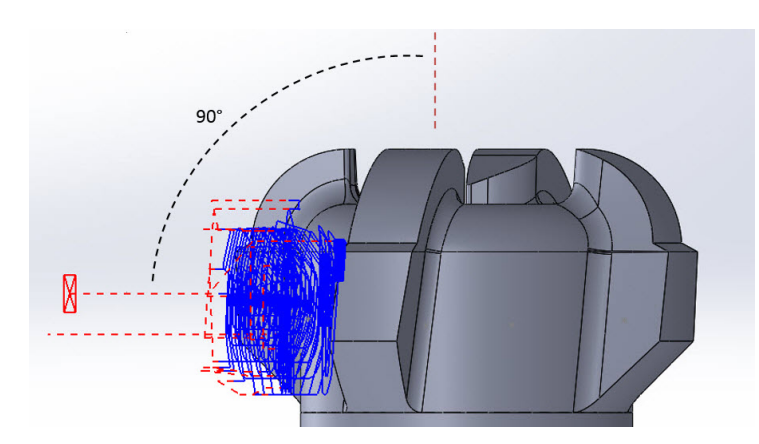

FIGURE  $4.25$  – Opération d'ébauche à 90°.

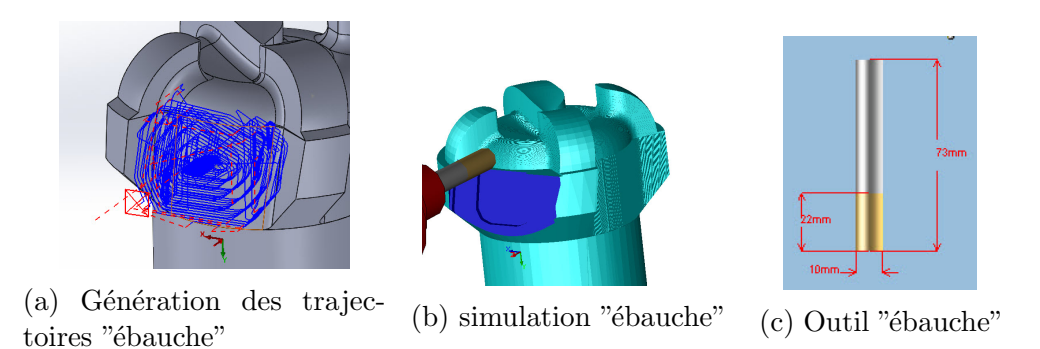

FIGURE 4.26 – Opération d'ébauche pour la partie le passage d'eau de la garde

Remarque : dans cette partie, nous avons adopté juste les opérations d'ébauche en utilisant des stratégies  $3$  axes par niveau  $\mathbf Z$  avec des orientations différentes et vu que nous avons 4 surfaces de fond entre les h´elices, nous pouvons avoir le temps d'usinage totales qui est de :  $(4*10=40 \text{ min})$ , en utilisant le même outil de diamètre de : 10 mm. Et pour les opérations de finition nous allons les voir dans la partie suivante.

#### Stratégie 5-axes continue

En analysant la géométrie de la pièce (formes des hélices), on remarque deux types de surfaces à usiner, qui sont les surfaces développables (les côtés des hélices) et les surfaces gauches (fonds des hélices). (Figure 4.27).

Dans cette stratégie nous proposons l'usinage de finition pour les surfaces d'hélice en mode d'usinage en roulant et les surfaces de fond entre hélices en mode d'usinage en bout.

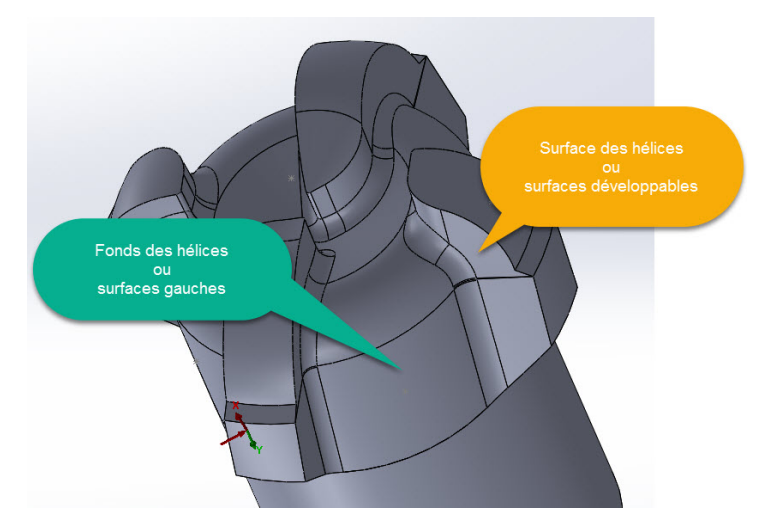

Figure 4.27 – Surfaces de l'outil de forage.

#### Opération d'usinage de finition en roulant

Dans ce cas, pour usiner les surfaces d'hélice on est obligé de choisir le mode d'usinage en roulant (en flanc) sinon on aura des collisions avec les autres hélices ainsi, ce mode diminue considérablement la durée de l'usinage.

Pour ce faire on doit régler les paramètres de contrôles des axes en modifiant l'angle d'inclinaison latérale à 90° (Figure 4.28).

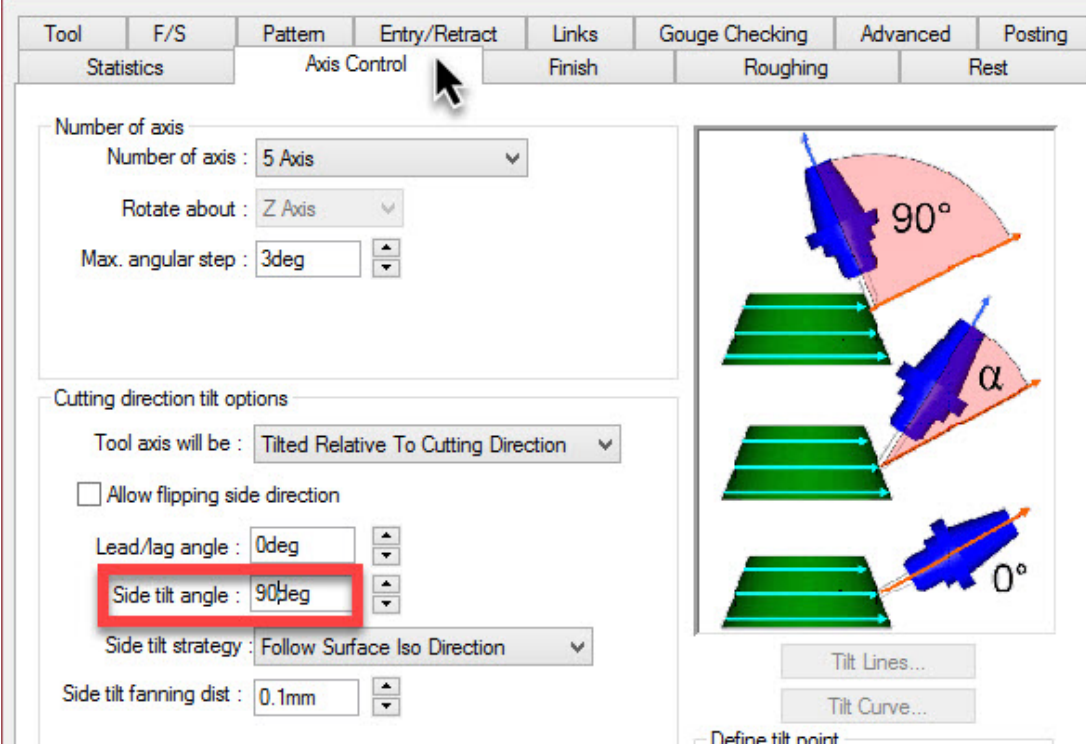

FIGURE  $4.28$  – Réglage les paramètres de contrôle des axes.

Avant de faire notre choix sur la stratégie la plus adaptée, on doit comparer toutes les stratégies 5 axes proposées par Camworks.

Cuts Across Curve Ce modèle permet de sélectionner une courbe principale sur le forme paramétrique de notre modèle. Le parcours généré est orthogonal à cette courbe, il n'est donc pas nécessaire que les coupes soient parallèles les unes aux autres. Les coupes ne doivent pas se croiser. Ce modèle convient aux surfaces courbes internes.

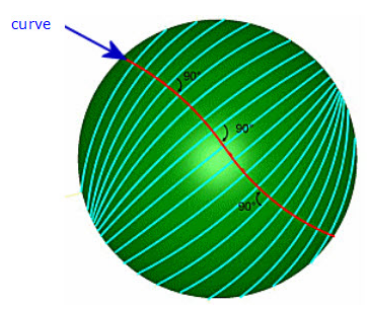

FIGURE 4.29 – Exemple d'un parcours générer par le modèle Cuts Across Curve.

Flowline Between Curves Ce modèle crée des lignes de coupes entre deux courbes principales. Ce modèle est adapté à l'usinage de surfaces raides pour la fabrication de moules et l'usinage des aubes d'une turbine par exemple. Plus les courbes de guidage sont précises par rapport au bord de la surface réelle, meilleurs sont les résultats.

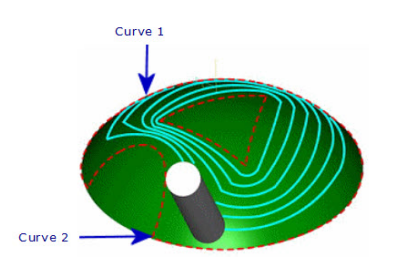

FIGURE 4.30 – Exemple d'un parcours générer par le modèle Flowline Between Curves.

**Offset From Curve** Ce modèle crée des segments de parcours parallèles à une courbe principale. Les segments suivants sont parallèles les uns aux autres. Chaque nouvelle coupe est un décalage de la coupe précédente. Ce modèle peut traiter des surfaces convexes typiques des moules d'injection par exemple.

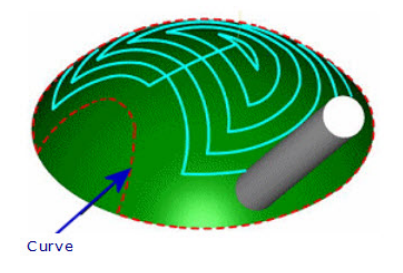

FIGURE 4.31 – Exemple d'un parcours générer par le modèle Offset From Curve.

Curve Projection Ce modèle génère un seul parcours d'outils le long d'une courbe projeté sur la surface paramétrique du modèle. Il peut être utilisé pour la gravure.

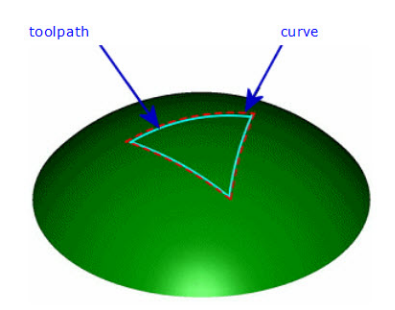

FIGURE 4.32 – Exemple d'un parcours générer par le modèle Curve Projection.

Flowline Between Surfaces Ce modèle peut être utilisé lorsque la surface à usiner est située entre deux surfaces à éviter, par exemple, l'usinage des aubes d'une turbine ou la surface est entre deux hélices d'un outil de forage. Le parcours d'outil est approché entre les surfaces à éviter et uniformément réparti sur la surface à usiner.

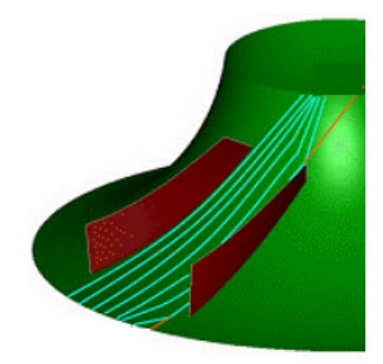

FIGURE 4.33 – Exemple d'un parcours générer par le modèle Flowline Between Surfaces.

Offset From Surface Ce modèle génère des parcours d'outil sur la surface qui sont parallèles à une surface à éviter. Il est utile lorsque la surface présente une surface très irrégulière à éviter.

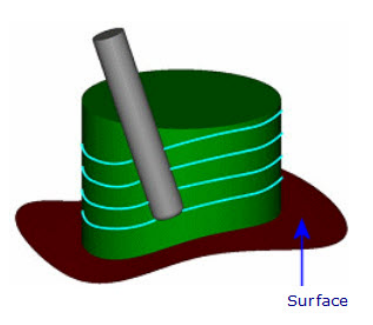

FIGURE 4.34 – Exemple d'un parcours générer par le modèle Offset From Surface.

Pour l'usinage des surfaces des hélices, nous remarquons que nous avons des surfaces de fond irrégulières entre les hélices, Ces surfaces de fond sont des surfaces à éviter donc `a ne pas toucher lors de l'usinage, ce qui nous conduit que le meilleur mode que nous allons choisir c'est le mode "offset from surface" avec une orientation de 90° (usinage en roulant).

L'outil utilisé (Figure 4.23c) : fraise hémisphérique 2 tailles,  $\varnothing = 6$  mm.

#### Surépaisseur : 2.5 mm.

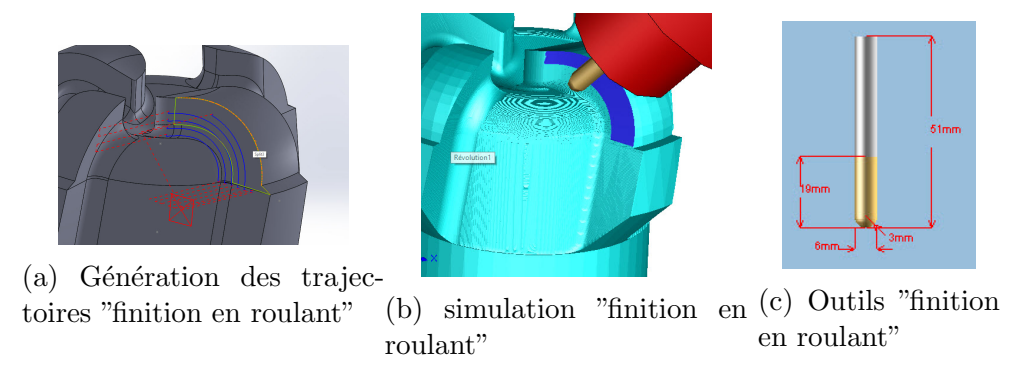

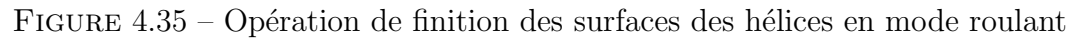

#### Opération d'usinage de finition en bout

Pour cette partie, nous remarquons que nous avons des surfaces gauches qui sont limitées par les hélices, ce qui nous oblige à garder l'axe de l'outil normal aux surfaces (usinage en bout) tout au long de la trajectoire ceci en utilisant le modèle **Flowline** Between Surfaces perce que cette configuration est semblable à la surface de fond entre deux aubes d'une turbine, donc une surface limitées entre deux autres surfaces.

L'outil utilisé (Figure 4.23c) : fraise hémisphérique 2 tailles,  $\varnothing = 6$  mm.

Surépaisseur : 2.5 mm.

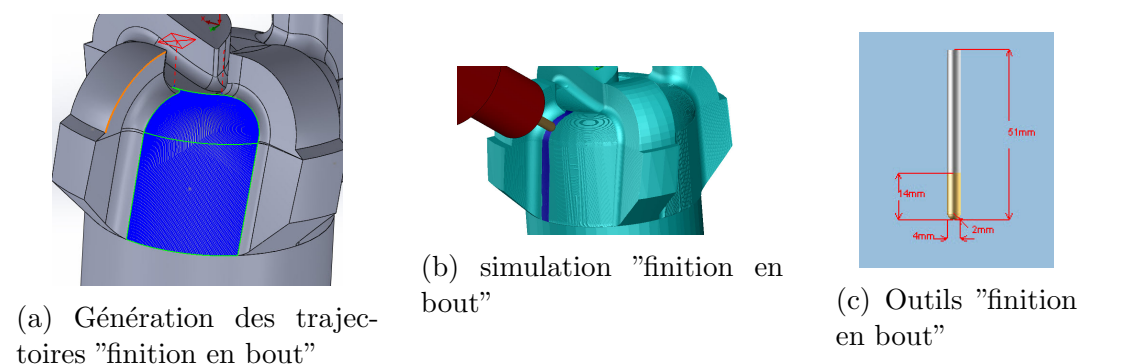

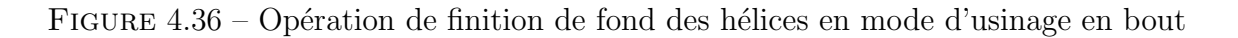

Après avoir effectuer toutes les opérations d'usinages 5 axes, on peut maintenant vérifier la qualité d'usinage et voir ce qui reste comme matière n'a pas encore été usinée.

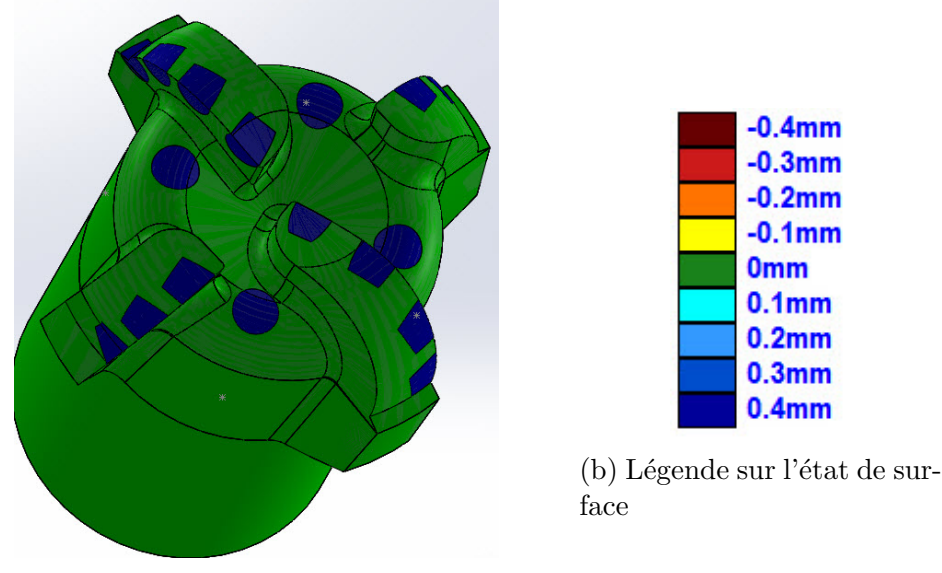

 $(a)$  L'outil de forage après les dernières opérations

FIGURE  $4.37 -$ L'outil de forage après la finition 5 axes.

**Interprétation** D'après la ((Figure 4.43) nous remarquons que notre pièce a été bien usinée. Presque toutes les surface sont en couleur verte, au résultat de 0 mm de matière restantes, on conclut que nous avons bien choisi les modes et les modèles d'usinage.

Ainsi, le temps d'usinage pour toutes les opérations de finition en roulant et en bout pour les 4 hélices et pour les 4 surfaces gauches est de :  $(175 \text{ min})$  et si nous ajoutons le temps d'usinage des opérations précédentes, nous trouvons à la fin le temps total d'usinage qui est de : presque 5 heures. Ce temps est acceptable pour l'usinage d'un outil de forage 4" si on le compare avec le temps d'usinage réel de 24 heures d'un outil de forage de 16" qu'il a été déjà usinée par une machine 5 axes à ENSP ex(Aldim).

Et pour le nombre d'outil, on a fait en sorte d'utiliser le moins possible d'outils d'usinage `a presque 7 outils ce qui est acceptable pour un outil pareil.

# 4.6 L'usinage les logements PDC et les trous (nozzles)

Pour les parties précédentes on a travaillé avec une configuration sans logement des PDC et sans trous (nozzles) pour simplifier l'usinage et pour que la détection de surfaces à usinées se fera avec précision pour ne pas avoir des erreurs dans les trajectoires générées et dans la sélection des surfaces. Mais maintenant pour usiner les trous et les nozzles il faut passer à la configuration finale (avec les trous et nozzles) comme elle est illustrée dans (Figure 4.38)

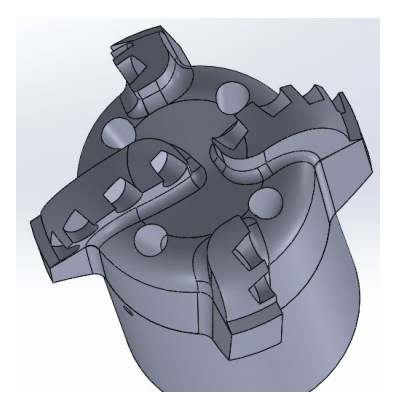

Figure 4.38 – Outil de forage configuration finale

Nous remarquons à partir de cette configuration qu'il existe un seul type de logement de même diamètre mais avec des orientations différentes, pour cela, on adopte la stratégie 5 axes indexé avec des angles déterminées en positionnant perpendiculairement à la surface de chaque logements PDC situer sur une même hélice et ainsi répéter l'opération pour chaque hélice en utilisant un mode d'usinage "Poche irrégulière" en passant par les opérations d'ébauche et de finition.

#### Opération d'ébauche pour les logements PDC

L'outil utilisé (Figure 4.40c) : fraise plate 2 tailles,  $\beta = 6$  mm.

Surépaisseur : 2 mm.

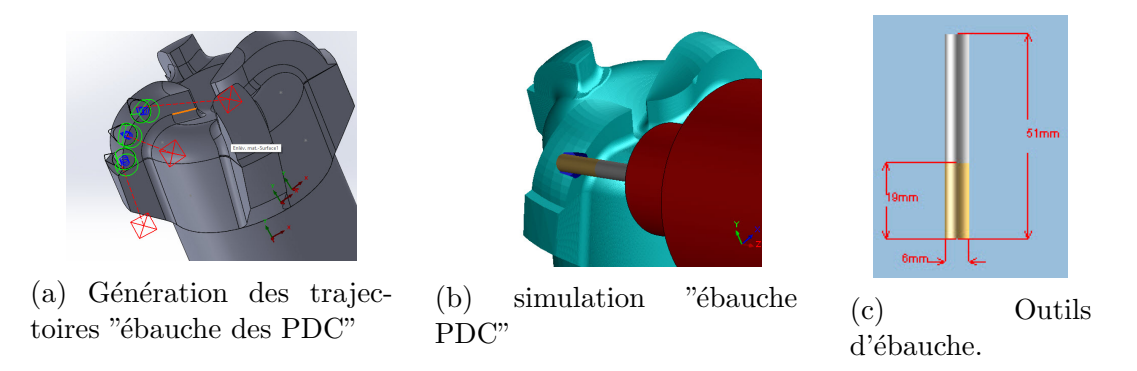

FIGURE 4.39 – Opération d'ébauche pour les logements PDC

#### Opération de finition pour les logements PDC

L'outil utilisé (Figure 4.40c) : fraise plate 2 tailles,  $\varnothing = 6$  mm.

Surépaisseur :  $0.5$  mm.

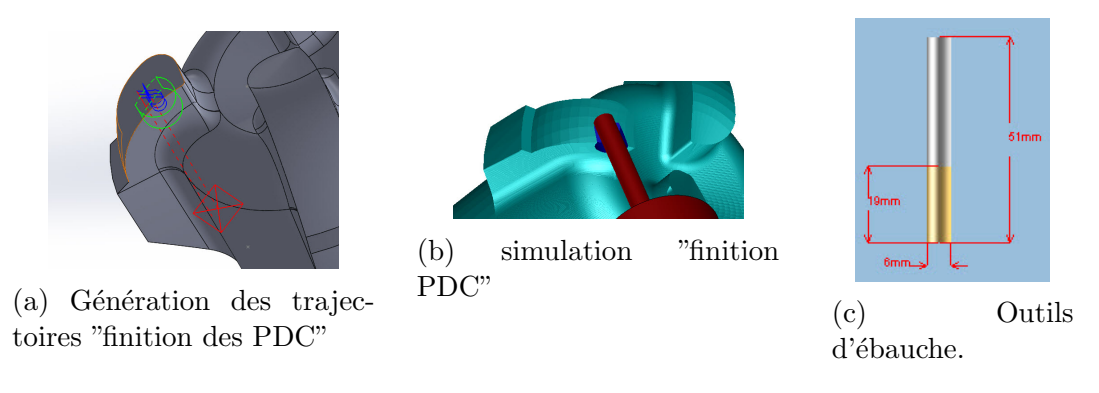

FIGURE 4.40 – Opération de finition pour les logements PDC.

#### Opération de centrage et perçage des trous (nozzles)

Nous commençons notre usinage par l'opération de centrage et après nous passons vers le perçage à travers la matière entière.

#### Opération de centrage

L'outil utilisé (Figure 4.41c) : foret à centrer,  $\beta = 10$  mm. angle de fraisage = 60°

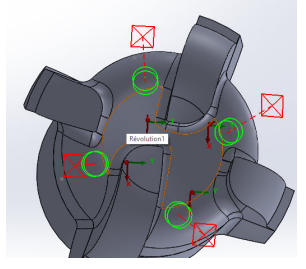

 $(a)$  Génération des trajectoires du centrage

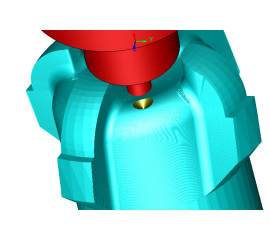

(b) simulation du centrage (c) Outils du cen-

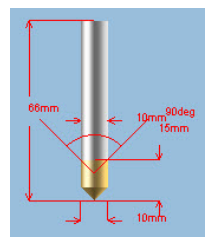

trage.

FIGURE 4.41 – Opération du centrage des trous (nozzles).

#### Opération du perçage

L'outil utilisé (Figure 4.42c) : foret ,  $\varnothing = 10$  mm. Angle de fraisage = 118°

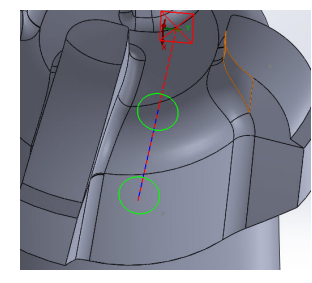

(a) Génération des trajectoires du perçage.

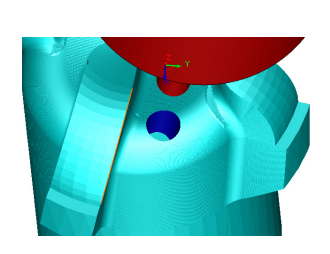

(b) simulation du centrage (c) Outil du per-

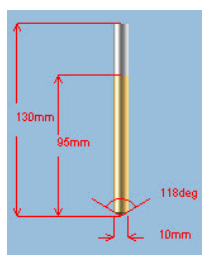

¸cage.

FIGURE  $4.42$  – Opération du perçage des trous (nozzles).

Résultats : Après terminer toutes les opérations d'usinages, on remarque que presque toutes les surfaces ont été bien usinées, et d'après la couleur verte (càd  $0 \text{ mm}$  de matière restantes), on peut dire que notre travail et notre choix de stratégies était bien effectuer, et pour terminer, il faut vérifier notre travail avec la machine virtuelle.

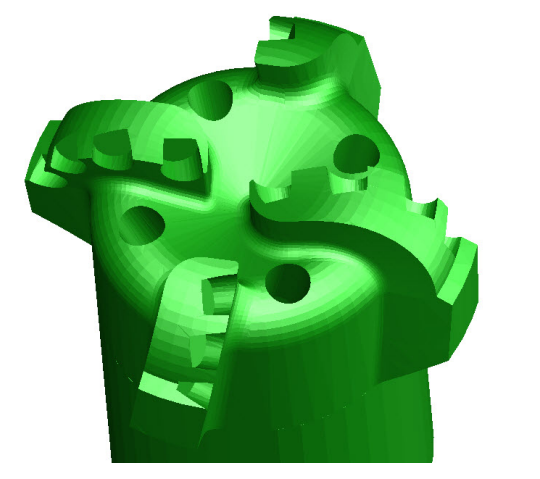

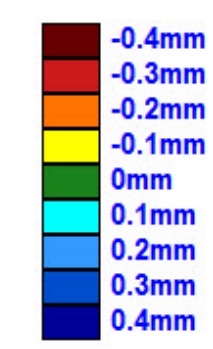

(b) Légende sur l'état de surface

(a) L'état de surface de l'outil de forage après toutes les opérations

FIGURE  $4.43 -$ L'outil de forage après Toutes les opérations

# 4.7 Génération du G-Code et vérification de l'usinage sur la machine Virtuelle

L'analyse des trajectoires dans l'espace pièce en FAO est insuffisante pour valider l'usinage sur la machine. Il faut aussi vérifier si l'usinage se passe dans des bonnes conditions du point de vue des mouvements de chacun des axes de la machine. En effet, il est possible de voir apparaître des mouvements incohérents(des collisions ou des changements brusque de valeur dans les articulations de la machine) sur les axes de la machine alors que le programme dans le repère pièce ne présente aucun problème. Ces mouvements incohérents peuvent être dù à deux cas :

- $-$  **Passage d'un point singulier** Un point singulier est un point où la machine à de nombreux choix de chemin pour en partir tout en atteignant le même point d'arrivée ;
- Changement d'espace de solution En effet, lorsque la machine atteint une butée physique de l'axe elle doit changer d'espace de solution ce qui entraîne des grands d´eplacements dans l'espace articulaire alors que les d´eplacements dans l'espace pièce sont faibles.

Pour transformer les trajectoires d'outil générées par CamWorks, nous avons choisi le post-processeur qui convient avec l'usinage 5 axes et avec la machine qu'on dispose pour transformer les coordonnées de l'espace pièce en coordonnées articulaires (x, y, z, A, C)(Figure 4.44b ). Finalement on utilise un simulateur de mouvement machine pour visualiser les mouvements du berceau et de la table afin de voir s'il n'y a pas de mouvements incohérents.

| <b>Machine</b> | <b>Tool Crib</b>                           | Post Procestor                                              | Posting | Setup | Rotary Axis | <b>Tilt Axis</b> |               |
|----------------|--------------------------------------------|-------------------------------------------------------------|---------|-------|-------------|------------------|---------------|
|                | Active post processor:                     |                                                             |         |       |             |                  |               |
|                |                                            | C:\CAMWorksData\CAMWorks2018x64\Posts\MILL\SIEMENS_840D.ctl |         |       |             |                  |               |
| Available      |                                            |                                                             |         |       |             |                  |               |
|                |                                            |                                                             |         |       |             |                  |               |
|                |                                            | C:\CAMWorksData\CAMWorks2018x64\Posts\MILL\SIEMENS_840D.ctl |         |       |             |                  |               |
|                | MILL\OSP100M                               |                                                             |         |       |             | $\lambda$        | Browse        |
|                | MILL\PHILIPS-432<br>MILL\SIEM810M          |                                                             |         |       |             |                  | Select        |
|                | MILL\SIEMENS 828D<br><b>INSIEMENS 840D</b> |                                                             |         |       |             |                  | <b>APT CL</b> |

(a) Post-processor 840D machine 5 axes .

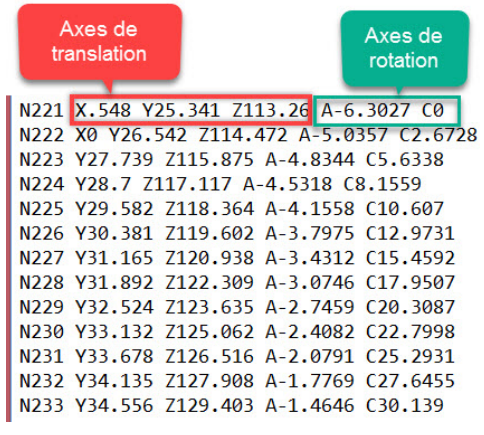

(b) Fichier NC généré.

Les caractéristiques de l'outil et l'architecture de la machine jouent un rôle capital dans le travail de préparation. Dans notre cas, nous avons dû d'augmenter la hauteur des outils et relever la pièce pour éviter les problèmes de collision avec le porte outil.

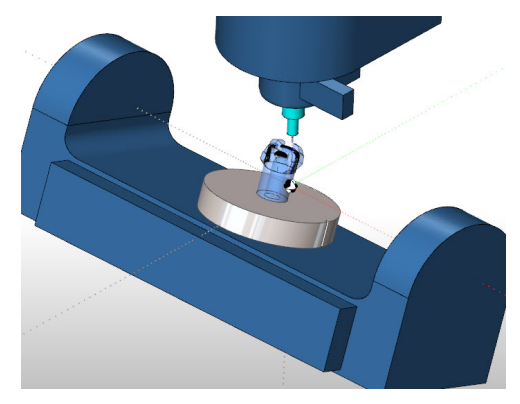

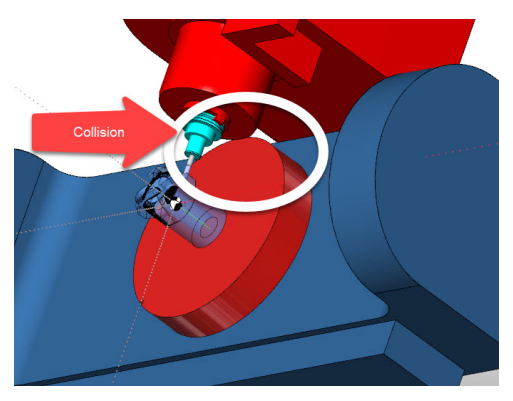

(a) Simulation sur la machine virtuelle. (b) Exemple d'un problème de collision.

# Conclusion

Une démarche d'usinage 5 axes appliquée à un modèle industriel complexe (outil de forage 4 pouces) a été présenté dans ce présent mémoire.

Suite à la complexité des formes géométriques du modèle de l'outil de forage choisis, on a abordé l'aspect fondement mathématiques des formes géométriques afin de réaliser la forme sur le logiciel de CAO.

Une gamme d'usinage sur 5-axes à été proposée afin dans l'objectif de réduire le cout et avoir une bonne qualité d'usinage, ce qui nous a ramené a étudié les différentes stratégies d'usinages et choisir la meilleure.

Le choix de la machine 5-axes dépend essentiellement de la complexité de forme géométrique à réaliser, d'où la nécessité de faire une étude sur les différentes machines qui existent.

Un aspect important a été abordé dans ce mémoire qui est la collision sur les machines 5-axes afin d'éviter des interférences entre l'objet à fabriquer et son environnement extérieur.

Nous espérons que notre travail sera une base intéressante pour les projets futurs, notamment sur les problèmes de collision.

# Annexe A : Groupe ENSP et Aldim

## Groupe ENSP

L'ENSP est un groupe de services parapétroliers dont la mission et de satisfaire durablement, par l'innovation et l'action, les besoins de sonatarch et de ses associés  $étrangers$ .

Au delà de son professionnalisme, l'ENSP est un groupe animé par une volonté de dialogue et de transparence. La compétence et la richesse des expériences de 2700 agents sont des atouts majeurs de l'Ensp. Avec plus d'une trentaine d'activités, le groupe Ensp est un groupe solide, centré sur ses métiers de base et disposant de perspectives de croissance importante.

Le groupe Ensp évolue autour des valeurs communes ci-après :

- Le professionnalisme
- Le respect des collaborateurs
- $-$  Le délai permanent de la sécurité et de la protection de l'environnement

La restructuration de Sonatrach opérée dans les années 1980, a donné lieu à la création de plus de 15 entreprises dont celle de l'Entreprise Nationale de Services aux Puits (ENSP) .

L'ENSP a été créée le 1 er ao à t 1981 dans le cadre de la restructuration du secteur des hydrocarbures, et hérité de l'entreprise Sonatrach des entités suivantes :

- $-$  Société Altest (Filiale) SH 51% Baker 49%.
- $-$  Société Alfluid (Filiale) SH 51% Milchen 49%.
- Société Aldia (Filiale) SH 51% Dresser Atlas  $49\%$ .
- Société Aldim (Filiale) SH 51% Christensen 49%.
- Direction Op´erations Sp´eciales de l'ex.DTP Sonatrach.

L'ENSP, Société par actions, est autonome depuis le 29 mars 1989. Son capital social actuel est de 8 Milliards de DA .

Le principe d'organisation retenue est celui d'une décentralisation des structures opérationnelles ce qui facilitera à terme leur filialisation.

Les métiers exercés par le groupe sont caractérisés par :

- $-$  La proximité d'une clientèle fidélisée.
- La qualit´e du service et de la logistique.
- $-$  L'apport de valeur ajoutée.

Le groupe ENSP développe des activités spécifiques mais complémentaires à savoir :

Snubbing – Wire Line – Welle Testing – BHP, Nettoyage, revêtement - Cimentation – Pompage - Logging, traitement des bourbiers,. . . .

Le groupe a redéfini son organisation pour s'adapter à son environnement, et améliorer sa productivité ainsi que sa compétitivité, à l'effet de répondre au mieux de sa disponibilité vis-à-vis de ses clients.

## Aldim

A compter du 01 janvier 2007 ALDIM a changée de dénomination pour devenir désormais Direction de fabrication cette direction a évolué depuis sa création, son historique très riche se résume comme suit :

ALDIM a été crée en 1973 sous forme de filiale entre la Sonatrach et Christensen – USA, avant 1974 ALDIM n'était qu'un magasin de stockage des outils de pétrole et ceux des mines, qu'on importait de la société Américaine CHRISTENSEN. .

En 1983, vient l'époque des restructurations, Aldim intègre le groupe ENSP qui décide le rachat des parts détenues par Christensen – USA et dont l'objectif :.

- $-$  Fabrication et commercialisation : d'outils de forme diamantés pour l'industrie pétrolière, minière, hydraulique et travaux publics ; d'outils couronnes à éléments de coupe en carbure de tungstène ; de divers produits et accessoires de forme (pênes de cale, pênes de clé, brides, adapteurs, calibres, réductions, etc.).
- $-$  Assemblage et vent d'éléments d'habillage de colonne de tubage.

Parmi les principaux clients de la société ALDIM on a :

- SONATRACH (DP : HMD, Ohanet In-Amenas, STAH, H-R'Mel, TFT, Berkaoui), (DRF HMD), (ENTP HMD, D. Snubbing, D. Wire Line) ;
- Laboratoires de Travaux Publics (LTP) : trois r´egions (ouest, est et sud) ;
- Laboratoire National d'Habitat et de Construction (LNHC) : quatre r´egions (centre, ouest, est et sud) ;
- $-$  quelques sociétés privées.

Les principaux fournisseurs d'ALDIM sont :

- AUBERT ET DUVAL : les aciers (35CD4, 40CD4, NCV4, SMI, etc.) ;
- $-$  WOKA Sulzer (Allemand) : les différentes matrix (129, 105,142, 143, etc.),
- Binder (IF1, IF2)
- IDA (Belgique) : les diamants naturels ;
- GENERALE ELECTRIQUE (Les Etats Unis) : les pastilles en diamant synthétique;
- UCAR (France) : le graphite.
- SANDVIK : plaquette et accessoires d'usinage ;
- ELRINPEX (France) : regroupeur (outillage et divers) ;
- $-$  ALDIM est réellement conçue pour une capacité de production annuelle :
- $-450$  pièces d'outils pétroliers;
- $-2500$  pièces de divers produits et accessoires de forage;
- $-1700$  pièces d'outils mines.

# Répartition du chifre d'affaire :

En 2003, l'ENSP-ALDIM signe une alliance technique avec DIAMANT DRILLING SERVICES (DDS), une entreprise Belge spécialisée dans la fabrication des outils PDC et imprégnés.

Cette alliance a pour objectif de transformer l'unité de production de REGHAIA pour la rendre capable de produire des outils de forage performants. Ceci inclus la mise en place de l'outillage avec notamment l'installation d'un four à Hydrogène; la formation du personnel afin de maîtriser les dernières techniques de fabrication et la mise a jour des procédures.

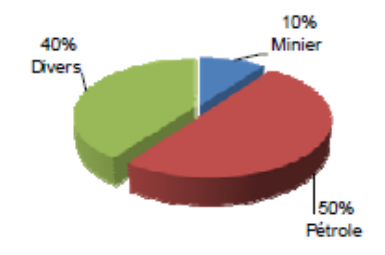

FIGURE  $4.46$  – Répartition du chifre d'affaire Aldim.

La société ALDIM est certifie ISO9001 depuis septembre 2005 et actuellement tous les efforts convergent vers l'obtention du MONOG RAMME API (American Petroleum Institute).

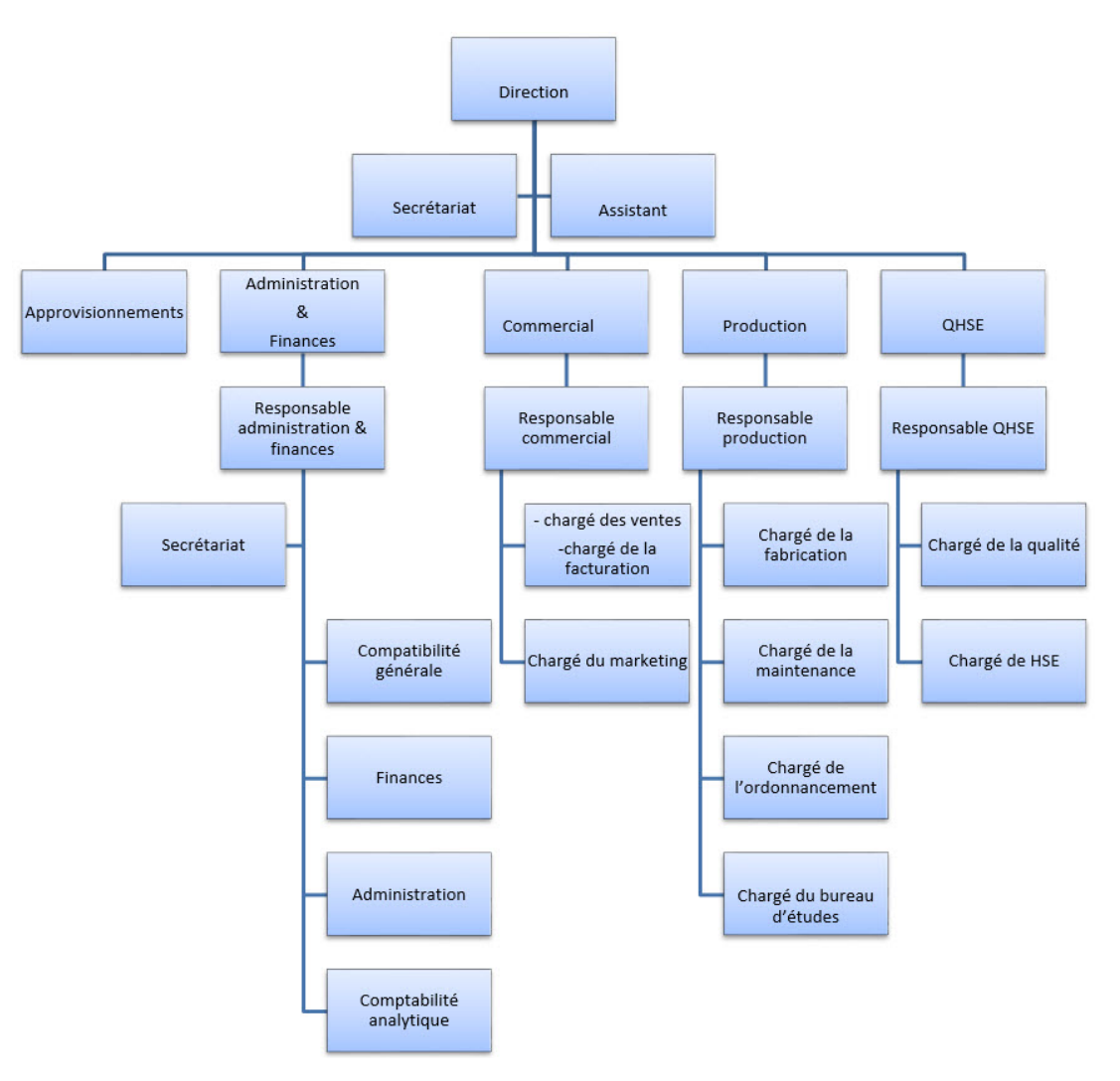

Figure 4.47 – Organigramme de la direction fabrication ex ALDIM .

Annexe B : Les outils de forage à éléments de coupe fixes (outils diamante)

# Les différents types des outils de forage à éléments de coupe fixes (outils diamante)

Ils ne possèdent pas de pièces tournantes, ce sont les outils monobloc. Des diamants naturels et de synthèse sont utilisés pour leur fabrication. Les outils à diamants naturels travaillent à la façon d'une lime tandis que les outils à diamants synthétiques travaillent à la façon d'un rabot.

## Propriétés du diamant :

Le diamant est une substance ayant des propriétés physiques remarquables :

- $-$  C'est la substance la plus dure (résistance à l'écrasement la plus élevée) que l'on connaisse. Le diamant est environ 10 fois plus dur que l'acier et 2 fois plus que le carbure de tungstène.
- $-$  C'est la substance la plus résistante à l'usure (environ 10 fois plus résistant que le carbure de tungstène).
- C'est la substance qui a le plus faible coefficient de friction ; le diamant est plus glissant que le Téflon.
- C'est le meilleur conducteur de chaleur.
- $-$  Son coefficient de dilatation est très faible ce qui pose problème lorsqu'il est associé à d'autres matériaux.
- Son point de fusion est élevé (3 650 °C), mais il se transforme superficiellement en graphite à partir de 1 300  $^{\circ}$ C et perd sa résistance mécanique.

Grâce à ces qualités remarquables, le diamant est utilisé depuis très longtemps dans l'industrie minière.

Le poids des diamants s'exprime en carats (1 carat =  $0.20$  g). Un diamant d'un carat a un diamètre d'environ 5 mm. Le plus souvent, la taille des pierres est indiquée en nombre de pierres par carat.

### Différents types de diamants utilisés

Les fabriquants d'outils utilisent deux catégories de diamants : les diamants naturels et les diamants synthétiques.

#### Les diamants naturels

Ils proviennent de mines et les pierres employées pour la fabrication des outils de  $for age = industriels de très bonne qualité. Des pierres de différentes structure et$ forme sont utilisées :

 $-$  Les pierres de qualité premium sont arrondies et conviennent pour de nombreuses utilisations. Leur résistance élevée à l'abrasion et aux chocs les rend particulièrement efficaces dans les argiles cassantes et dans les formations dures et fracturées.

- $-$  Les pierres de qualité supérieure sont des formes plus anguleuses que les précédentes. Grâce à une meilleure résistance à l'abrasion et à l'usure, elles sont recommandées pour les formations dures et abrasives. Cependant, il faut éviter de les utiliser dans les formations fracturées et cassées car leur résistance aux chocs est plus faible que celle des premium.
- Les diamants de qualit´e standard sont de forme arrondie. De moins bonne qualité que les premium, ils donnent de bons résultats dans les formations peu abrasives.
- $-$  Les diamants de forme cubique sont moins résistants aux chocs et à l'abrasion que les précédents. Ils sont très performants dans les formations tendres, mais sont déconseillés dans les formations dures ou fracturées.
- $-$  Les carbonado sont des formes irrégulières et anguleuses. Ils n'ont pas de structure cristalline bien définie et en particulier ne possèdent pas de plan de clivage (structure polycristalline contrairement aux autres formes). Cette structure particulière leur confère une plus grande résistance aux chocs. De ce fait, ils sont souvent associés avec les autres formes de diamant et placés aux endroits les plus exposés de l'outil. Ils permettent d'améliorer les performances dans les formations fracturées.

La taille des pierres utilisées pour les outils de forage varie entre 1 à 15 pierres par carat.

#### Les diamants synthétiques

#### Les PDC (Polycristalline Diamond Compact)

En 1971, General Electric a réussi à faire la synthèse du diamant en laboratoire à partir d'un m´elange de graphite, de nickel et de cobalt soumis `a des conditions de pression et de température très élevées (100 000 bar et 1 500 °C). La fine couche de diamant, grâce à la présence de cobalt, peut être fixée sur un support en carbure de tungstène. Le produit obtenu est appelé stratapax ou compact (Figure 4.48).

Les diamants obtenus par synthèse sont polycristallins (d'où le nom de PDC : Polycristalline Diamond Compact) : la couche de diamant ainsi formée est constituée de petits cristaux qui se sont développés dans des directions aléatoires (structure comparable à celle du carbonado). Le cobalt, utilisé pour catalyser la synthèse, sert  $également de liant entre les cristaux. Cette structure poly cristalline confère au dia$ mant synthétique une résistance à la compression et à l'usure plus élevée que celle du diamant naturel.

La couche de diamant s'use par micro-écaillage, ce qui entraîne un auto-affûtage du PDC qui maintient l'efficacité de l'arête de coupe. Les performances du taillant seront donc peu ou pas diminuées au cours de la vie de l'outil.

Cependant, les coefficients de dilatation thermique du liant et du diamant sont très différents (coefficient du liant beaucoup plus élevé). A partir de 400  $\degree$ C, la dilatation différentielle des différents constituants produit la rupture des liaisons entre cristaux

et le PDC perd progressivement sa résistance, la structure n'est plus stable aux environs de 750 °C. Il est donc essentiel de maintenir le PDC à une température la plus faible possible.

Les premiers compacts à être synthétisés avaient un diamètre de 8 mm, actuellement on sait fabriquer des compacts de 2 pouces. Les diam`etres les plus couramment utilisés sont  $0.5$ ",  $0.75$ " et 1 pouce. Les compacts peuvent être brasés sur le corps de l'outil ou peuvent être fixés sur des supports cylindriques de carbure de tungstène (Figure 4.48) emmanchés en force à chaud dans le corps de l'outil.

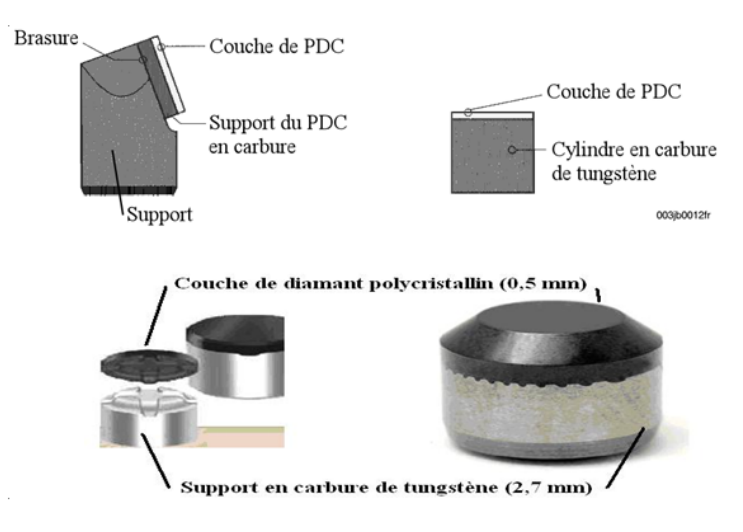

Figure 4.48 – Structure d'un PDC.

#### Les TSP (Thermally Stable Polycristalline)

Pour pallier à l'instabilité thermique des PDC, General Electric a mis au point un diamant synthétique où le catalyseur est éliminé par acidification. Le produit obtenu est stable jusqu'à des températures de l'ordre de 1 200 °C. Cependant l'élimination du cobalt fait qu'il n'est pas possible de fixer le diamant obtenu sur un support quelconque. Le TSP devra être maintenu en place mécaniquement comme le diamant naturel.

Il existe un autre procédé de fabrication où le cobalt et le nickel sont remplacés par du silicium. Le produit obtenu est encore plus stable du point de vue thermique, mais comme dans le cas précédent, il ne peut pas être fixé sur un support.

Les TSP sont disponibles sous plusieurs formes :

- $-$  Triangulaire dont la taille est de l'ordre de 3 pierres par carat. Il est utilisé pour forer des formations moyennement dures.
- Disque dont la taille est de l'ordre d'une pierre par carat. Il est utilis´e pour forer le même type de formation mais est plus performant dans les situations où une plus grande résistance à l'usure et au choc est demandée. Cette forme permet d'avoir une vitesse d'avancement et une durée de vie plus élevées dans des formations dures et abrasives ou fracturées.

Les TSP peuvent être regroupés pour former des structures en mosaïque de la dimension des PDC. Cette structure a permis d'augmenter la vitesse d'avancement et d'allonger la durée de vie de l'outil dans des formations tendres, abrasives et dans les intercalations d'argiles et de roche plus dures, là où les PDC n'étaient pas rentables.

Le TSP présente de nombreux avantages sur les autres types de diamant :

- $-$  Il résiste mieux à la température que le PDC.
- $-$  Grâce à sa structure polycristalline, il résiste mieux au choc que le diamant naturel (à l'exception du carbonado qui est également polycristallin).
- $-$  Son usure irrégulière produit des faces tranchantes alors que le diamant naturel s'émousse. De ce fait, les performances des TSP diminuent peu ou pas au cours de la vie de l'outil.

En définitive, le TSP a l'efficacité du PDC et la résistance à la température du diamant naturel.

## Mode de destruction de la roche par les différents types de diamants

#### Les diamants naturels

Il agit par abrasion en creusant un sillon autant par fracturation que cisaillement, il laboure la roche (Figure 4.49a). L'effort d'´ecrasement a autant d'importance que l'effort tangent. Il sera nécessaire d'appliquer un poids et une vitesse de rotation relativement élevés pour forer.

Le handicap du diamant naturel est la faible dimension des pierres utilisées. La profondeur de l'entaille produite dans la roche est très faible (de l'ordre de 0.1 mm). Cela limite l'utilisation du diamant naturel aux terrains les plus durs et abrasifs. Les vitesses d'avancement obtenues seront donc relativement faibles (de 2 à 5 m/h).

#### Les PDC

Ils travaillent à la façon de l'outil d'une machine outil en cisaillant la roche. La mise en action de l'élément de coupe nécessite en premier un effort d'écrasement entraînant la pénétration dans la formation.

Les taillants soulèvent les copeaux de roche formés (Figure 4.49b) ce qui contribue à un meilleur nettoyage du front de taille, donc évite le bourrage de l'outil et permet d'obtenir une vitesse d'avancement maximale (dans les formations plastiques, l'avancement est plus limité par le nettoyage du front de taille que par la destruction de la roche).

Dans les formations tendres, c'est le mécanisme qui demande le moins d'énergie pour d´etruire la roche mais qui produit le plus de couple. Des vitesses d'avancement ´elev´ees sont obtenues avec des poids sur l'outil beaucoup plus faibles qu'avec les autres types d'outils.

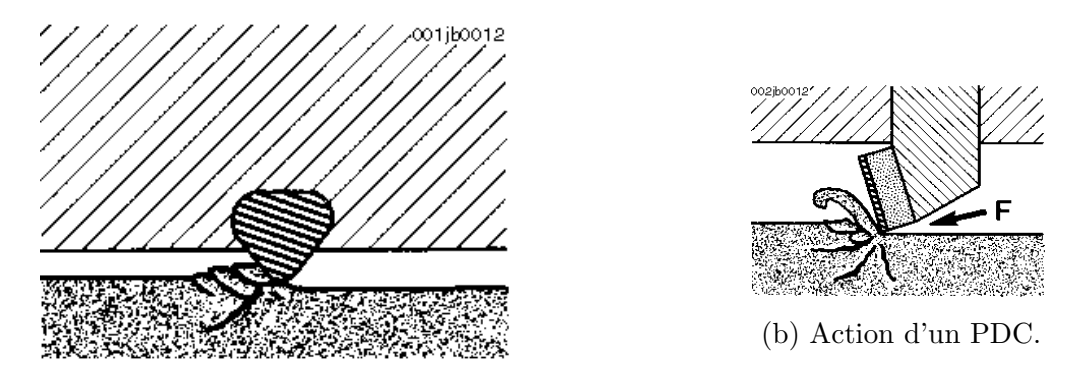

(a) Action d'un outil `a diamant naturel

Figure 4.49 – Mode de destruction de la roche par les outils diamant.

#### Les TSP

L'action du TSP dépend de l'orientation et de la hauteur d'exposition du taillant. Il combine le m´ecanisme de destruction des PDC et des diamants naturels. Lorsque l'outil est conçu pour forer des formations tendres, le TSP cisaille la roche. Dans les formations dures, il laboure la roche de la même manière que le diamant naturel.

Quel que soit le type de diamant utilisé, la friction entre les taillants et la formation produit beaucoup de chaleur; le débit de circulation doit être important pour refroidir correctement l'outil et éviter de détruire les diamants.

### Conception et fabrication des outils

#### Nature du corps de l'outil

De par leur absence de mouillabilité aux métaux, les diamants naturels ne peuvent être fixés sur l'outil que par sertissage ou en imprégnation dans la matrice. Les TSP, de part leur forme triangulaire, peuvent être fixés par brasage, sertissage ou en imprégnation. A cause de leur faible résistance à la température, les PDC ne peuvent pas être sertis, ils sont fixés par brasage.

Il existe deux types de corps :

• Une matrice : constituée d'un alliage à base de carbure de tungstène, de nickel et de cuivre ayant un point de fusion suffisamment bas pour ne pas endommager les diamants. Elle est obtenue par moulage. Les diamants peuvent être enchâssés, brasés ou en imprégnation

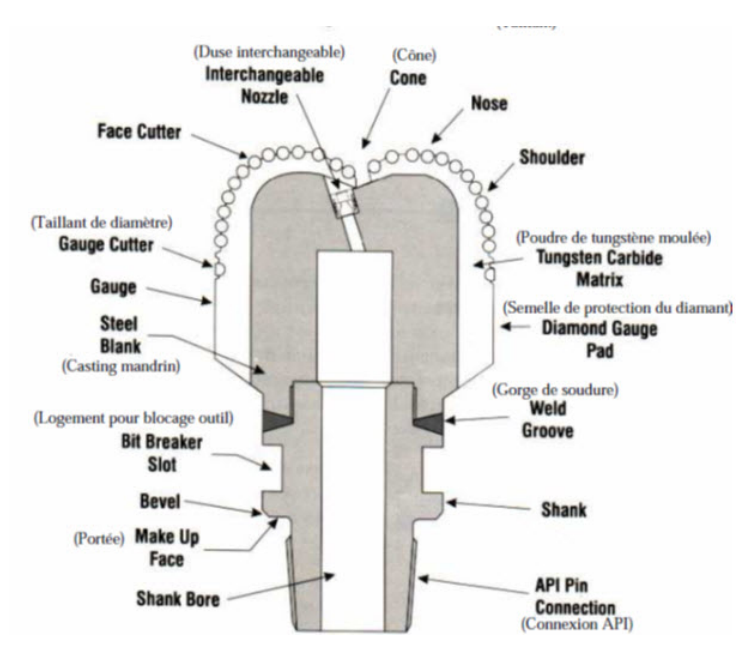

Figure 4.50 – Outil PDC – Matrix Body

· Un corps en acier réalisé d'une seule pièce (le filetage est taillé directement sur le corps). L'usinage, contrôlé par ordinateur, permet d'obtenir une plus grande précision et des formes plus répétitives que par moulage, mais moins complexes.

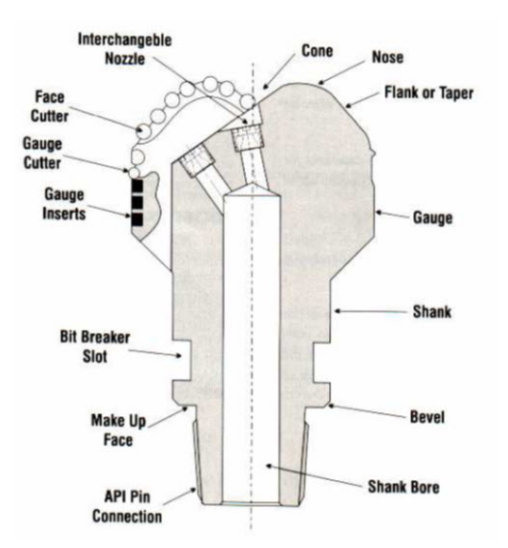

Figure 4.51 – Outil PDC – Steel Body

La matrice en carbure de tungstène présente les avantages suivants sur le corps en acier :

- $-$  L'alliage est plus résistant à l'érosion et à l'abrasion que l'acier, ce qui permet d'utiliser des débits de circulation élevés et d'avoir un meilleur nettoyage du front de taille et un meilleur refroidissement des taillants.
- $-$  Tous les types de diamants peuvent être montés sur ce type de matrice, ce qui permet de renforcer le pourtour de l'outil pour éviter la perte de diamètre dans les formations abrasives (diamants en imprégnation dans la matrice).
- $-$  Elle offre une plus grande possibilité de formes grâce au moulage ce qui donne une plus grande souplesse dans la conception hydraulique de l'outil et l'implantation des éléments de coupe.
- $-$  Les corps en acier ne permettent pas d'avoir une densité d'éléments de coupe et de renforts très élevée.

#### Cependant

- $-$  Le coût de fabrication des outils à corps en acier est inférieur à celui des outils  $\grave{a}$  matrice.
- $-$  Le corps en acier est plus résistant aux chocs et à la torsion.
- $-$  Pour les gros diamètres, le moulage pose quelques problèmes.
- L'usinage d'un corps permet de positionner les taillants avec une plus grande précision.
- Le brasage pr´esente quelques inconv´enients (r´eduction de la r´esistance des taillants, etc.).

Les corps acier sont plutôt adaptés aux formations tendres, homogènes, non abrasives.

#### Fabrication des outils

#### Les outils à diamants naturels

On procède d'abord à la fabrication d'un moule en graphite où la position de chaque diamant et des lignes d'eau (canaux d'irrigation des diamants) est prévue.

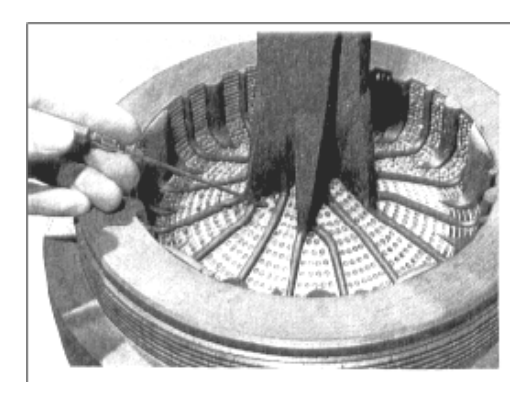

FIGURE 4.52 – Fabrication les outil à diamants naturels.
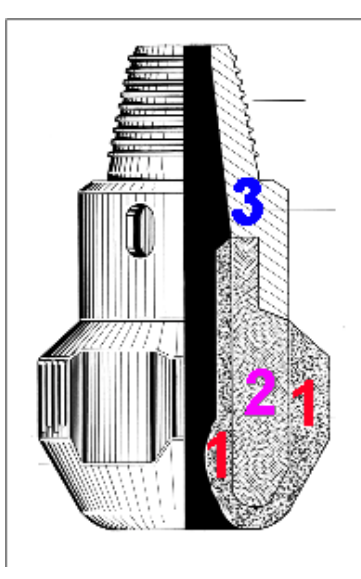

FIGURE  $4.53 -$  Outil à diamants naturels.

Le moule est rempli de carbure de tungstène en poudre (Figure  $4.53(1)$ ), au dessus duquel on ajoute un liant à base de cuivre et de nickel, après mise en place de la monture en acier (Figure 4.53(2)). Le point de fusion du liant se situe entre 900 et 1 080 °C suivant sa composition et selon la dureté de la matrice que l'on veut obtenir, l'ensemble est mis au four parfois pendant plusieurs heures (le temps dépend de la taille de l'outil) afin de permettre une pénétration parfaite du liant entre les grains de carbure et autour des diamants. Le raccord fileté (Figure 4.53(3)) en acier au carbone (A.P.I.) est rapporté par soudure sur la monture en acier qui est elle en acier doux (pour éviter la trempe et la carburisation dans le moule en graphite lors du passage au four).

A cause de leur faible résistance thermique, il n'est pas possible de mettre en place les PDC dans le moule et ensuite de passer l'ensemble au four.

Le procédé de fabrication de la matrice est identique à celui utilisé pour les diamants naturels. Pour le passage au four, les PDC sont remplacés par des pastilles de graphite. Lorsque la matrice est terminée, ces pastilles sont enlevées et les taillants sont ensuite brasés. La brasure engendre des contraintes thermiques sur les taillants réduisant leurs capacités.

Les moules sont actuellement conçus par ordinateur et fabriqués en résine : cela permet de faire de nouveaux profils d'outil en un temps très court (de l'ordre de quelques jours) et permet également d'obtenir un dessin du moule plus précis.

## Les diamants en imprégnation

Pour l'imprégnation, on utilise des diamants de très petite taille (150 pierres par carat, ce qui correspond à un diamètre de l'ordre de 0.8 mm).

L'imprégnation se fait :

– Soit dans la masse de la matrice sur une ´epaisseur de l'ordre du cm. Au fond du moule, on place un mélange de diamants et de poudre servant à la fabrication

de la matrice et l'ensemble est passé au four.

– Soit l'on fabrique des segments de carbure de tungstène imprégnés de diamants. Ces segments sont soit brasés, soit emmanchés en force dans le corps de l'outil.

Ces outils sont utilisés pour forer des formations très dures et abrasives ou pour augmenter la durée de vie de l'outil. Au fur et à mesure de l'usure de la matrice, les diamants exposés se déchaussent et de nouveaux taillants apparaissent.

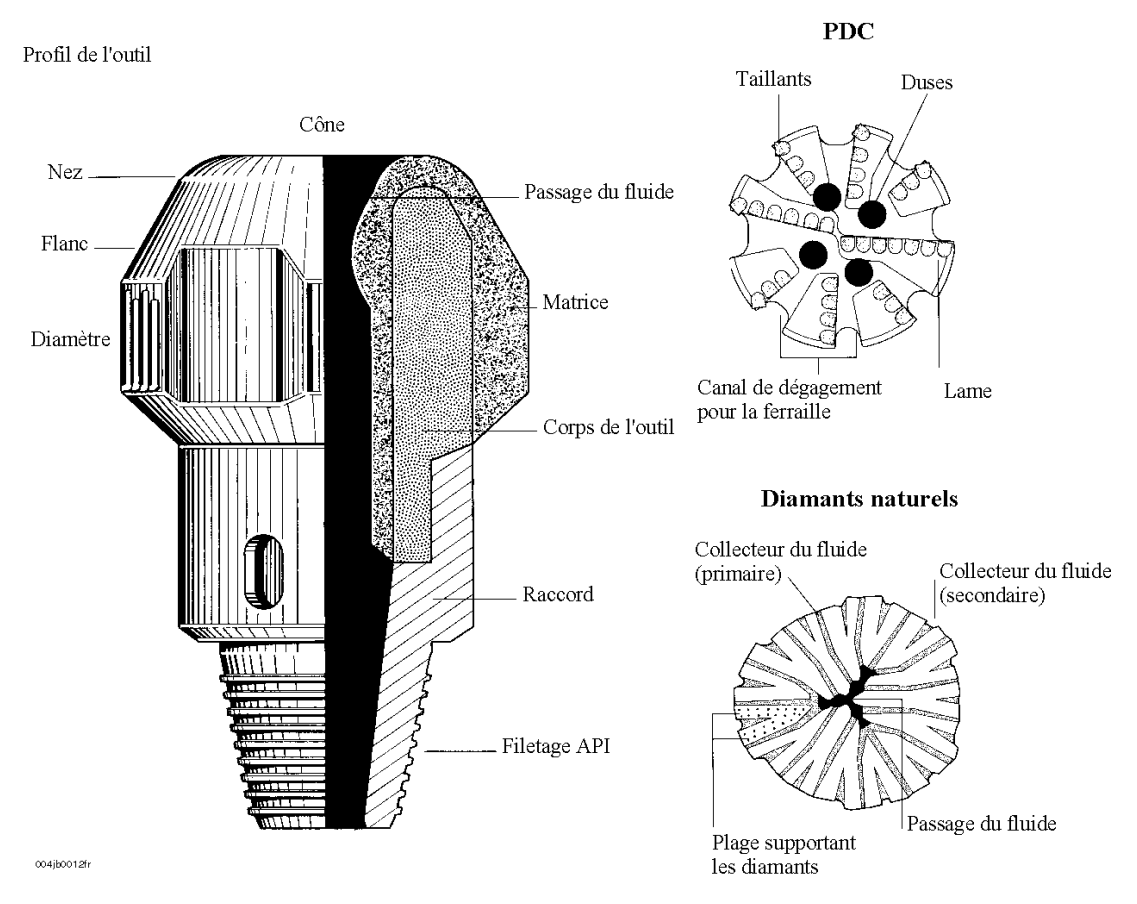

FIGURE  $4.54$  – Différents types de corps et nomenclature des différents éléments.

- $-$  Le flanc (Figure 4.54) est la partie située entre la partie frontale et le diamètre de l'outil. Son rôle est de tailler la roche au diamètre de l'outil pendant toute sa durée de vie. Le rôle du flanc est très important lorsque l'outil tourne à grande vitesse.
- $-$  Le nez (Figure 4.54) est la partie de l'outil qui pénètre en premier dans la formation, donc c'est la partie exposée en premier aux changements de formation. La densité des taillants doit être telle que l'outil puisse supporter des contraintes supplémentaires lorsqu'il pénètre dans une formation plus dure. Le nez joue un rôle important dans la réalisation de la trajectoire du puits.
- $-$  Le cône (Figure 4.54) central réduit les mouvements latéraux de l'outil et augmente sa stabilité. Utilisé dans les formations consolidées, il facilite le maintien d'une trajectoire rectiligne. Il joue un rôle très important dans le comportement des outils PDC en déviation. C'est pour cette raison que ces outils présentent une grande variété de partie centrale suivant l'application que l'on désire en faire.

La forme de l'outil, la densité et la position des taillants sont déterminées actuellement par des programmes informatiques en fonction des caractéristiques des roches à forer et de l'utilisation prévue pour l'outil (outil pour dévier, pour forer avec une turbine, etc.).

Bibliographie

]

- [1] P.Farid Asma, Cours de commande numérique,Chapitre 01,Université de Tlemcen, 2007/2008
- [2] SPRUYT.G. Métrologie tridimensionnelle "Technologie des Machines à Mesurer tridimensionnelle". I.S.I.P.S. page 219-225, 1989
- [3] Michel SACHOT, Différents types de machines Fraiseuses et centres d'usinage, 10 févr. 1995.
- [4] J-P. Urso, Memotech (commande numérique), édition Casteilla, 1999
- [5] Stanislav S. Makhanov & Weerachai Anotaipaiboon, Advanced Numerical Methods to Optimize Cutting Operations of Five Axis Milling Machines (Springer Series in Advanced Manufacturing), Edition, Kindle Edition, 2007.
- [6] K.Apro, Secrets of 5-Axis Machining,56-57, 30 septembre 2008.
- [7] Cours : représentation des courbes et des surfaces, département informatique, mathématiques et mathématique appliquées, université de grenoble alpes.
- [8] X.Beudaert, Commande numérique ouverte : interpolation optimisée pour l'usinage 5 axes grande vitesse des surfaces complexes,152-158, 2013.
- [9] David Prévost, Sylvain Lavernhe, Claire Lartigue. Modélisation d'axe de machine outil pour la simulation du suivi de trajectoires en UGV, 89-92, 2014
- [10] Th`ese de doctorat : Sylvain LAVERNHE,Prise en compte des contraintes associées au couple MO-CN en génération de trajectoires 5 axes UGV, 2009
- [11] P Bourdet. Introduction générale à la conception automatique de gammes d'usinage. La gamme automatique en usinage, 1990.
- [12] C. TOURNIER F. THIEBAUT C.LARTIGUE, Modèles géométriques polynomiaux pour la fabrication, 185-190, 2006.
- [13] Christophe Tournier, Contribution `a la conception des formes complexes :la surface d'usinage en fraisage 5 axes isocrête, Ecole Normale Supérieure de CACHAN, 2001.
- [14] RE Barnhill and SN Kersey. A marching method for parametric surface/surface intersection. Computer Aided Geometric Design, 1990.
- [15] QUINSAT Yann, SABOURIN Laurent, GOGU Grigore LaRAMA, Aide au Choix des Stratégies d'Usinage, étude de l'état de surface, Université Blaise Pascal/IFMA,2003
- [16] Bo Hyoung Kim and Byoung Kyu Choi. Guide surface based tool path generation in 3-axis milling : an extension of the guide plane method. Computer-Aided Design, 2000.
- [17] BK Choi, CS Lee, JS Hwang, and CS Jun. Compound surface modelling and machining. Computer-Aided Design, 20(3) :127–136, 1988.
- [18] Jean-Max Redonnet. Etude globale du positionnement d'un outil pour l'usinage de surfaces gauches sur machines cinq axes et génération de trajectoires. 1999.
- [19] Yunching Huang and James H Oliver. Non-constant parameter nc tool path generation on sculptured surfaces. The International Journal of Advanced Manufacturing Technology, 1994.
- [20] Cui Zhu. How to obtain a good surface finish in nc machining of free-formed surfaces. Computers in industry, 1993.
- [21] Gershon Elber and Elaine Cohen. Tool path generation for freeform surface models. pages 419–428. Proceedings on the Second ACM Symposium on Solid Modeling and Applications, 1993.
- [22] John G Griffiths. Toolpath based on hilbert's curve. Computer-Aided Design, 1994.
- [23] N. Dahmane, Fabrication assistée par ordinateur des surfaces gauches, optimisation des opérations d'ébauche dans le cas du fraisage dans la masse, Thèse de Doctorat de l'ENSAM de Paris, 1993.
- [24] KAHOUADJ. Med Amin, Projet fin d'étude du diplôme Master sous le thème  $\acute{e}$ tude comparative des stratégies d'usinage CN : Application au logo de l'université de Tlemcen en 2012/2013.